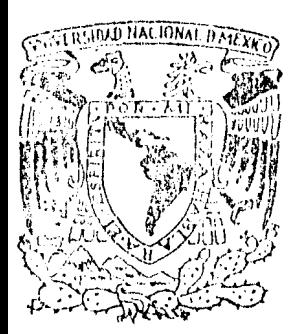

## Universidad Nacional Autónoma de México

 $2.5$ en

**FACULTAD** D<sub>F</sub> INGENIERIA

División de Ingeniería Civil, Topográfica y Geodésica

# Modelo Simplificado para el Tránsito de Avenidas en Lagunas Costeras

F Que para obtener el título de: inge c i v  $\mathbf{i}$  $\overline{r}$ a  $\circ$ JOSE **ROBERTO CAGIGAS VELASQUEZ** 

MEXICO, D. F.

Octubre, 1985

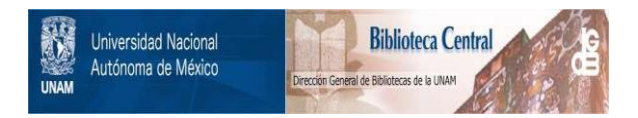

## **UNAM – Dirección General de Bibliotecas Tesis Digitales Restricciones de uso**

## **DERECHOS RESERVADOS © PROHIBIDA SU REPRODUCCIÓN TOTAL O PARCIAL**

Todo el material contenido en esta tesis está protegido por la Ley Federal del Derecho de Autor (LFDA) de los Estados Unidos Mexicanos (México).

El uso de imágenes, fragmentos de videos, y demás material que sea objeto de protección de los derechos de autor, será exclusivamente para fines educativos e informativos y deberá citar la fuente donde la obtuvo mencionando el autor o autores. Cualquier uso distinto como el lucro, reproducción, edición o modificación, será perseguido y sancionado por el respectivo titular de los Derechos de Autor.

## *"llaJl!UJ SDIPLIPit:ADO PARA* **El. 'ffWISifO**  *DB AVENIDAS EN LACUMAS COSTERAS*

*C O N T E N I D O* 

*E'PIGRAFE'* 

*DEDICATORIAS* 

### *CONTENIDO*

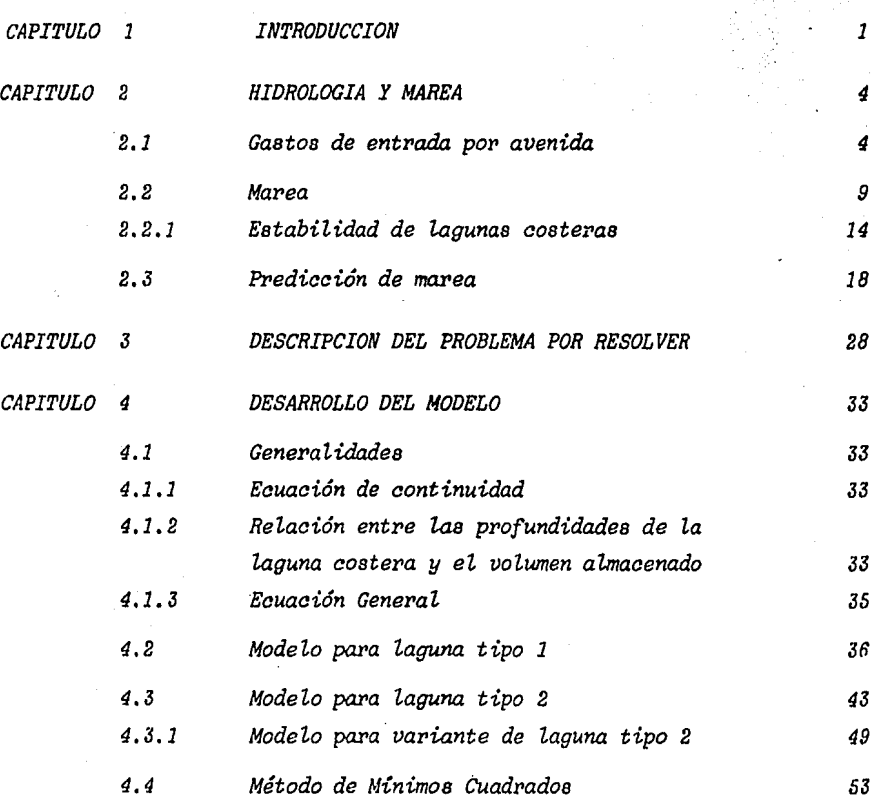

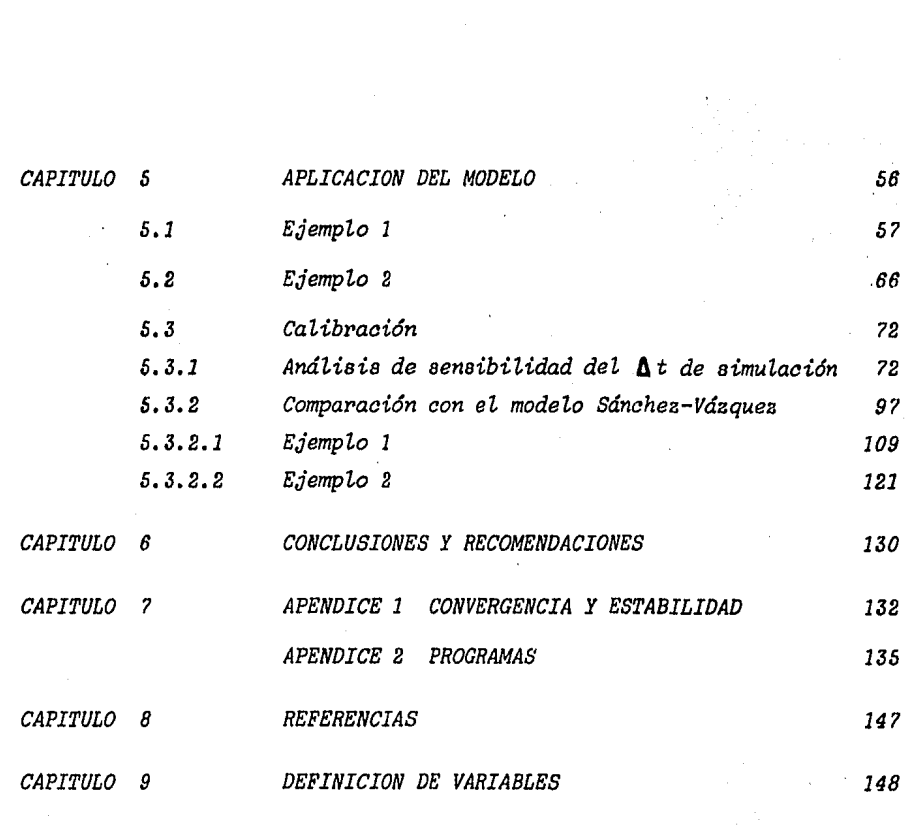

#### $\mathbf{r}$ **TRYRODIKY:TON.**

*En ta actuaiidad Z.as Lagunas costeras han Liegado a representar un papel importante, ya que, cada día.. en torno a ellas se ubica población que busca una fuente de trabajo, ya sea por pesca de diferentes variedades con escama y camarón o bien por Za navegación de cabotaje o por su atracción turística.* 

*Varias lagunas costeras de los Litorales mexicanos, se encuentran daña das debido a actividades humanas o bien por el proceso de erosión costera natural, y esto ha llegado a representar el peligro de la extin-*ción de especies marinas así como la suspensión de la navegación debi*do al cierre progresivo de Los puntos de conexión ai mar, además det deterioro desde el punto de vista turístico.* 

*Muchos de Los problemas en Las Lagunas costeras, tienen su origen en Zas cuencas de Zas corrientes que descargan a ella; ya que al modifi- carse Zas condiciones naturales del terreno y medio ambiente,* propi---' *cian por una parte, un arrastre de material a Za Laguna que puede* provocar el azolvamiento de la misma o la extinción paulatina de las espe *cies marinas debido a Za contaminación del agua (ref.1 y ref.2).* 

Existen muchos criterios para el análisis hidrodinámico de lagunas cos teras, todos ellos con el objetivo de determinar lo más fielmente el *comportamiento hidráulico.* 

*Esto último, permite Za selección de Zas estructuras hidPáuticasmás adecuadas como escolleras, puentes, entre otras, que hacen Zas condi- ciones favorables para el asentamiento humano.* 

*Para el análisis y estudio de Za hidPodinámica de una laguna costera, se han propuesto diversos modelos matemáticos, entre ellos, los desa- rroLiados por investigadores del Instituto de Ingeniería de Za u.N.A.M. y el propuesto* por *los Maestros en Ingeniería José Luis Sánchea B. y Ei•nesto Váaquea (ref. 3),* 

*En estos modelos el flujo es representado por ecuaciones diferencia-* les en dos dimensiones que parten de las ecuaciones dinámica y de con*tinuidad.* 

Los modelos calculan la propagación de la onda en dos dimensiones, apo *yandoee en La soLuci6n de Las ecuacionee dinámica y de continuidad en*  términos de diferencias finitas, utilizando un esquema implícito de so *Lución.* 

En el primer modelo, para el desarrollo de las expresiones en términos *de diferencias finitas se utiLizó un voLwnen de control cuya traza en eL plano de ta superficie deL agua es un cuadrado y cuya profundidad*  esta dada por el promedio de las profundidades en la parte central de *cada Lado del cuadPado.* 

*De esta manera Los resultados para cada intervaLo de tiempo se repre- sentan concentradas en eL centro deL elemento.* 

*En eL segundo modelo, el criterio de soLución es ei mismo en términos de diferencias finitas.* 

*EL desarrotLo de Las expresiones dinámica y de continuidad, se utilizó un volumen de controi de traza en ei plano de superficie det agua que estd dado por un triangulo equildtero.* 

*De lo anterior, de acuerdo con el tamaño de La Laguna por anatizar, la adquisición y manejo de La información a swninistrar a* ~uaZquiera *de Los modetos descritos es oompticado, aparte se requerirá de una interpretación de los resultados, Lo que también podría significar dedicar mucho tiempo.* 

*Dependiendo dei grado de precisión del estudio requerido, et Ingeniero de f'looyectoa pretenderá usar en Los casos de estudios preliminares o bien conoiuaiones extraordinarias, modelos que no impliquen un consumo excesivo de tiempo y que porporcionen el rango de resultados, Zo cual hace atractivo el uso de modelos simplificados, Zos que a medida que*  sean fácilmente ejecutados (por ejemplo en calculadoras programables *de escritorio), aumenta así su aplicación.* 

*El presente estudio pretende mostrar dos criterios sencillos que permi\_ tirán Za simulación de Lagunas costeras, obteniendose resultados como:*  volúmenes, gastos, velocidades y profundidades, las cuales son indica*dores muy importantes para un análisis preliminar deL funcionamiento* 

*hidráulico de estas lagunas.* 

*l:,'n ei capítulo 2, se plantean, loa prooblemaa a resolver así como la*  discusión teórica del método matemático utilizado para resolver el pro *blema.* 

*En* eZ *capi'.tuLo 3, se desglosan Loa principios matemáticos que* fundame~ *tan a cada uno de loa modelos y se descroibe además, una generalización para el tratamiento de un conjunto de lagunas.* 

En el capítulo 4, se resume un criterio para la aplicación del esquema propuesto, desde el manejo de información climatológica, topográfica *y de marea hasta la recomendaci6n de un criterio para la obtenci6n dei intervalo de tiempo 6ptimo de simulación, además de una calibraci6n he aha al modelo respecto de uno más complicado.* 

*Finalmente en el capítulo 5, se presentan las conclusiones y recomenda cionea de esta tesis.* 

#### *l. l/.IJJROUJGIA* **r** *IMRKA.*

Son muchos los factores que pueden influir en el funcionamiento hidráuli *co de una laguna costera, baste decir que Za mayor parte de ellos eatan compr•endidoa en el ciclo hidrológico (proecipitación, evaporoación, eacu- roroimiento, eta.) aunque también como un factor,* la *marea aUeroa algunos*  de los componentes del ciclo hidrológico, condicionando el funcionamien*to hidráulico y Za concentración de sales.* 

Debido al carácter simplificatorio de los modelos, la integración de to*dos loa elementos lo harían tan complicado como otros modelos hidrodinámicos antes menoionados.* 

Son dos los conceptos que determinan en buena parte, la razón de un comportamiento hidráulico en una laguna costera, por una parte es el área de la cuenca aportadora y sus características topográficas, vegetación y precipitación, las que determinarán los gastos a conducir y descargar a través de corrientes naturales a la laguna; una segunda, la forma de la *marea, ya que alteroa, mediante una condición hidl'áulioa, los volúmenes manejados po1' la laguna.* 

En este capítulo se proporcionará un criterio para el manejo de informa*ción roefeT'ente a* los *dos factores antes mencionados,* así *como la aplicación de los modelos pal'alelamente a su calibroación con un modelo mas com plicado.* 

#### **2.1. Casto de Entrada por avenida.**

La determinación de la avenida extraordinaria, requiere de informa *ción hidrológica como son: precipitación y escurrimiento, o bien puede decirse que es información que contiene la variación del gasto con el tiempo en el sitio que se desee conocer la avenida, así como registros de Za variación en el tiempo C.e Zas alturas de Zlu- via en Za cuenca que dl'ena hacia el punto de interés, esto es hi- dl'ogroamas e hietogramas.* 

*Cuando se posee esta información, la obtenoión de la avenida se con* vierte en la aplicación de algún método que fundamentalmente son de *dos tipos:* 

*1) Estadístico: proporciona el gasto pico de Za avenida. El volumen* 

*¡¡ J'urma de ia avenida se obtiene mediante eZ pl'oducto de ca*da una de las ordenadas de la mayor avenida aforada por una *constante igual a Za l'elación entre el gasto de pico aforado*  y *el obtenido estadísticamente.* 

*2) Relación Zluvia-escul'rimiento: En este Cl'itel'io, se dabel'á fijal' un hidr>ogl'ama modelo que podl'á modifical'se según Zas ZT.uvias*  que puedan ocurrir; una variante de este (2) método es el *1.Zamado critel'io empírico, en Zos que debePá ser el último*  recurso al que se deberá acudir en ausencia total de informa *ción hidrológica.* 

Existe abundante bibliografía para conocer los diferentes métodos y sus *aplicaciones como el tipo estadístico: El Cl'iterio de Gumbel; para el de Relación Zlzwia-escul'rimiento: Método deZ hidrograma unitario, para eZ empírico: Método de las envolventes de CI'eager.* 

*Obviamente, los principales elementos que influirán en la selección del tipo y del método mas apropiado, dependerá de la información disponible,*  las características de la obra y de la magnitud de los daños que podrían causarse en caso de que se presentara una avenida mayor que la de diseño.

La República Mexicana, posee una densidad baja de aparatos de medición, éstos estan colocados en las diferentes regiones hidrológicas del país, por lo que la ausencia total de información, no nos forzaría a usar el método de envolventes de Creager aunque su cálculo nos permitirá selec *cionar de entre un grupo mayor de criterios, ya que por lo menos, se con* taría con información pluviométrica y pluviográfica.

Dado el enfoque de este trabajo, la descripción de cada uno de los métodos antes mencionados, rebasa los alcances del estudio, por lo que se re *ferirá a Za explicación de un método sencillo para Za obtención de Za*   $a$ *venida extraordinaria.* 

*El método requiere deZ. conocimiento del áPea de Za cuenca (AcJ, la altu*  ra de precipitación (h<sub>11</sub>) y del tiempo en que ella se ha alcanzado

*(td). 8t método también neceeita de conocer et coeficiente de eecurri- miento consignado por la e;i:periencia, cuyo valor* siwte *eetar antre 0.2S y O.OS, eiendo mayor entre máe impermeable ee et eueLo y mas cubierto de vegetación ee la zona. Un valor medio apro;i:imado de* O.JO *en la mayoría de toe caeoe ee acertado. A falta de información la forma det hi- drograma puede euponeree triangular (fig. 2.1.J. 8l tiempo que tarda en preeentaree et gaeto de pico (QpJ en caeo de no poeeer información de un hidrograma tipo o aforoe, puede obtenerse de La aplicación 'de divereos criterios que dependen del tamaño de ta cuenca,* 

 $\frac{1}{2}$ Para cuencas *alrededor* de 250 Km<sup>2</sup> (cuencas pequeñas) y cuyo esc<u>u</u> rrimiento es sensible a lluvias de alta densidad y corta duración y don *de predominan Las características físicas del suelo; según el método de Chow (ref #4).* 

*Kirpich propone* 

$$
tc = 0.0003245 \left[ \frac{L}{\sqrt{S}} \right]^{0.77}
$$
 ... (4.1)

*Donde:* 

*L Longitud deL cauce principal (mJ.* 

*S Pendiente media det cauce* 

*te Tiempo de concentración.* 

 $E1$  tiempo de retraso ( $t_R$ ) se define como el intervalo de tiempo medido del centro de masa de un bloque de intensidad de lluvia al pico resultan *te del hidrograma.* 

Para el caso de un hidrograma unitario instantaneo, este tiempo (t<sub>R</sub>) es *iguai a O. 6 te.* 

*Bs conveniente aclarar que el tiempo de retraso (* $t<sub>R</sub>$ *) definido, no es ne ceeariamente igual ai concepto de tiempo de concentración (te); ya que para cuencas pequeñae y de configuración eencitla el tiempo de retraso puede coneiderarsele muy parecido al tiempo de concentración* • *8n cuen cae grandee el tiempo de retraso es menor que el tiempo de concentración.*  *6* 

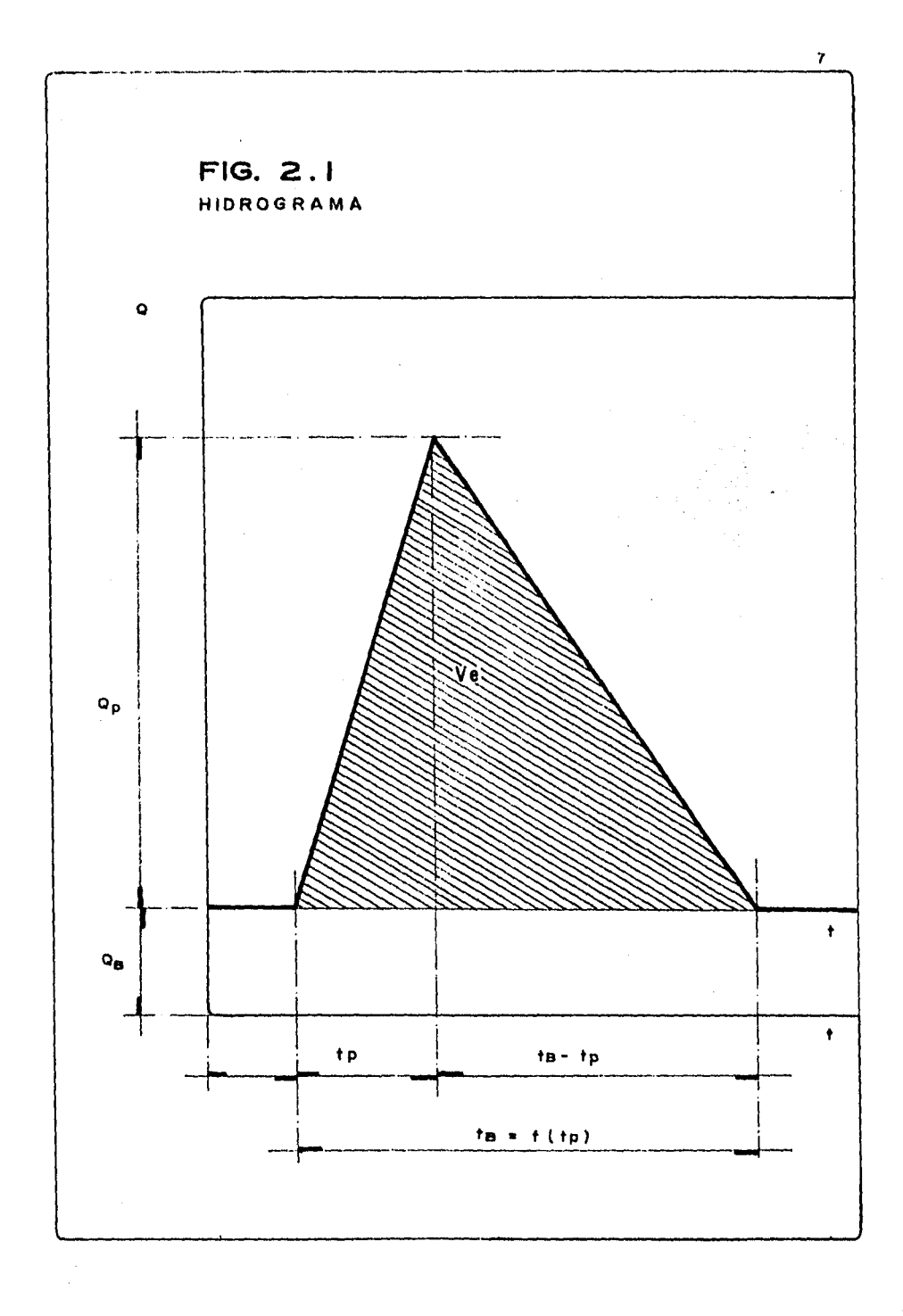

*La expresión (4.1) ha sido utiLizada satisfactoriamente en cuencas ouperiorea al rango señalado de área y además en cuencas urbanas. Al Llamado tiempo pico {t ) mostrado en figura (2.1) se considera como:* . <sup>p</sup>

$$
t_p = 0.5 d + t_p \tag{4.2}
$$

*d Duración efectiva de Za tormenta en horas.*   $t_{p}$  : Tiempo de retraso en horas.

*Existen rios, que durante todo el año conducen gasto; aquel que se pre*senta fuera de la temporada de lluvias es conocido como gasto base (Q<sub>p</sub>), *ei que ea prácticamente constante.* 

*Para ei cálculo deL gaste pico {QPJ, el área bajo la curva de avenida. sin considerar el gasto base {Q8*J *según La figura (2.1) seria:.* 

$$
Q_p = \frac{2 \cdot V_e}{f \cdot t_p(60)} \qquad \qquad \dots \qquad (4.3)
$$

*Si ei volumen en exceso.* 

$$
V_e = C_e \cdot h_p \cdot A_c \qquad (4.4)
$$

*Donde:* 

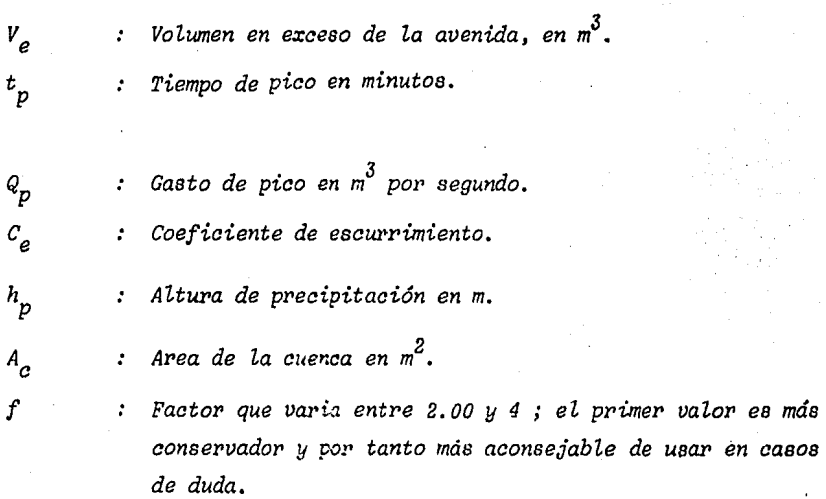

#### 2.2 Marea.

La Ingeniería de estuarios esta muy relacionada con los efectos de sobreclavación y decaimiento del nivel del mar en el cierre de bocas de los estuarios, este proceso cíclico del nivel del mar, es casi independiente de las condiciones hidráulicas dentro del estua rio, excepto, cuando la existencia de grandes descargas de agua dulce, provoque un incremento despreciable en el nivel del agua pa ra unos cuantos kilómetros adentro del estuario.

Lo anterior es a lo que se llama marea y ésta es resultado de la atracción principalmente de la luna así como del sol y los planetas y demás disturbios meteorológicos locales. Aún debido al gran número de factores que afectan su comportamiento, los efectos de variación de la atracción gravitacional, pueden ser predichos con buena precisión.

La explicación al fenómeno de atracción, proviene de las leyes de gravedad y consiste en lo siguiente:

"La fuerza con que se atraen 2 cuerpos, es directamente proporcional al producto de sus masas e inversamente proporcional al cua-drado de la distancia entre ellos.

Si se considera a la tierra y a la luna como dos cuerpos moviendose alrededor de un centro común; estos cuerpos se han mantenido en órbita, por la fuerza de atracción, la cual es justamente igual a la centrifuga creada por su rotación; la tierra; sin embargo, es lo suficientemente grande para las fuerzas que varian apreciable-mente a lo largo de su diámetro. En su centro las fuerzas estan igualadas y en los puntos alejados al centro, la fuerza de atracción excede a la centrífuga, de tal forma que existe allí, una fuer za resultante tendiente a mover el agua en dirección a la luna en el punto de la cara que la tierra muestra a la luna. Obviamente, en el lado opuesto, la fuerza de atracción es menor que la centri  $f$ uga.

Un recorrido de la órbita de la luna a la tierra, lo hace en 28

*dias y ei total de la órbita alrededor del soL en 3n5.2 dias. Laa trayectorias tanto de la luna alredador de La tierra y de ésta alrededor del sol, son sensiblemente elípticaa, por tanto las fuer- r:as de atracaión gravitacionaL pasan de un máximo a un mínimo* du- rante cada órbita; puede decirse también, que el plano orbital de *revolución de la Luna alrededor de la tierra, esta inclinado res- pecto al eje de la tierra,* por *tanto la fuerza gravitacional pro-* ductora de marea en un punto dado de la tierra, varía en forma com *pleja pero de alguna manera predecible.* 

*La magnitud de las fuerzas gravitacionaLes, dependerá del acomodo, principalmente del sol La Luna y la tierra, Los mds grandes* comp~ *nentes de La fuerza, son debidos a La luna,* y *tiene un periódo de aproximadamente 12 horas 25 min. alcanzando un máximo cada 28 días cuando esta cercana La tierra o a un perigéo, Cuando la Luna esta en apogéo, o sea distante a la tierra, La fuerza lunar de marea, esta a sólo 213 de su máximo valor.* 

*La fuerza total hecha* por *La combinación del sol* y *de la Luna, es grande cuando actúan conjuntamente, esto es cuando estan alineados con la tierra; esto ocurre dos veces aL mes.* 

*euanao eL sol* y *La Luna estan en cuadratura con La tierra, Los efef!\_*  tos dan una sobreelevación más pequeña que la promedio de marea ba *ja, la,.cuaL también ocurre 2 veces al mes.* 

*La sobreeLevación y decaimiento del nivel deL agua en los oceános, es propagado con una onda de marea baja; baja porque su longitud es larga comparada con la profundidad del agua, además de que tiene una amplitud pequeña, usualmente del orden de un metro; estas* e~ *racterísticas, hacen que la onda de marea este acompañada por un movimiento inmenso de agua.* 

*El comportamiento oscilatorio de estas masas, esta condicionado por la profundidad y forma del fondo del océano y por eL hecho de que el movimiento toma Lugar en una rotación esférica.* 

*En observatorios de mareas* y *puertos, los efectos locales hacen* 

que la forma del fondo somero del océano cercano a la costa, deter *mine el comportamiento de ia marea¡ aai pues, no será posible calcular estos efectos, desde Zas fueraae generadoras de marea.* 

*La.fuerza generadora de marea, puede* ser *expresada como una serie de componentes annónicos.* 

*Loa periódoa y amplitudes de algunos de Loe componentes principa-- Lea, estan dados en La tabla (2.1), estos componentes, según D.M. Me* Do~ *Wel, (ref. 5) justifican cerca del* 83~ *de el total de La fuerza generadora de marea.* 

*Para el cálculo de marea, en lugar de ta información Local, puede*  ser analizada en componentes teniendo periódos semejantes a las me diciones locales. La estimación de las amplitudes de sus componen *tea* y *de sus fases parecidas, permitirá hacer La predicción de La marea.* 

*La importancia de loa componentes semi-diurno y diurno, en muchas*  localidades pueden ser estimadas desde la relación de la mayor cons *tituyente armónica Local ..* 

$$
F = \frac{k_1 + 0_1}{M_2 + S_2} \qquad \qquad \ldots \qquad (2.1)
$$

La influencia semi-diurna se incremeta como la relación (F) decre*ce, y son dominantes cuando son menores que la unidad.* 

*En Za fuerza generadora de oleaje, junto con loa efectos de agua*  somera, estos cuatro componentes suman, en total el 70% de la fuer *za,* y *la relación (F = 0.68), La cual muestra que la fuerza generadora de oleaje tiene un dominio semi-diurno variado con un efecto diurno significante.* 

La hidrodinámica de estuarios nos presenta que la marea en su pro*ceso cíclico de ascenso y descenso de ia superficie dei agua, moti va que en ia entrada del estuario se gesten gradientes euperfioia*les, lo cual resulta en la propagación de una onda gravitatoria

 $2.1$ T

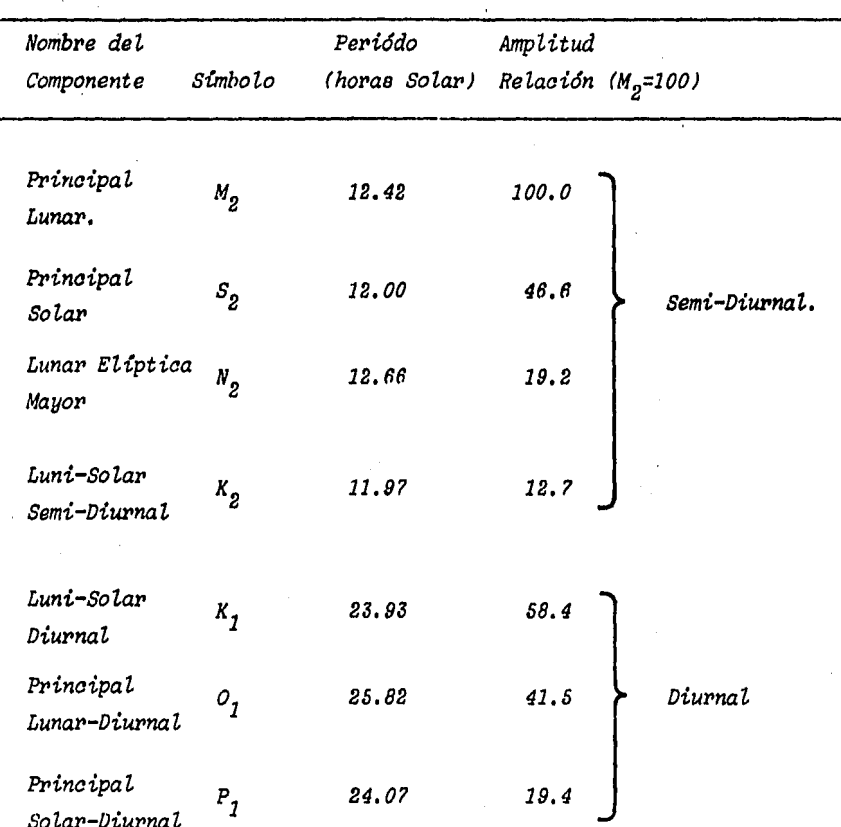

## 12

#### *dentro del estuario.*

La proporción de la propagación, depende primeramente de la profun didad del agua, en consecuencia, del rango de la marea y de su ta*maño, esto es ueual plll'a ondas que se mueven con una velocidad distinta a la que el fluido se mueve.* 

*Las mareas típicas se mueven a velocidades superiores a 5 mis, ya que la onda de marea viaja a una celeridad <C0 ) relativa al agua.*  La celeridad es cercana a 10 m/s cuando la profundidad es de 10m. *obviamente, la marea viajará mas lentamente como el tirante de agua decresca, y consecuentemente la forma de la onda se distor-*  $s$ *ionard* conforme viaje al interior del estuario.

#### *2.2.1 Estabilidad de lagunas costeras.*

Las relaciones de arrastre de litoral, oleaje, corrientes oced nicas, el prisma de marea, el flujo de agua dulce, el suminis*tro de sedimentos por arrastre de ríos, y las dimensúmes y*  configuración de la o las entradas a estuarios, son algunas de *las variables que intervienen en Za estabilidad de Zas lagunas costeras o estuarios; tales variables producen cambios a través del tierrrpo en Za configuración y dimensiones de Zas lagunas.*  Estas variables son capaces de provocar cierres o aperturas  $t$ emporales o definitivas de las bocas que comunican al mar.

*A la /echa ezisten* poco~ *criterios que permite tener wra idea respecto a la estabilidad, puede mencionarse la de O'Brien (1931), quien observó que ezistía una relación simple entre el*  volumen del prisma de marea y el área de la descarga; ésta úl*tima estimada hasta el nivel medio del mar.* 

Se llama prisma de marea al producto del área de la superficie libre de la laguna por la amplitud total de la marea, es decir el desnivel entre la pleamar y la bajamar (ver figs. 2.6 y 2.7).

*El trazo de la gráfica de la figura 2. 6 de rief erencia 7, fué obtenida pori O'Brien (1931) trds Za medición de bahías como las siguientes: San Francisco Bay, Pensacola, Fernandia, Mission Bay, Little Pass, entre otras. Posteriormente en 1958.* Bruun, Gerritsen y Morgan obtuvieron lecturas que de hecho pre *sentan discriepancias con Zas de O'Brien, debido principalmente a operaciones de driagado en algunas de las bahías.* 

El criterio consiste en la obtención del volumen del prisma de *mariea (fig. 2.7) y el drea de entriada y ubicar el punto en la*  gráfica obtenida por O'Brien, si tal punto se encuentra por *arriba de la recta, la laguna puede ser estable.* 

Una forma adicional para comprobar la estabilidad de cierta la *guna, es dete1'Tllinando* la *velocidad media (Vavg) y mázima (VmazJ*  en la entrada, como se muestra en figura 2.7, y comparar los

FIG. 2.6

RELACIONES ENTRE EL PRISMA DE MAREA Y EL AREA DE ENTRADA DE BAHIAS

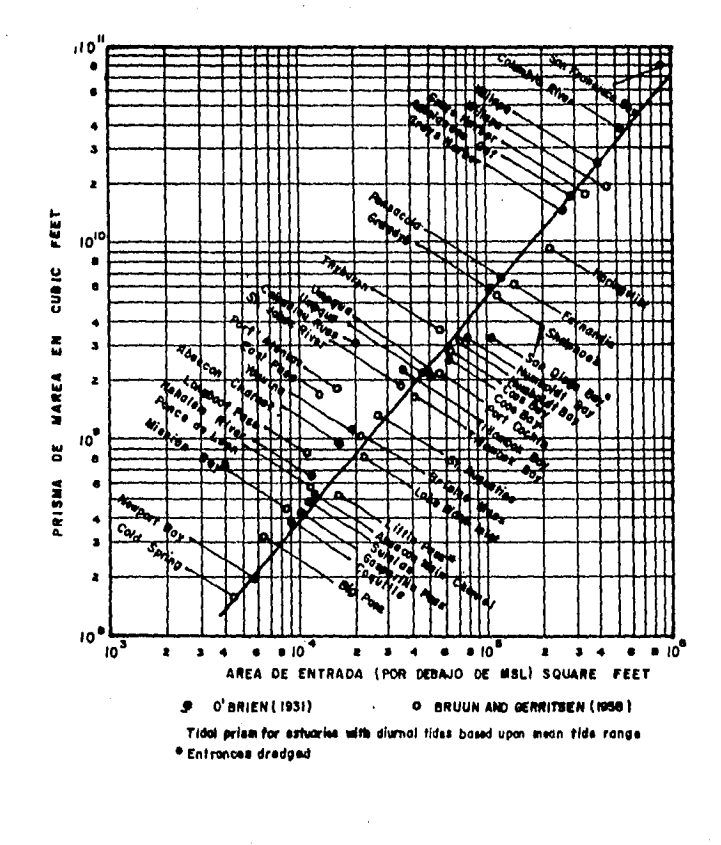

 $15$ 

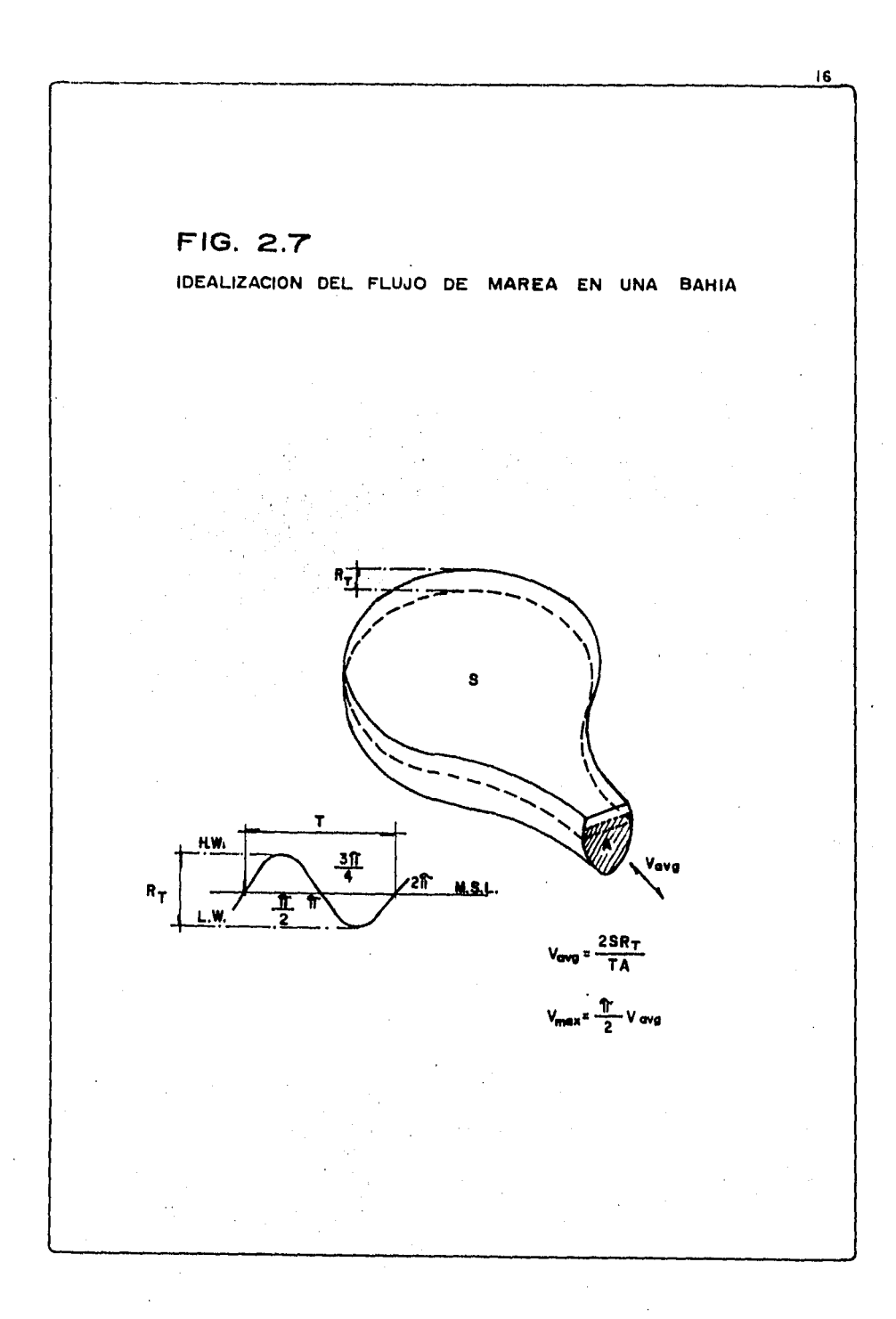

registros de aforo de la laguna, o bien los obtenidos de algu*na simutación con las velocidades mencionadas, de ésto podrá*  detectarse las características de estabilidad del estuario.

*Los resultados de los Cl'iterios expuestos, deben ser tomados*  con ciertas reservas, ya que para el caso de la gráfica de fi*gura 2.* fl, *e1. nivel medio de marea para el cual se calculó la gráfica, varía con el tiempo.* 

*Respecto al criterio de comparación de velocidades, las vetoc'f:\_ dades índices son el resultado de una idealización del fenómeno.* 

*Siempre será recomendable reatiaar un análisis previo a cual- quier estudio complejo de la situación de estabilidad del es-* tuario, a fin de contemplar dentro del proyecto, las soluciones *que eviten alguna situación indeseable en ta 'Laguna,* 

#### 2.3. Predicción de marea.

A la vista de cualquier registro de evolución de niveles en cl mar co mo el mostrado en fia. 2.2 puede observarse la gran irregularidad y el carácter aleatorio del comportamiento de la superficie marina y lo poco manejable de esta información.

Lo anterior conduce a la búsqueda de una representación matemática del fenómeno, la cual simule, según el grado de precisión requerido, lo más fielmente el fenómeno.

El análisis de Fourier, principalmente enfocado a series, en los que el tiempo juega un papel importante, representa una opción para el ma nejo de valores ordenados oronológicamente. El criterio consiste en la obtención de una serie de funciones del tipo senoidal, las que, su madas, nos permitirán obtener con cierto criterio de precisión la cur va del perfil de superficie marina (fig. 2.3).

Como puede observarse, el objetivo del criterio, deberá ser la obten ción de los valores de  $a_i$ ,  $w_i$ ,  $y \theta_i$ .

No se pretende que el presente estudio, sea un tratado a fin de poder explicar el procedimiento de obtención de los valores antes mencionados; por lo que a continuación mediante razonamientos sencillos, se pretende dar el conocimiento de las variables, por lo que los lecto-res interesados en el tema, podrán ahondar sobre él en abundante bi-bliografía.

Si se selecciona el número de puntos (N) que se desean analizar, y además se elige un cierto intervalo de tiempo (At) de análisis, a fin de poder aplicar la "Transformada Discreta de Fourier", así como también un cierto nivel de referencia, de tal manera que divida al regis tro de información por la parte media.

Aplicando la transformada de Fourier:

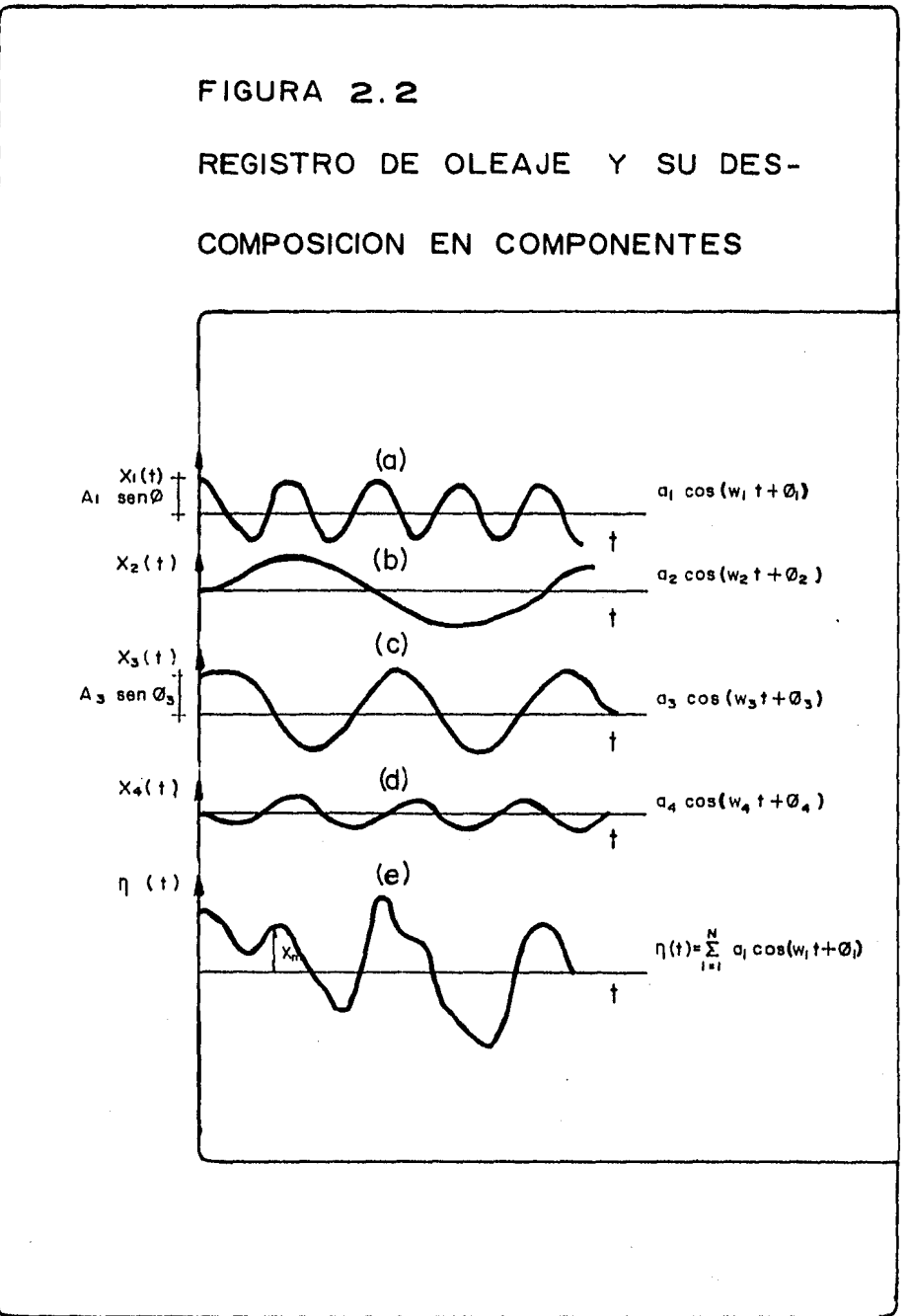

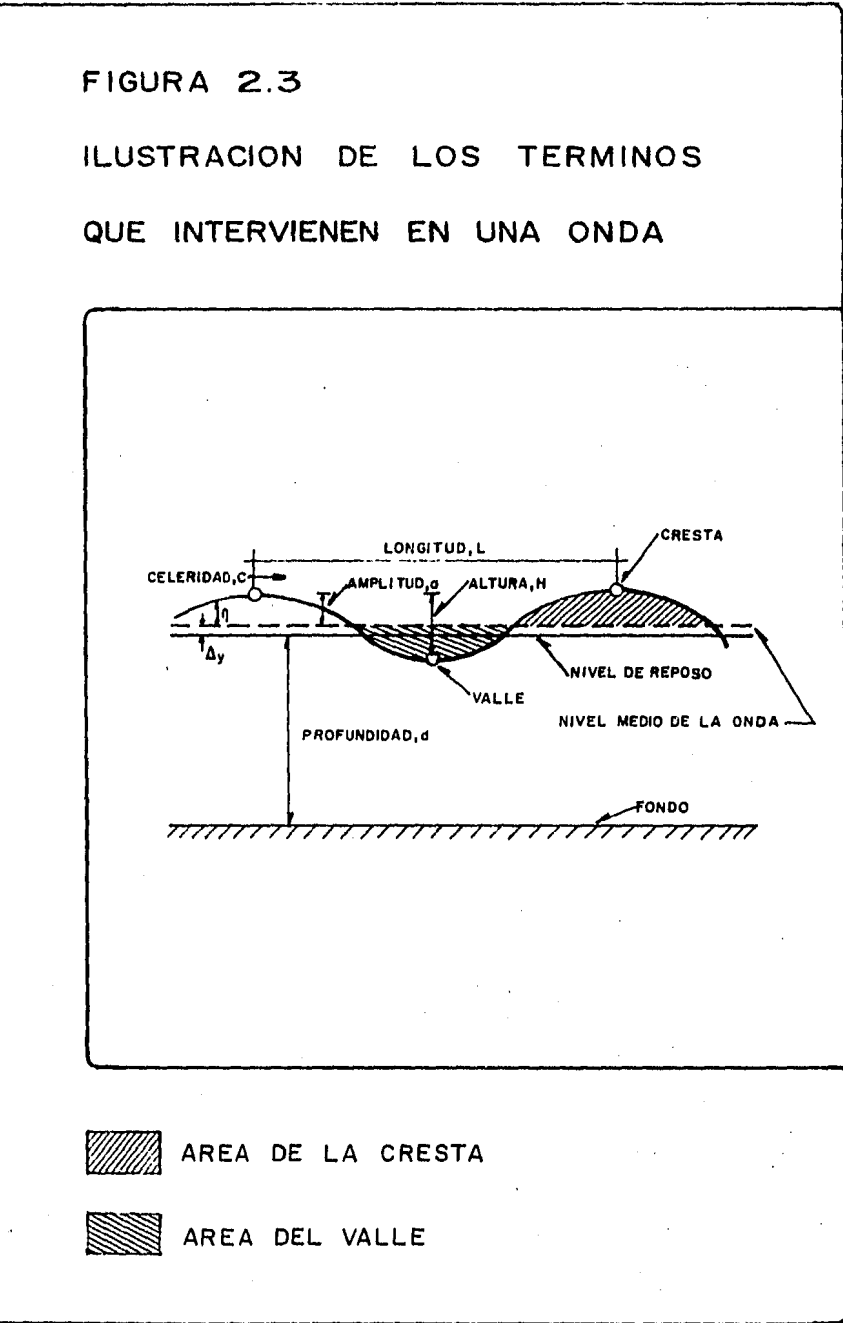

$$
X_n(f_n) = \frac{1}{N} \quad \underset{m=0}{\leq} \quad X_m e^{-j2 \widetilde{N} m n/N} \qquad \qquad (2.3.1)
$$

$$
Si n = 0, 1, 2, .... N-1
$$
  
\n $j = \sqrt{-1}$   
\n $Si$  se propone que:  
\n $w^{mn} = e^{-j2 \sin m/N} = cos (2 \sin m/N) - j sin(2 \sin m/N) ... (2.3.2)$ 

De tal manera, que aplicando la expresión (2.3.1.), conocidos los valores  $y1$ ,  $y2$ ,  $y3$ ,...  $yn$ 

Para  $n = 0$ 

$$
x_0(f_0) = \frac{1}{4} x_0 W^{O(0)} + x_1 W^{I(0)} + x_2 W^{2(0)} + \dots + x_{N-1} W^{N-1(0)}
$$
  
n = 1

$$
x_1(f_1) = \frac{1}{4} x_0 W^{O(1)} + x_1 W^{1(1)} + x_2 W^{2(1)} + \cdots + x_{N-1} W^{N-1(1)}
$$
  
:

$$
n = N-1
$$

$$
\chi_{N-1}(f_{N-1}) = \frac{1}{4} \chi_0 W^{0(n)} + \chi_1 W^{1(n)} + \chi_2 W^{2(n)} + \dots + \chi_n W^{nn}
$$

El valor de la expresión  $(2,3,2)$ , o sea,  $W^{mn}$ , es posible de obtener si para cada caso:

Para mn = 0, 
$$
W' = cos(0) - j
$$
sen  $(0) = 1 - 0j$   
Para mn = 1,  $W^1 = cos(\widetilde{W}/2) - j$ sen $(\widetilde{W}/2) = 0 - j$   
Para mn = 2,  $W^2 = cos(\widetilde{W}) - j$ sen $(\widetilde{W}) = -1 - 0j$ 

Y así hasta terminar con todos los puntos; por tanto, sustituyendo los valores de W<sup>mn</sup>, la transformada de Fourier para los tres valo res analizados serían expresadas en la forma siguiente:

$$
x_0(f_0) = \frac{1}{4}((x_0 + x_1 \cdot x_2 + x_3) - 0j)
$$
  

$$
x_1(f_1) = \frac{1}{4}((x_0 - x_2) + j(x_3 - x_1))
$$
  

$$
x_2(f_2) = \frac{1}{4}((x_0 - x_1 + x_2 - x_3) + 0j)
$$

*Si se pretende ahora, obtener la "Densidad de Energía Espectral.", a la que comunmente en estadística denominan Sxn(fn)' tal. parámetro*   $\epsilon$ estará en términos del conjugado de cada  $X_n(f_n)$ , a la cual hemos de llamar  $\bar{X}_n(f_n)$  a fin de notar la diferencia respecto a la variable *original.* 

*La "Densidad de Potencia Espectral." de Xm o bien la ''Densidad de Ener gía" podrá obtenerse* si *se hace lo siguiente:* 

$$
Sx_n(f_n) = \frac{x_n(f_n) \overline{x}_n (f_n)}{\Delta f} = \frac{|x_n (f_n)|^2}{\Delta f} \dots (2.3.3)
$$

*En donde:* 

- *Sxn (f n) : densidad de potencia espectral.*
- |  $X_n(f_n)$ |<sup>2</sup> : módulo de  $X_n(f_n)$  al cuadrado.
- $\Delta f$  : intervalo de frecuencia e igual a:
- $\Delta f = \frac{1}{N \Delta t}$ *(2.3.4)*

*A fin de obtener el espectro de la información, o bien, también* iia*mada variación de Za ''Densidad de Potencia Espectral" con respecto a la frecuencia que corresponde a un cierto punto {m), en donde la frecuencia* "f<sub>n</sub>" puede obtenerse si:

$$
f_n = \frac{n}{N\Delta t} \qquad \qquad \ldots \qquad (2.3.5)
$$

Para  $n = 0, 1, ...$ ......,  $(N-1)$ 

Si se grafican los valores de  $sx_n(f_n)$  contra  $(f_n)$ , podrá obtenerse una representación semejante a la figura 2.4 en donde puede ob-servarse además que se obtienen dos espectros a cada lado del eje ver tical, ambos espectros son simétricos y puede decirse que:

 $Sx_n(f_n) = Sx_n(-f_n)$  $\ldots$  (2.3.6)

De acuerdo con lo anterior, el espectro solo convendrá calcularlo entre los valores (0) y  $f_0$  del eje horizontal, en donde  $(f_0)$  vale:

$$
f_{\hat{\theta}} = \frac{1}{2\Delta t} \qquad \qquad \ldots \qquad (2.3.7)
$$

Si se aplica la siguiente ecuación para cada pareja de valores  $sx_n(f_n)$  $y(f_n)$  donde:

$$
\ell x_n(f_n) = 2 \operatorname{Sx}_n(f_n) \qquad \ldots \qquad (2.3.8)
$$

La curva obtenida así se le denomina "Espectro de un solo lado" ver figura 2.5.

Si para toda f>0, se obtiene el área bajo la curva, o bien el momento de orden cero  $(m_n)$ , así como también los momentos de orden dos y cuatro, se tiene lo siguiente:

 $m_0 = \sum_{n=0}^{N/2} \varrho x_n (f_n) \Delta f$  ... (2.3.9)  $m_2 = \sum_{n=0}^{N/2} (f_n)^2 \cdot g x_n(f_n) \Delta f$  ... (2.3.10)  $m_q = \sum_{n=0}^{N/2} (f_n)^q \cdot \emptyset x_n(f_n) \Delta f$  ... (2.3.11)

Estos últimos valores, permiten identificar si la función de densidad de probabilidad del registro se asemeja a una función del tipo "Rayleigh" o bien una "normal".

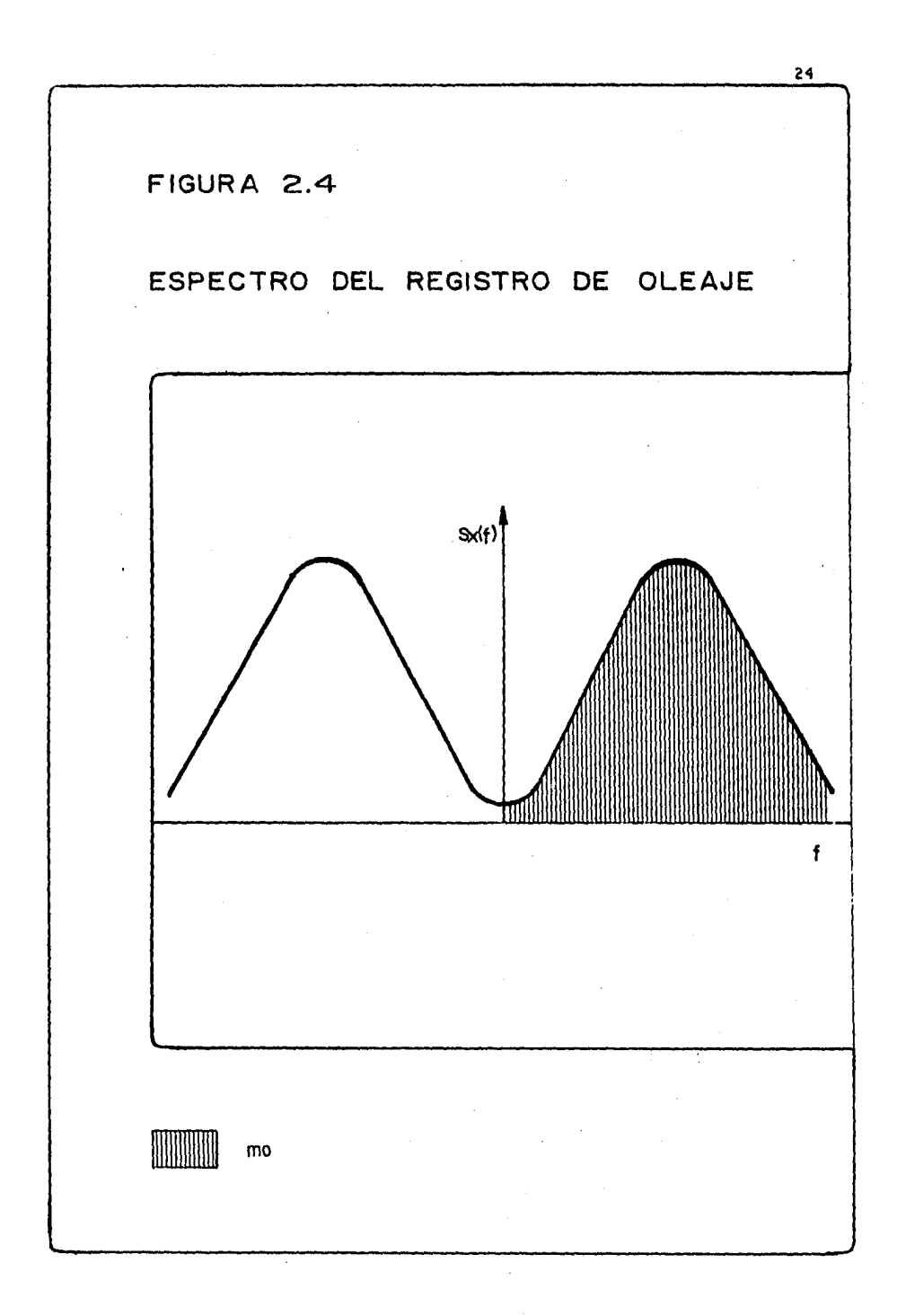

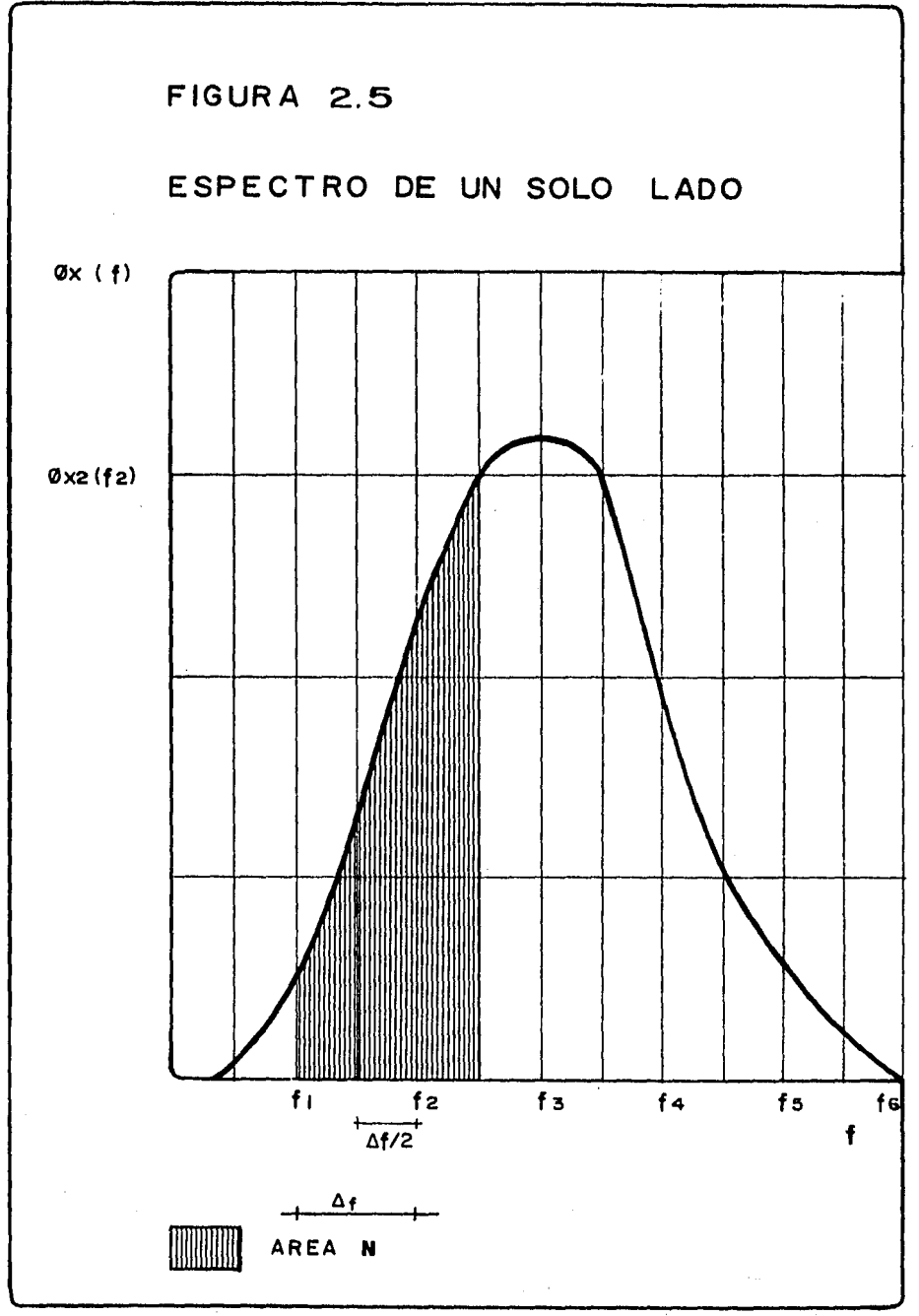

*La identificaci6n se Logra mediante la obtenci6n del ancho de banda\_ del espectro, la cual se obtiene de la forma siguiente:* 

identificación se logra mediante la obtención c  
l espectro, la cual se obtiene de la forma sigui  

$$
\mathcal{E} = \left[1 - \frac{{\left(m_2\right)}^2}{\left(m_0\right) \left(m_4\right)}\right]^{1/2} \cdots \qquad (2.3.12)
$$

*Si ( [ ) variase entre O y O. 8, ta funci6n de denaidad de probabilidad aaemeJa at tipo "Rayteigh", y si tal vator varía entre 0.8 y 1.0, en*  tat *caso la funci6n asemejará a una det tipo"normal".* 

*Otra de tas características obtenidas a traves del valor de* (E), *ea*  la de determinar si el espectro es de banda angosta o ancha; el pri*mer caso sucede cuando* (E *= O), y ta forma del espectro es picudo. Si se divide lafig.* 2.5 *en intervalos (dfJ* 9 *et área correspondiente a cada uno de ellos se dice que ea igual a:* 

$$
g_{x_n}(f_n) \, df = \frac{a_n^2}{2} \qquad \qquad (2.3.13)
$$

*En donde*  $(\mathbf{d}_n)$  es a lo que llamamos amplitud de la onda y corresponde *además al ÓI'ea (n). Generali2ando puede obtenerse:* 

$$
\mathfrak{d}X(f) = 1/2 \underset{n=0}{\leq} \left(\frac{1}{q_n}\right)^2 \qquad \qquad (2.3.14)
$$

*De esta forma., la representaci6n de la funci6n* 7(. *(t)* por> *componen- tes sería:* 

$$
\dot{\iota} = |X_n(f_n)| \qquad \dots \qquad (2.3.15)
$$

 $Wi = 2\widetilde{1}f$ (2.3.16)  $\sqrt{2}$ 

$$
\theta_i = \text{ang tan } (\text{Parte inaginaria de } \frac{\lambda_n}{1/n}) \dots \qquad (2.3.17)
$$

*Los valores calculados se sustituyen en la ecuaci6n de la* 

figura 2.2, la oual representará el perfil del oleaje  $\eta(t)$ por sus componentes.

Hemos encontrado intrascendente para los objetivos del estudio, la aplicación numérica del procedimiento aquí descrito, por lo que en capítulos posteriores, se dará por hecho que la función  $\eta$  (t) ha sido obtenida bajo tales condiciones.

#### 3. Descripción del problema por resolver.

Muchas de las lagunas costeras de la República Mexicana, sus aporta *ciones de voLzúnenea de agua son debidas a* toa *siguientes motivos:* 

- *a) Ríos con escurrimientos perennes y arroyos con escurrimientos tem porates.*
- *b) Descargas de atcantariLLas de riego o aguas negras industriaLea o municipaLes.*
- *c) Aportaciones debidas a La marea.*
- *dJ LLuvia en et áriea ocupada* por *La Laguna.*

*Por otra parte, puede considerarse como extracciones:* 

- *e) La descarga aL mar debida a La marea.*
- *f* J *Evaporación.*
- *g* J *Demandas para uso industri:a* i,

*Dado que* toa *índices mds importantes de acuerdo con su magnitud para et caso de aportaciones* , *son* tos *correspondientes a toa incisos (a) y (b), y para tas extracciones, et inciso (e), esto permite que Loa dos* primeros *sean reunidos en un hidrograma de avenida* y *eL úLtimo como una relación del tirante contra tiempo.* 

*De acuerdo con* to *anterior, puede cLaaificarse 2 tipos de lagunas en*  términos del grado en que sea afectado el volumen almacenado en la *Laguna* por *La evotuoión'de ta marea a traves del tiempo.* 

#### *'lipa* 1.

*La comunicación de ta Laguna con et mar* por *medio de un cauce Lo suficientemente Largo a fin de que se eatabteaca un ftujo uniforme en et canaL de descarga (figura 3.1) así como una topografía taL que La evoLución de nivetes det agua en et mar no afecte Los votúmenes almacenados en La Laguna, proporcionando una descarga Libre (tirante crítico para ta sección y gasto correspondiente).* 

*Obviamente Loa volúmenes aportados a La Laguna aerdn de* tas *ciases mencionadas en Los incisos (a) y (b) y Las extracciones debido a ca\_!! sas señaladas en inciso (e),* 

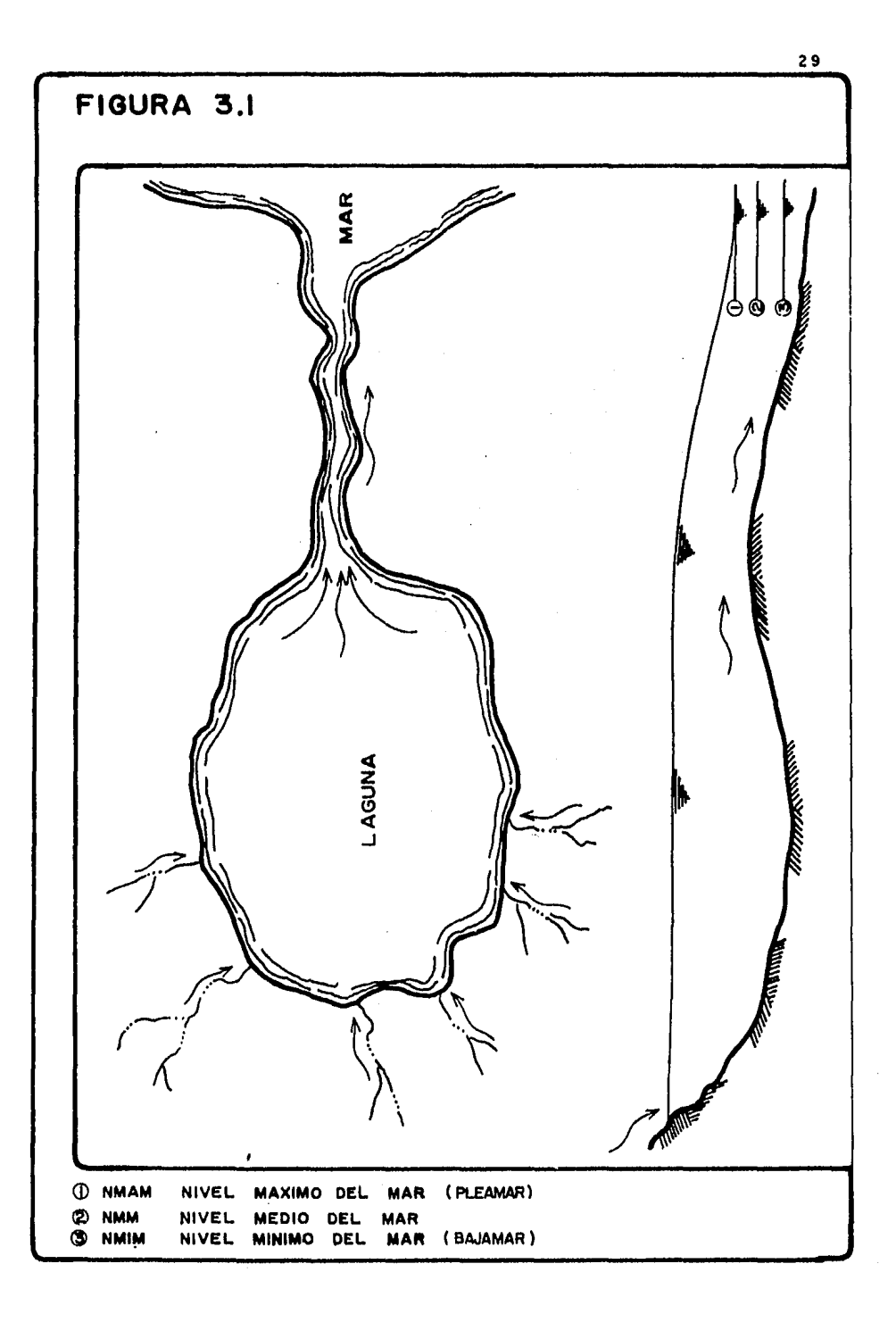

#### rípo z.

*Existen una o más bocas que comunican el cuerpo de agua de la laguna y el mar (fig J,2) de tal manem que au sección transversal, matel'ia l que le* f *ól'TTlan y Longitud de l'eCOl'l'ido, favorecen que la evo lu-* ción de niveles y volúmenes almacenados en la laguna dependan grande *mente de los volúmenes de entrada* por *corriente y además de la evol!!. ción de la mal'ea con el tiempo.* 

*Consecuentemente los volúmenes apol'tados a la laguna en un instante*  dado, podrían ser solamente los otorgados por el mar, o bien de exis *tir COl'l'ientes de descarga, los de entrada debido a una avenida.* 

Por otra parte, las extracciones serían del tipo señalado en inciso *(e) principalmente.* 

Existen varias formas de clasificar a las lagunas costeras, pero de*bido al enfoque dado a este trabajo, que es enteramente hidráulico,* estas formas quedan fuera de los alcances perseguidos.

Se pretende entonces, encontrar un esquema matemático simplificado, *que permita conocer Za evolución de profundidades, volúmenes almacenados, velocidades y gastos en los puntos de descarga o conexión al mal', a* partir *de cierta información mínima conocida, tal como:* 

- *1). Hidl'o(Jl'ama de avenida (agua dulce) debida a los escurrimientos conducidos por los ríos o arroyos que descargan a la laguna.*
- *2). Datos de Za batimetría de la laguna que relacionen pl'ofundidadea contra volúmenes almacenados.*
- *3), Información topográfica y geométrica de la boca o canal de des-* carga; para este último, se requeriría de información de profundidades en la laguna contra gastos conducidos en el canal de des *Cal'(Ja.*
- 4). Para el caso de lagunas costeras tipo 2, se necesitará de la in*formación de marea, a fin de aproximar una función en términos*  del periódo, amplitud, nivel medio de la marea y el tiempo, natu ralmente deberá de elegirse la función más aproximada al compor tamiento real; esto con el fin de ahorrar tiempo en la simulación,

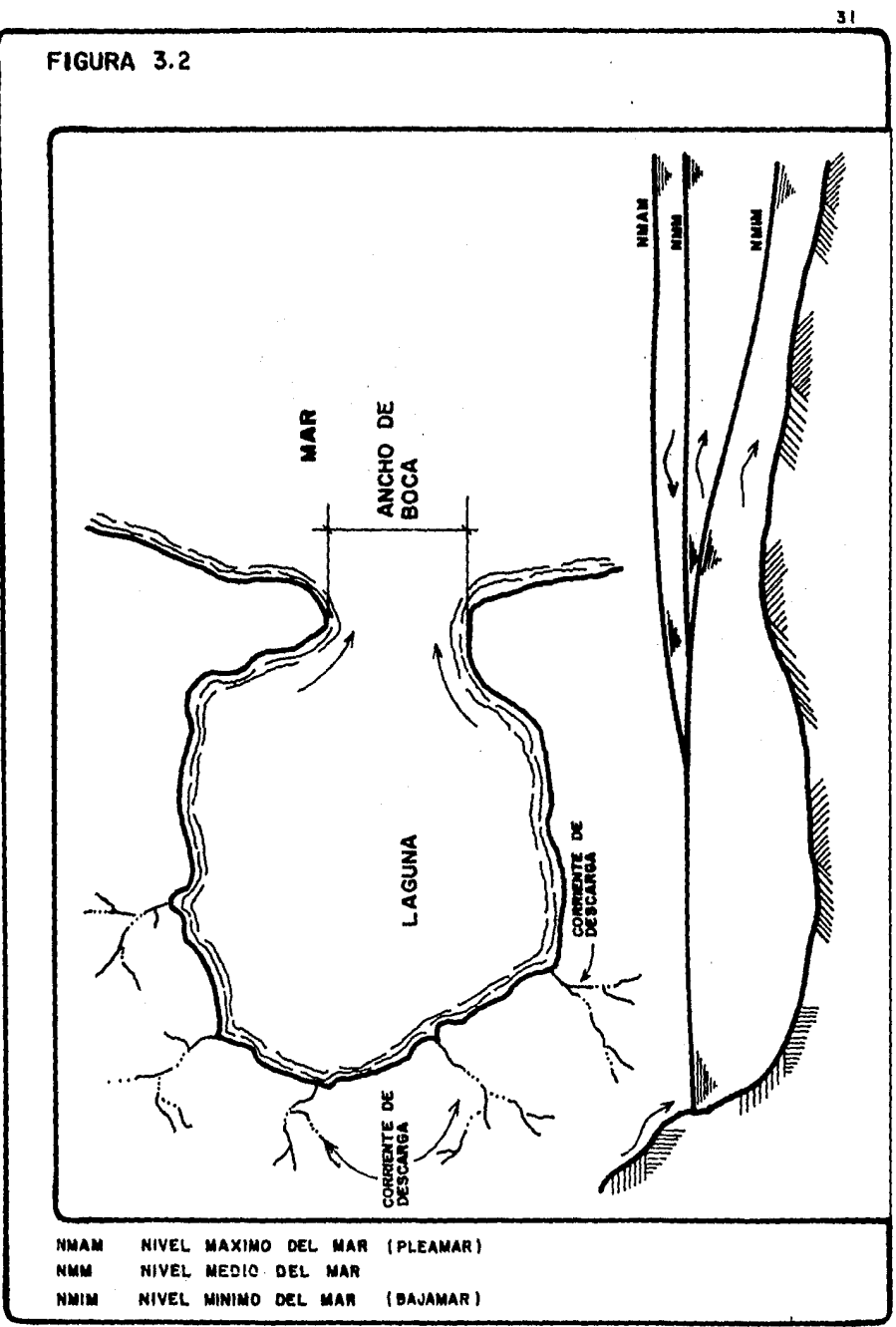

Aunque podría proporcionarse los niveles reales en el tiempo.

*De acuerdo con Za pauta de construir un modelo simplificado, tas con dicionea hidráulicas para au diseño serían!* 

- *l). El volumen almacenado en la laguna se llamará volumen de control.*
- *2). Las pérdidas por contracción y e:r:panaión en Za comunicación de dos cuerpos de agua, se considerarán despreciables.*
- *3). Para Za laguna tipo l, el flujo se considerará uniformemente esta* ~ *blecido en el canal de descarga, con objeto de obtener la reta-- ción de profundidades en Za laguna contra gastos descargados, así como las condiciones de flujo en un instante en el canal.*
- *4). Las profundidades obtenidas de la laguna, será considerada como profundidad promedio que podría presentarse en el instante del tiempo analizado.*
- *5). Para la evaluación del gasto conducido en Za boca de descarga, se*  utilizará el valor medio de las profundidades en la laguna y el *mar respecto al plano de referencia establecido previamente.*
#### DESARROLLO DEL MODELO.

# 4.1 Generalidades.

La ecuación que se usará en el modelo numérico, es la de continuidad, con la cual se conocerá, a partir de una profundidad, el volu men almacenado por la laguna para un instante dado. No se hace intervenir la cantidad de movimiento, por lo que se propone un modelo más simple que los descritos en capítulos anteriores.

# 4.1.1 Ecuación de continuidad.

El movimiento de agua en la laguna estará representado por la si guiente ecuación diferencial:

$$
\frac{d\mathbf{\Psi}}{dt} = I - \mathbf{\Theta} \qquad \qquad \dots \quad (4.1)
$$

# 4.1.2 Relación entre las profundidades de la laguna y el volumen almacenodo.

De acuerdo al carácter del esquema, la solución de la ecuación (4.1) será tanto más complicada como más variables se hagan inter venir, por lo que, el uso de la profundidad en la laguna como única variable, permite encontrar la solución mediante un método numérico sencillo.

Generalmente las curvas elevaciones-volúmenes y elevaciones-aastos descargados, poseen una forma como la mostrada en figura 4.1. La obtención de los parámetros de la ecuación que la representa, se puede hacer mediante el método de "Mínimos Cuadrados" que se describe en el subcapítulo (4.5).

Si se representa a la curva de elevaciones-volúmenes por la ecua  $ci$ ón  $(4.2)$ 

 $+2 = kz^m$  $\ldots$  (4.2)

Para la curva elevaciones-gastos descargados

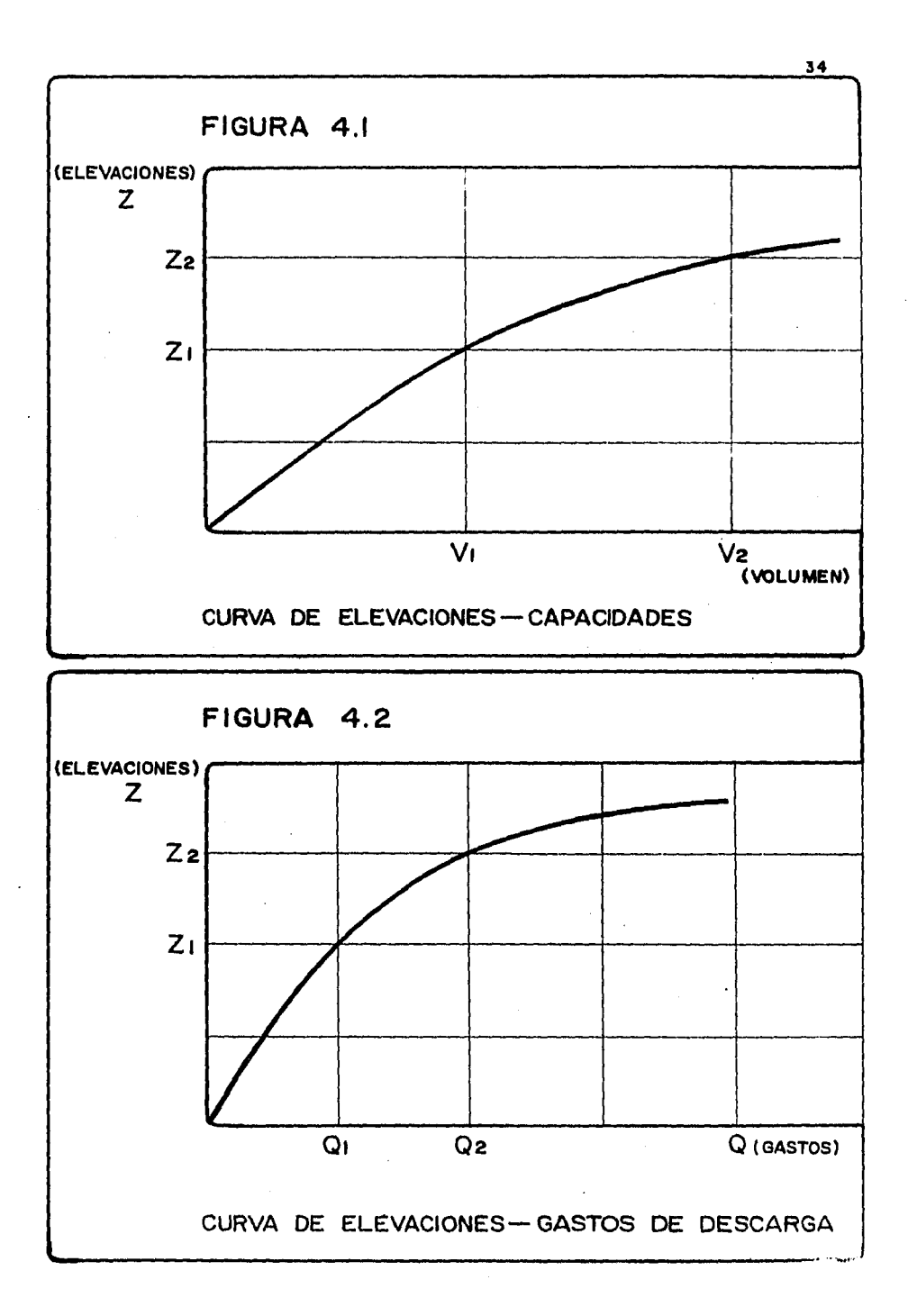

 $q = Rz^p$  $(4.3)$ 

En donde, según figuras 4.1 y 4.2 se describen los térmi-nos de las expresiones  $(4.2)$   $y$   $(4.3)$ .

# 4.1.3 Especión Canaral.

Diferenciando la ecuación (4.2)

 $dV = K \pi a^{(m-1)} ds$  $(4.4)$ Sustituyendo (4.4) en (4.1)  $K m a^{(m-1)} \frac{da}{dt} = I - \Phi$  $\ldots$  (4.5)

La ecuación (4.5) representa el comportamiento general de los mo delos y a partir de ésta se propone un modelo para cada tipo de laguna en estudio (cap. 3).

 $\mathbf{r}$ 

#### 4.2 Modelo para laguna tipo 1.

*Este tipo de laguna (fig. 4.3) en las que ta comunicación con el mar es por medie de un canal cuya geometrÚl y topografúi son conocidau, y donde la evolución de ta marea no afecta el funcionamiento hidrdulicc en la laguna, ya que el nivel del mar se considera constan*  $te$  *u* por debajo del nivel de descarga.

Dadas las características de descarga, que pueden ser aforadas para cada profundidad en la laguna, se tiene un gasto de descarga en el *canal.* 

si el gasto de salida de la laguna hacia el mar se representa por me *dio de la siguiente ecuación:* 

$$
Q_{\alpha} = Rz^p \qquad \dots \qquad (4.6)
$$

Por otra parte, de la figura 4.4, al aplicar la ecuación de *ta energía entre los puntos (1) y (2) considerando despreciables las piztdidas pol' contztacción, ezpansión* y *cal'ga de velocidad en la lagu*na, se puede obtener la profundidad en la laguna necesaria para des*cargar un gasto* <Q*<sup>0</sup> J, o sea* 

$$
H1 = 21 + a + \frac{y1^{2}}{2g} \qquad \dots \qquad (4.7)
$$
  
\n
$$
0000 \qquad \frac{y1^{2}}{2g} = 0
$$
  
\n
$$
H1 = 21 + a \qquad \dots \qquad (4.8)
$$
  
\n
$$
La eouación de la energia entre los puntos (1) y (2) es
$$
  
\n
$$
H1 = 22 + y2 + \frac{y2^{2}}{2g} + hf_{1-2} \qquad \dots \qquad (4.9)
$$
  
\n
$$
Si se desprecian las pérdidas
$$
  
\n
$$
H1 = 22 + y2 + \frac{y2^{2}}{2g} \qquad \dots \qquad (4.10)
$$

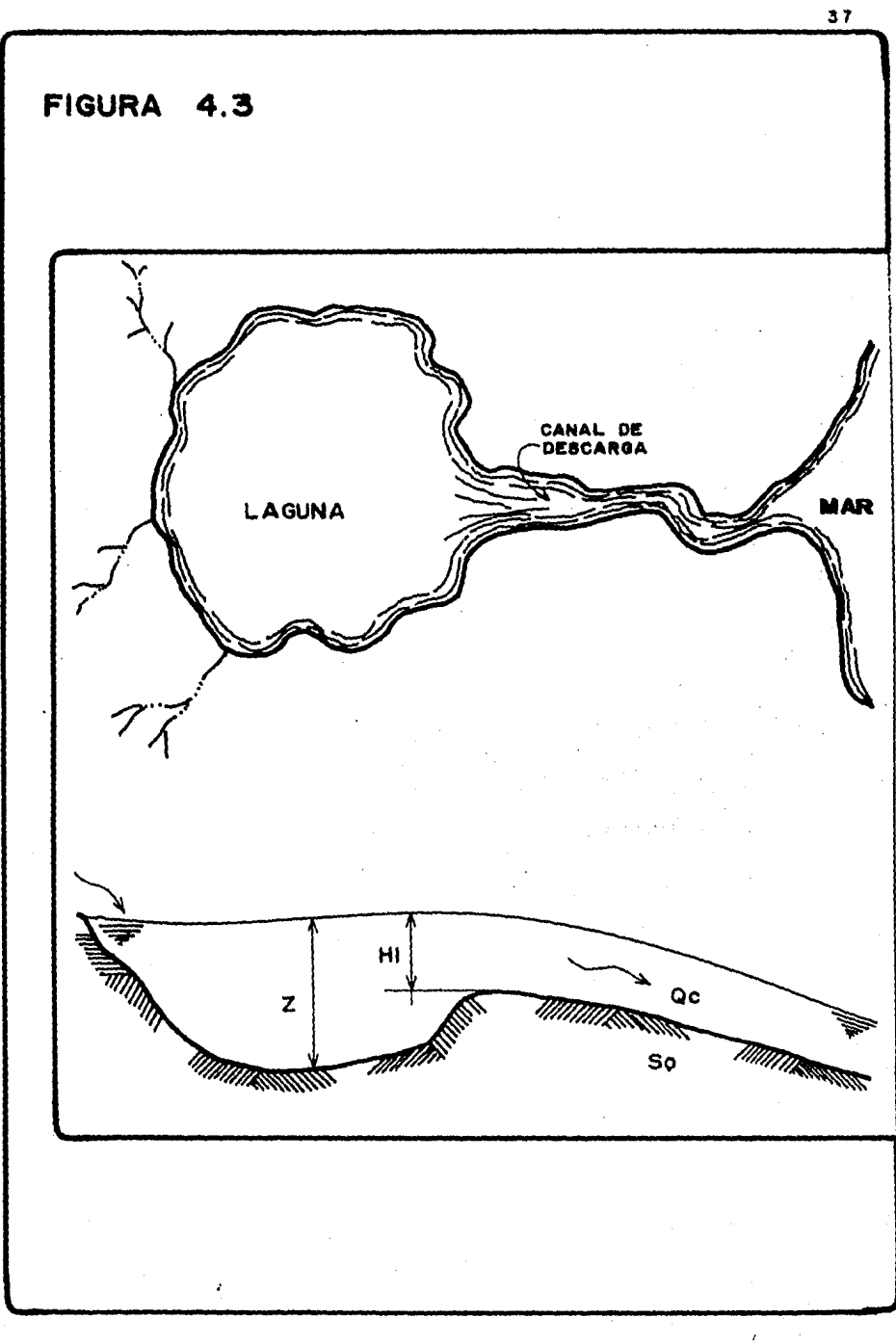

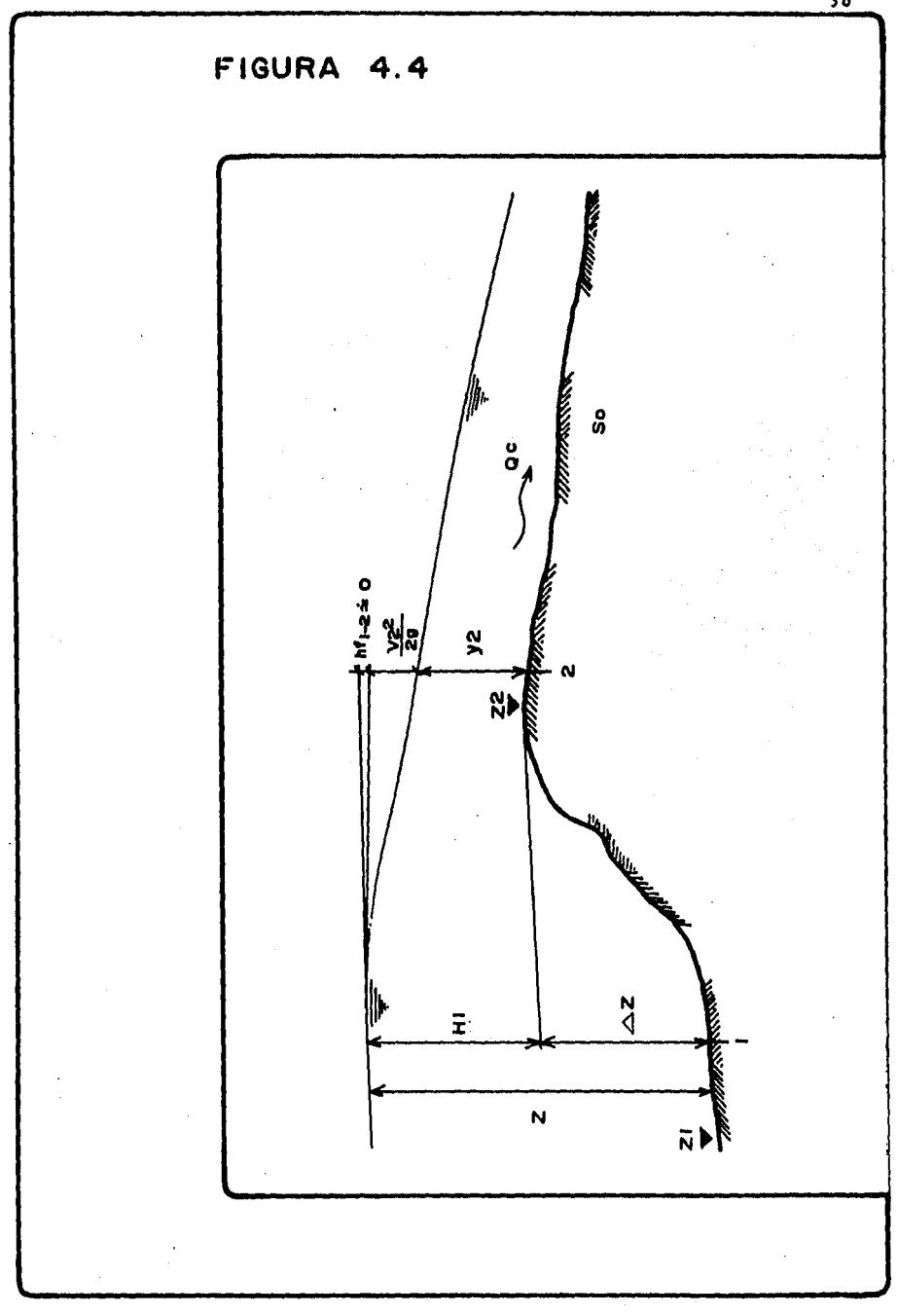

30

*Sustituyendo (4,8) en (4,10)* 

 $z = z^2 - z^2 + y^2 + \frac{y^2}{2g}$ *(4.ll)* 

*sí Z2* - *Zl =A* Z, *sustituyendo en (4.11)* 

 $z = \Delta z + y^2 + \frac{v^2}{2g}$  ... (4,11,1)

*La ecuaci6n (4.11) pe:rmite calcular la profundidad en la 'laguna, necesaria para descargar determinado gasto aforado en el canal.* 

*El segundo miembro de ia misma ecuación, representa 1.as condicio- nes de flujo en el canal de descarga, las cuales son determinadas a partir del aforo efectuado en eL canal,* 

*Diferenciando La ecuación (4,6)* 

 $d\varphi_c = R p a^{(p-1)}$  da (4.12)

*De otra forma la variación del gasto (Q<sub>c</sub>) entre las instantes (i) e* (i *+* l J

 $dQo = Qo_{i+1} - Qo_i + Qo_i - Qo_i$  ... (4.13)

 $Simplificationed$  *la expresión* 

 $dQc = Qc_{i+1} + Qc_i - 2Qc_i$  $\ldots$  (4.14)

*Dividiendo entre 2 la expresi6n (4,14)* 

 $\frac{dQ_0}{dS} = \frac{Q_0 + 1 + Q_0}{2} - Q_0$ , ... (4.15)

*De otra f o:rma* 

$$
\frac{dQc}{2} + Qc_i = \frac{Qc_{i+1} + Qc_i}{2} \qquad \qquad (4.16)
$$

*Sustituyendo La ecuación (4,12 en (4.18)* 

$$
\frac{R p s^{(p-1)} a s}{2} + Q c_i = \frac{Q c_{i+1} + Q c_i}{2} \qquad (4.17)
$$

Por otra parte la ecuación (4.5) puede escribirse también de la for *ma siguiente* 

$$
K m s \t(m-1) \t\t \frac{dz}{dt} = \frac{I_{i+1} + I_{i}}{2} - \frac{Qc_{i+1} Qc_{i}}{2} \t\t (4.18)
$$

Sustituyendo la ecuación (4.17) en (4.18)

$$
K m s^{(m-1)} \frac{ds}{dt} = \frac{I_{i+1} + I_i}{2} - \left[ \frac{R p s^{(p-1)}}{2} \right] \dots (4.19)
$$

*Asociando términos* 

$$
K m s(m-1) \frac{ds}{dt} + R p s(p-1) ds = \frac{I_{i+1} + I_i}{2} - Q c_i \dots (4.20)
$$

*Factorizando* 

$$
ds \left[\begin{array}{ccc} \frac{K m g^{(m-1)}}{dt} & + \frac{R p g^{(p-1)}}{2} \end{array}\right] = \frac{I_{i+1} + I_i}{2} - Qc_i \cdots (4.21)
$$

Por otra parte si

 $ds = z_{i+1} - z_i$  $\, \cdot \,$  (4.22)

$$
\overline{I} = \frac{I_{i+1} + I_i}{2} \qquad \qquad . \qquad (4.23)
$$

 $S$ ustituyendo (4.22) y (4.23) wn (4.21) y despejando  $(Z_{i+1})$ 

$$
z_{i+1} = z_i + \frac{\overline{r} - q_{o_i}}{\frac{m}{dt} z_i^{(m-1)} + \frac{Rp z_i^{(p-1)}}{2}}
$$
 ... (4.24)

Donde (dt) representa el intervalo de tiempo de simulación. Puede observarse que la profundidad en la laguna en un instante *(t* + *dt) estará en funci6n del comportamiento en el intervalo de tiem po (t) en forma explicita.* 

*Con Za expresión (4.24) se puede simular el paso de una avenida por Za laguna y conocer Za evolución de tirantes en Za laguna, así como Za velocidad aproximada en Za entrada del canal.* 

*Cuando se establece flujo uniforme, el tirante en el canal se estima mediante alguna ecuación de fricción, por ejemplo la de Cheay.* 

 $Qc_j = C A (R_H So)^{\frac{1}{2}}$ *(4. 25)* 

*O Za de Manning-StrikZer.* 

 $Qc_i = \frac{A}{n^*} R_H^{2/3} So^*$  $\ldots$  (4.26)

*La posición del tirante estará en función del tipo de régimen que se presente en el canal para un determinado gasto, así, al tratarse de un flujo subcrítico, el* tir~nte *evaluado estará muy cercano a la en- trada del canal, en cambio, si se trata de un régimen supercrítico, el tirante calculado, se encontrará a una distancia relativamente*  grande aguas abajo de la entrada, y el tirante en la entrada del ca *naZ sería el critico (figura 4, 5).* 

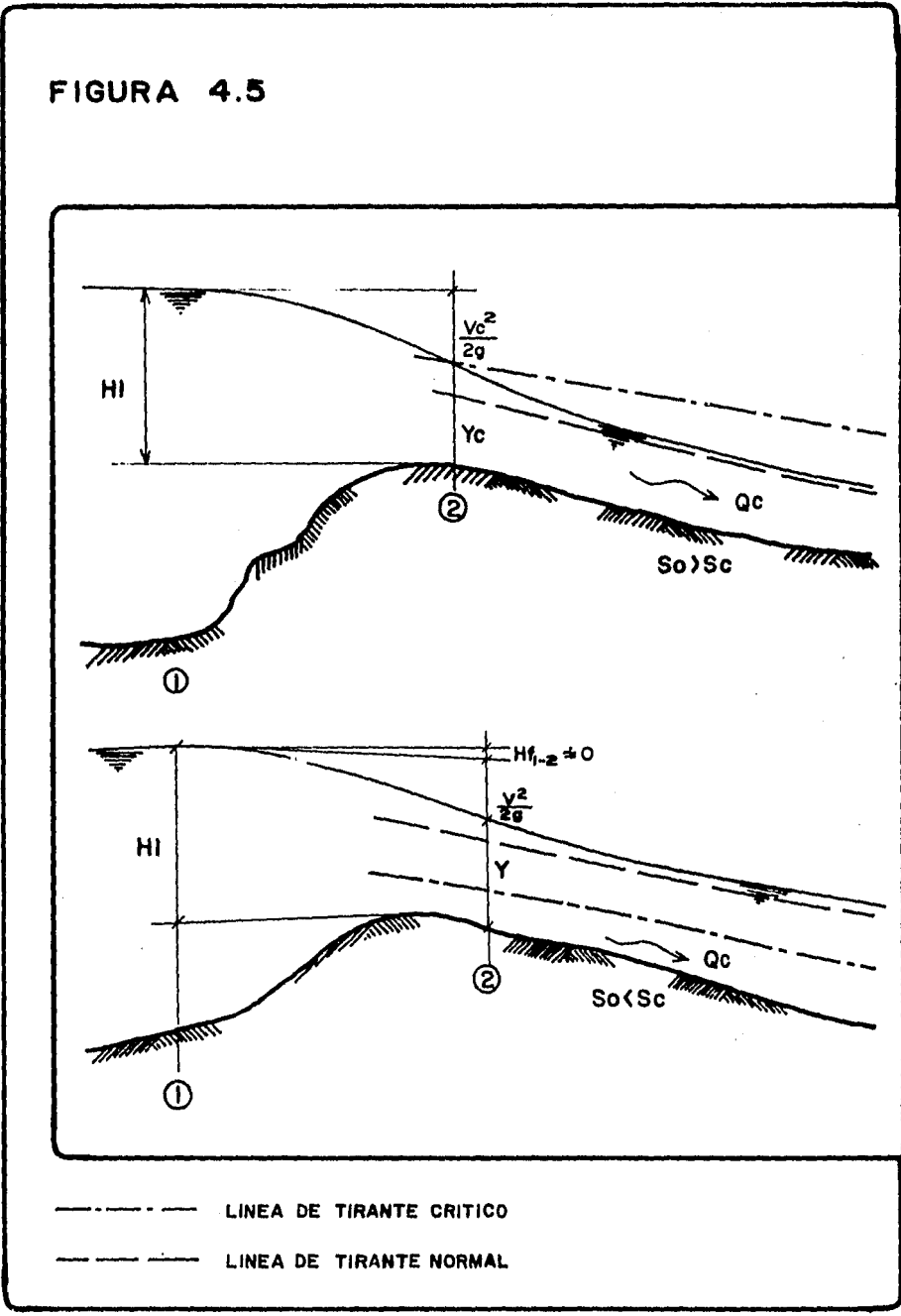

#### 4.3 Nodelo para laguna tipo 2.

*Eote tipo do laguna costera (figura 3,2) os aquella que tiene una interacción directa con eZ mar.* 

Sean dos cuerpos de agua comunicados por una boca de ancho y topo-*graf {a conocidoo <fig. 4.6) en donde la relación de gasto de entrada o salida estará en funci6n de:* 

- *1) Un coeficiente (G) de descarga que dependerá del ancho, de la re Lación de contracción, de los materiales que componen eZ fondo de Za boca.*
- *2) El desnivel entre los dos tirantes en discusión.*
- 3) EL *drea de Za boca de descarga.*

*Según¡ i(!UI'a 4. 6 a* i *ap Zicar Za ecuación de* Za *energía entre los puntos (1) y (2) tomando en cuenta el plano de referencia indicado, y que el flujo es de Za laguna hacia el mar.* 

$$
z_1 + y_1 + \frac{y_1^2}{2g} = z_2 + y_2 + \frac{y_2^2}{2g} + hf_{1-2} \qquad \qquad (4.27)
$$

*Si Zas pérdidas son despreciab'Zes debido a Zas bajas velocidades y si Za velocidad en el punto (2) de Za misma figUl'a es cercana a cero, Za ecuación (4.27) resulta ser (de acuerdo aZ plano de referencia indicado)* 

$$
y1 + \frac{v1^2}{2g} = Ym2 \qquad \qquad . \qquad (4.28)
$$

*Dado que:* 

$$
VI = \frac{Q}{AI} \qquad . . . . (4.29)
$$

*Sustituyendo (4,29) en (4.28)* y *reubicando a* Za *variable* (yl)

$$
\left(\frac{Q}{AI}\right)\frac{1}{2g} = Ym2 - Y1 \qquad \dots \qquad (4.30)
$$
  
Deepejando el gasto de la expresión (4.30)

 $Q = G A1 \sqrt{2g} \sqrt{ |y_m^2 - y_1^2 |}$ <sup>1</sup>*(4.31)* 

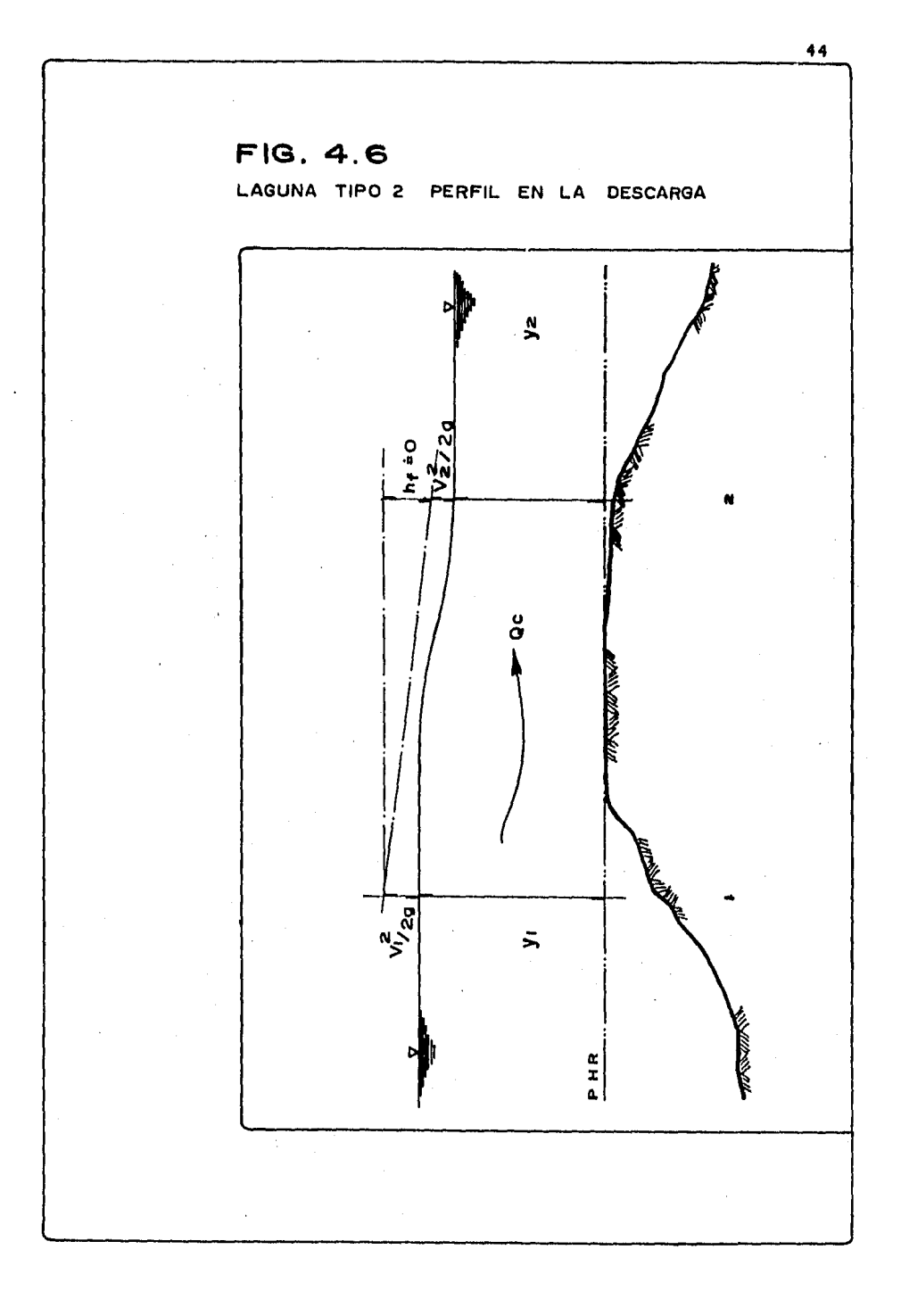

*Donde (G) es un coeficiente de descarga que generalmente su valor es ta entre 0.4 y 1.5¡ si se considera además que la evaluación deL*  área sea de una sección intermedia a los puntos (1) y (2) de la fi*gUl'a 4.6 ia expresión (4.31)* sería

$$
q = \pm \, G \, \bar{A} \, \sqrt{2g} \, \sqrt{\frac{2g}{\pi}} \, \sqrt{\frac{2g}{\pi}} \, \sqrt{2g} \, \sqrt{2g
$$

*Par>tiendo de* Za *ecuación generai (4.5), Los* egresos{~). *est<lI'lan de terminados, para et caso de una sota laguna con una comunicación ai mar, de* Za *fol'TTla siguiente y usando Za expresión (4.32)* 

$$
\frac{d\psi}{dt} = I - \left[ G \bar{A} \sqrt{2g} \sqrt{ | \gamma m^2 - Y^2 |} \right] \ldots (4.33)
$$

*Haciendo intervenir ta derivada de* Za *función de* Za *curva de* eleva~

ciones-capacidades de la laguna , la expresión (4.33) sería  

$$
Kmz<sup>(m-1)</sup> \frac{dz}{dt} = I - \begin{bmatrix} G\overline{A} & \overline{2g} & \overline{1 & 2m2 - Y1} \\ 0 & \overline{12g} & \overline{12g}
$$

*Despejando (dz)* 

$$
dz = \frac{I - \langle G \overline{A} \sqrt{2g} \sqrt{|\gamma_{m2} - \gamma_1|} \rangle}{Km \epsilon^{(m-1)}} dt \qquad (4.35)
$$

*La expresión (4.35) no posee una solución directa y esta adecuada,*  serla *obtenida mediante aproximaciones sucesivas. Finalmente.* ia *ecuación (4.35) seria* 

$$
\overline{I} + \frac{K}{dt} \quad z_i^m - \frac{G}{2} \overline{A} \sqrt{2g} \sqrt{|\gamma m z_i - r_i|} = \frac{K}{dt} \, z_{i+1}^m + \frac{G \lambda_{i+1}}{2} \sqrt{2g} \sqrt{|\gamma m_{i+1}^2 - r_i|} \, i+1
$$
\n
$$
\cdots \qquad (4.36)
$$

*A efecto de evitar Los tanteos, Za expresión (4.35) puede ser* resuel *ta también mediante un método numérico, como ei de Runge-Kutta de cuarto orden. En este método en lugar de las derivadas se usan va-- Zuaciones de ta función en diferentes posiciones. Et método queda definido par iae siguientes expresiones* 

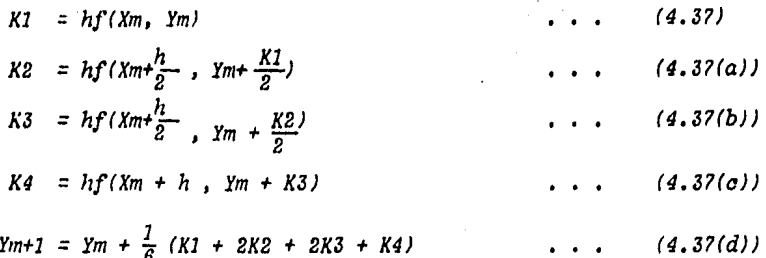

Al ser aplicadas al problema de interés se tiene:

 $Xm = t$ ; además h=dt  $Ym = Z_i$  ; por tanto  $Ym+1 = Z_{i+1}$ 

Las ecuaciones (4.37) y sus variantes (a), (b), (c) y (d)

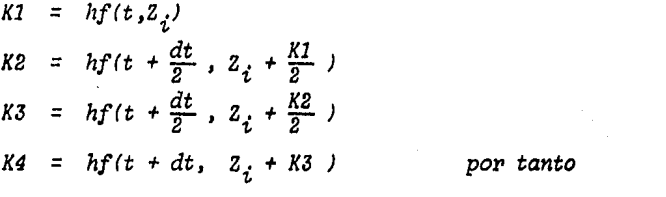

 $Z_{i+1} = Z_i + \frac{1}{6} (K1 + 2K2 + 2K3 + K4)$  $(4.38)$ 

De manera que para la determinación de cada una de las constantes para un intervalo de tiempo entre (t) y (t + dt) y para el tipo de lagu na propuesto (figura 3.2) los cuatro constantes (K1, K2, K3 y K4) serian: Si ántes se propone que

$$
t = ti
$$
  
\n
$$
z = z_i
$$
  
\n
$$
y = Ym2 (t)
$$
  
\n
$$
y = z_i - \Delta z
$$
  
\n
$$
\overline{y} = \frac{(y + y_i)}{2}
$$

 $I = I(t)$ 

*A = (B* + *K (Y)) Y Sustituyendo lo anterior en la ecuación (4.35)* para la obtención del primer parámetro del método de Runge –<br>Kutta (Kl)<br> $\begin{bmatrix} I & -dA \end{bmatrix} \begin{bmatrix} I & -d\overline{A} & \overline{Y} & -YI & \overline{I} & \overline{I} & \overline{I} & \overline{I} & \overline{I} & \overline{I} & \overline{I} & \overline{I} & \overline{I} & \overline{I} & \overline{I} & \overline{I} & \overline{I} & \overline$ 

$$
K1 = dt \left[ \frac{I - G\overline{A} \sqrt{|Y - YI|}}{Km\overline{B}^{(m-1)}} \right] \qquad \qquad (4.39)
$$

*Ahora, de Za expresión (4.39), tomando en cuenta Zas consideraciones previas a* la *obtención del valor de (Kl), éstas se redefinen para el cálculo de (K2J.* 

$$
t = ti + \frac{dt}{2}
$$
  
\n
$$
z = z_i + \frac{Kl}{2} \qquad \qquad yl = z - \Delta z
$$
  
\n
$$
\overline{Y} = \frac{Y + Yl}{2}
$$
  
\n
$$
\overline{A} = (B + \overline{X} \overline{Y}) \overline{Y}
$$

En forma similar austituyendo en la ecuación (4.35) para obtener K2.  
\n
$$
K2 = dt \left[ \frac{I - G\overline{A} \sqrt{Y - YI}}{XmZ} + \cdots + (4.40) \right]
$$

Para la obtención de (K3), de acuerdo con la expresión (4.37) a *(4.37(a)), habría que definir lo siguiente:* 

- $z = z_i + \frac{K2}{2}$ ,  $\therefore$   $Y1 = z \Delta z$
- $\overline{Y} = \frac{(Y + YI)}{2}$ ,  $\overline{A} = (B + \overline{K} \overline{Y}) \overline{Y}$

$$
Sustituyendo según la ecuación (4.35) se tendría
$$
\n
$$
K3 = dt \left[ \frac{I - G\overline{A} \sqrt{|Y - YI|}}{Kms(m-1)} \right] \qquad \qquad (4.41)
$$

Para valuar (K4), se definen los parámetros con los siguientes valo*res:* 

 $= (ti + dt)$  $\mathbf{t}$  $= s_i + k3$ , **Y7**  $= 8$  $\mathbf{z}$  $Y = Ym2 (ti + dt),$ o bien  $\pmb{Y}$  $=$  Ym2(t)  $I = I(ti + dt)$  $\bar{Y} = \frac{(Y + YI)}{2}$ por tanto  $\overline{A}$  =  $(B + \overline{K} \ \overline{Y}) \ \overline{Y}$ 

Sustituyenao ésto en la ecuación (4.35), permitirá valorar (K4)

 $\Lambda$   $\alpha$ 

$$
K4 = dt \left[ \frac{I - G\overline{A} \sqrt{y - y}}{Kmz \sqrt{m-1}} \right]
$$
 (4.42)

Finalmente la profundidad en la laguna en el instante ( $t + dt$ ) conocidas las condiciones para el tiempo (t), sustituyendo los valores de (K1), (K2), (K3), (K4) y (Zi) en la expresión (4.38)

$$
Z_{i+1} = Z_i + \frac{1}{6}(K1 + K4) + \frac{1}{3}(K2 + K3) \qquad \dots \qquad (4.43)
$$

#### 4.3.1 Nodelo para variante de laguna tipo 2.

*Esta variante de laguna tipo 2, permite aplicar et modelo obtenido,*  en el caso de poseer dos lagunas con descargas independientes al mar y ligadas entre sí, por alguna estructura hidráulica como: al*cantarillas, canal de longitud corta o boca (figura 4.7).* 

*El planteamiento es similar aZ descrito en eZ subcapítulo anterior (4.3), ya que se estebZecerían tantas ecuaciones (4.35) como lagunas se tengan y en cada una de ellas se podrán tener tantos gastos incógnitas como conexiones tenga cada laguna, y éstos serían los tél'fTlinos que ligarían Zas ecuaciones de continuidad propuestas.* 

Para el caso de dos lagunas costeras (fig. 4.7), cada una con descarga independiente al mar y con un punto de transferencia de gas*to entre ambas; Za ecuación (4.35) sería en cada caso.* 

*Para laguna (1)* 

$$
\frac{dZ1}{dt} = \frac{I1 - G1\overline{A}1 \sqrt{|\Upsilon m2 - Y1|} - G3\overline{A}3 \sqrt{|\Upsilon 11 - Y22|}}{(KL1)(m11) 21^{(m11 - 1)}}
$$
 ... (4.44)

$$
\frac{dZ2}{dt} = \frac{I2 - G2\overline{A}2 \sqrt{|y_m2 - y_1|} - G3\overline{A}3 \sqrt{|y_{11} - y_{22}|} \dots (4.45)}{(KL2)(ml2) 22 \cdot (ml2-1)}
$$

*Donde:* 

*Q3 = G3A3* ~ *IY11* - *Y22* <sup>1</sup> <sup>1</sup>*(4.46)* 

Proporcionará la cantidad de volumen intercambiado en el tiempo en *tre Zas lagunas, así como Za dirección del flujo. (fig. 4. 8).* 

La solución de las ecuaciones (4.44) y (4.45) puede realizarse por *tanteos, o bien por algún método de integración numérica, en este caso, se ha preferido usar eZ método de Runge* - *Kutta {ref.* fl).

*Una ves seleccionado el momento de inicio de simulación, y conocidas Zas condiciones hidráulicas en cada laguna,* Za *obtención deZ comportamiento hidráulico en eZ instante {t* + *dtJ en cada laguna,* 

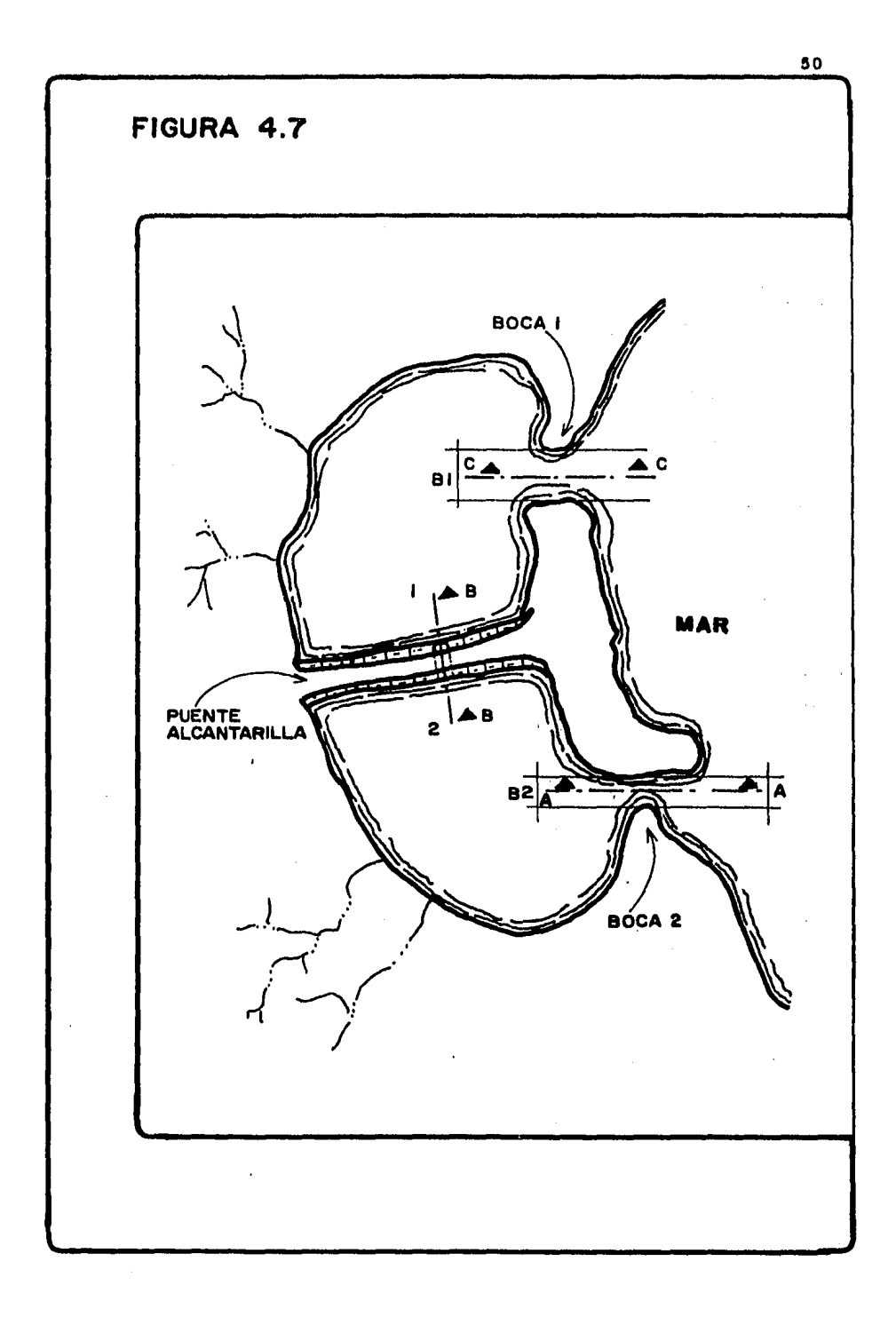

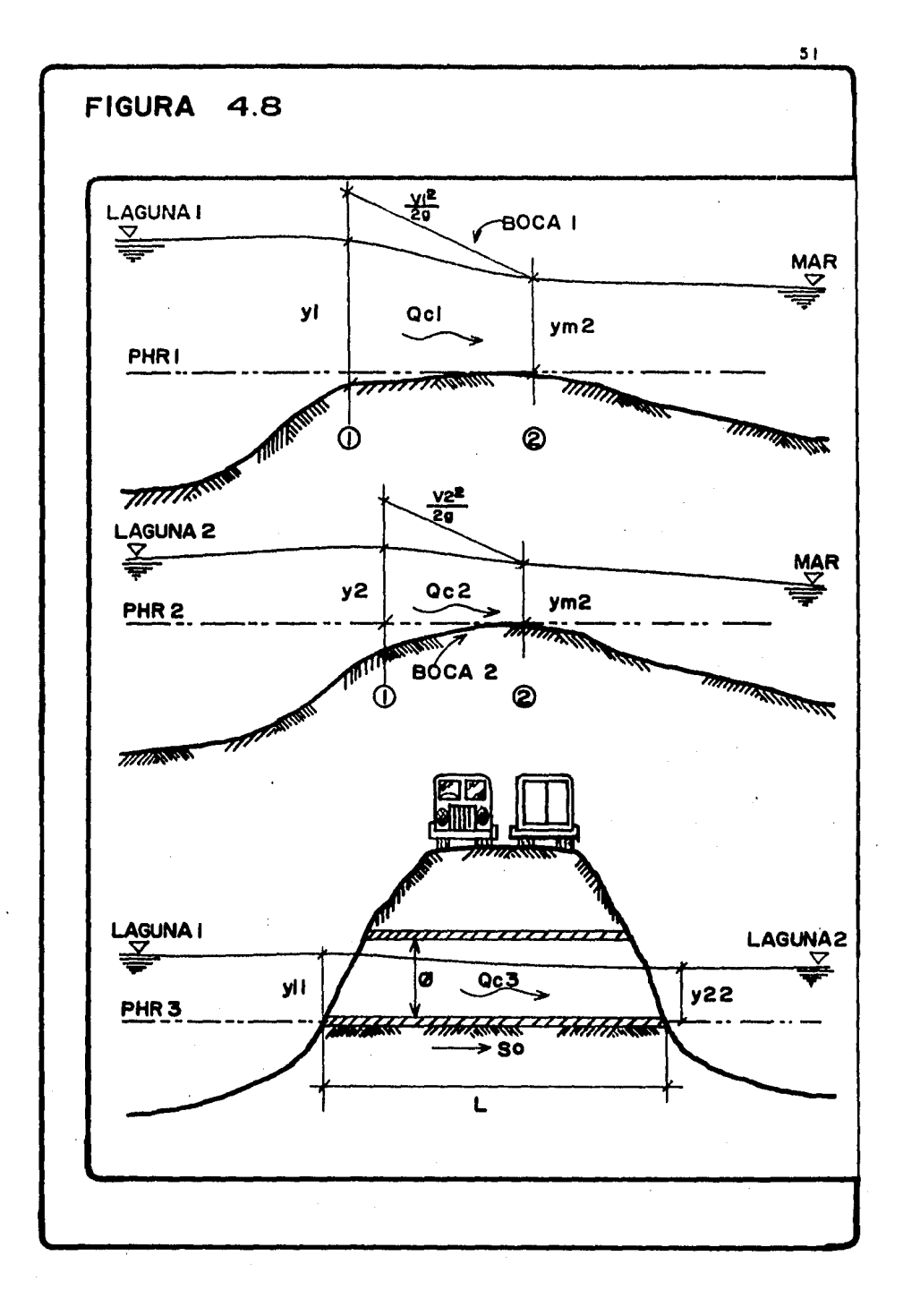

*se hará at aplicar el criterio de Runge* - *Kutta (ref. 8), calculando en fo1'111a simuttánea aada uno de tos parámetros que re-* quiere el método hasta obtener mediante la aplicación de la expre*sión (4.43) en cada caso, Za profundidad en cada laguna para et instante mencionado, condición que haría posible la obtención de*  los volúmenes transferidos entre las lagunas y de éstas con el mar.

## 4.4 Método de Minimos Cuadrados.

Sean dos variables (S)  $y$  (T),  $y$  se tiene un registro de medición de su comportamiento con (L) puntos, y se desea obtener un ajuste por mi nimos cuadrados, que permita resumir el comportamiento de las varia-bles descritas en una función del tipo parabólica.

Sea pues:

 $T(S) = f$   $S$ <sup>g</sup>  $(4.47)$ Aplicando logaritmos (base 10) en ambos miembros  $LogT = Logf + g LogS$  $(4.48)$ Si se llama  $T = LoaT$ . además  $\hat{f}$  = Logf S = LogS, la ecuación (4.48) sería la siguiente  $\hat{T} = \hat{f} + g\hat{S}$  $(4.49)$ La ecuación (4.49), recuerda la forma de una ecuación de linea recta en su forma general. se define la función error como (E)  $\hat{E} = \hat{T} - \hat{F} - a\hat{S}$  $(4.50)$ Y para minimizar el error, si se eleva al cuadrado la expresión (4.50)  $\left[\begin{array}{cc} \hat{r} \ \hat{E} \end{array}\right]^2 = \left[\begin{array}{cc} \hat{r} & -\hat{f} + g\hat{S} \end{array}\right]^2$  $(4.51)$ Desarrollando términos  $\left[\hat{E}\right]^2 = \hat{T}^2 - 2\hat{T} \left[\hat{f} + g\hat{S}\right] + \left[\hat{f} + g\hat{S}\right]^2$  $(4.52)$ 0 bien  $\hat{E}$  =  $\hat{T}$  -  $2\hat{T}$  -  $2\hat{T}$  -  $2\hat{T}$  +  $\hat{T}$  +  $2\hat{T}$  +  $2\hat{T}$  +  $2\hat{T}$  +  $2\hat{T}$  +  $2\hat{T}$  +  $2\hat{T}$  +  $2\hat{T}$  +  $2\hat{T}$  +  $2\hat{T}$  +  $2\hat{T}$  +  $2\hat{T}$  +  $2\hat{T}$  +  $2\hat{T}$  +  $2\hat{T}$  +  $2\hat{T}$  +  $2\hat{T}$  +  $2\$ 

53

Conocidos los (L) puntos del comportamiento de las variables, se puede hallar el error total mínimo, si se obtiene la diferencial total de la función error

$$
d \stackrel{L}{\neq} \hat{E}_i^2 = \frac{\partial \left( \sum_{i=1}^L \hat{E}_i^2 \right)}{\partial \hat{f}} \quad d\hat{f} + \frac{\partial \left( \sum_{i=1}^L \hat{E}_i^2 \right)}{\partial g} \quad d\hat{g} = 0 \dots (4.54)
$$

Dado que para cumplir la ecuación (4.54), las diferenciales  $dg \neq 0$ , además  $df \neq 0$ , por tanto

Igualando las derivadas parciales a cero, se podría cumplir con la con dición impuesta por la función error en la expresión (4.54)

$$
\frac{\partial \left(\frac{L}{t-1} - \hat{E}_i^2\right)}{\partial f} = 0 \qquad \qquad (4.55)
$$
\n
$$
\frac{\partial \left(\frac{L}{t-1} - \hat{E}_i^2\right)}{\partial f} = 0 \qquad \qquad (4.56)
$$

Aplicando lo requerido por la expresión (4.55) a la (4.53)  $\begin{pmatrix} 2 \\ E_1 \\ -2T + 2F + 2G = 0 \end{pmatrix}$ έ  $(4.57)$  $\sim$  1

$$
\frac{\mathcal{D}\left(\frac{L}{i-1}\hat{E}_i\right)}{\mathcal{D}g} = -2\hat{T} + 2\hat{f}\hat{S} + 2g\hat{S} = 0 \qquad \qquad (4.58)
$$

Obviamente las ecuaciones (4.57) y (4.58) forman un sistema de ecuacio nes donde las incognitas son  $(f)$   $y$   $(g)$ En forma matricial:

$$
\begin{bmatrix} L & \hat{s} \\ \hat{s} & \hat{s} \end{bmatrix} \begin{bmatrix} \hat{r} \\ \hat{r} \\ g \end{bmatrix} = \begin{bmatrix} \hat{r} \\ \hat{s} \\ \hat{s} \end{bmatrix} \qquad (4.59)
$$

*Para loa (L) puntos obtenidos, la matriz (4.59) seria:* 

$$
\begin{bmatrix}\nL & \frac{L}{\epsilon} \hat{s}_i \\
L & \frac{L}{\epsilon-1} \hat{s}_i\n\end{bmatrix}\n\begin{bmatrix}\n\hat{f} \\
\hat{f} \\
\hat{f} \\
\hat{f} \\
\hat{f} \\
\hat{f} \\
\hat{f} \\
\hat{f} \\
\hat{f} \\
\hat{f} \\
\hat{f} \\
\hat{f} \\
\hat{f} \\
\hat{f} \\
\hat{f} \\
\hat{f} \\
\hat{f} \\
\hat{f} \\
\hat{f} \\
\hat{f} \\
\hat{f} \\
\hat{f} \\
\hat{f} \\
\hat{f} \\
\hat{f} \\
\hat{f} \\
\hat{f} \\
\hat{f} \\
\hat{f} \\
\hat{f} \\
\hat{f} \\
\hat{f} \\
\hat{f} \\
\hat{f} \\
\hat{f} \\
\hat{f} \\
\hat{f} \\
\hat{f} \\
\hat{f} \\
\hat{f} \\
\hat{f} \\
\hat{f} \\
\hat{f} \\
\hat{f} \\
\hat{f} \\
\hat{f} \\
\hat{f} \\
\hat{f} \\
\hat{f} \\
\hat{f} \\
\hat{f} \\
\hat{f} \\
\hat{f} \\
\hat{f} \\
\hat{f} \\
\hat{f} \\
\hat{f} \\
\hat{f} \\
\hat{f} \\
\hat{f} \\
\hat{f} \\
\hat{f} \\
\hat{f} \\
\hat{f} \\
\hat{f} \\
\hat{f} \\
\hat{f} \\
\hat{f} \\
\hat{f} \\
\hat{f} \\
\hat{f} \\
\hat{f} \\
\hat{f} \\
\hat{f} \\
\hat{f} \\
\hat{f} \\
\hat{f} \\
\hat{f} \\
\hat{f} \\
\hat{f} \\
\hat{f} \\
\hat{f} \\
\hat{f} \\
\hat{f} \\
\hat{f} \\
\hat{f} \\
\hat{f} \\
\hat{f} \\
\hat{f} \\
\hat{f} \\
\hat{f} \\
\hat{f} \\
\hat{f} \\
\hat{f} \\
\hat{f} \\
\hat{f} \\
\hat{f} \\
\hat{f} \\
\hat{f} \\
\hat{f} \\
\hat{f} \\
\hat{f} \\
\hat{f} \\
\hat{f} \\
\hat{f} \\
\hat{f} \\
\hat{f} \\
\hat{f} \\
\hat{f} \\
\hat{f} \\
\hat{f} \\
\hat{f} \\
\hat{f} \\
\hat{f} \\
\hat{f} \\
\hat{f} \\
\hat{f} \\
\hat{
$$

Cuya solution  
\n
$$
G = \frac{1}{i-1} \sum_{i=1}^{L} \frac{1}{i} + L \leq S_i \hat{T}_i
$$
\n
$$
G = \frac{i-1}{(i-1)^2} \sum_{i=1}^{L} \frac{1}{i} + L \left( \sum_{i=1}^{L} S_i \right)
$$
\n
$$
= \left( \sum_{i=1}^{L} S_i \right)^2 + L \left( \sum_{i=1}^{L} S_i \right)
$$
\n
$$
\hat{f} = \frac{1}{(i-1)^2} \sum_{i=1}^{L} \frac{1}{i} + \sum_{i=1}^{L} \frac{1}{i} \sum_{i=1}^{L} S_i
$$
\n
$$
= L \left( \sum_{i=1}^{L} S_i \right) + \left( \sum_{i=1}^{L} S_i \right)^2
$$
\n(4.62)

*Donde:* 

$$
f = antilog(\hat{f}) \qquad (4.63)
$$

#### 5. **APLICACION DEL NODELO.**

*A fin de dar una idea del al.aanae del Método Simplificado de Simulaaión, en este capítulo ae aplica el modelo a dos aasos de 'lagunas, y a aiertas*  variantes de cada una, en las que se modifican algunas constantes para ob *tener el comportamiento más cercano del fenómeno a uno calculado con el. modelo SánchP.z-Vázquez, al que se le ha supuesto que representa mejor el comportamiento real de la laguna.* 

Lo anterior, ayudará a conocer el grado de exactitud y las limitantes del *modelo simpiificado, así como también el mane,io del mismo.* 

*La aplicac1'.ón del modelo esta encaminado a dos casos, en los que debido al grado de complejidad de funcionamiento, se han juagado interesantes, ello son:* 

#### **Eiflflf.1Zo • 1:**

- *Laguna inte1•conectada al mar, por una boaa de longitud aorta. Además, a esta laguna, descarga un río, y se considera la frontera aon el mar, variable aon el tiempo.* 

#### **Ejemplo** # 2:

- *Este aaso s1'.mi'lar al anterior, se ha exaluido 'la descarga del* río; *los niveles en la laguna dependen de los de la marea.* 

*Es importante menaionar, que el primer aaso requiere una simulaaión previa a la avenida, la aual permita obtener para un determinado gasto de desaarga del* río *y una aondiaión de frontera en el mar, las aondiciones de tirante medio en 'la laguna, de tal manera se aumpla 'la ley de continuidad. A esto aomunmente se le llama "simu'lación de aalentamiento", la cual no deberá de ser tan lejana a la obtenida por el modelo Sánchea-Váaquea.* 

*Los aubaapítuloa siguientes haaen una desaripaión detallada de los aálau- los efectuados según el esquema de solución objeto de este estudio y heahos por un prog1•ama diseñado para la calauladora programable* HP-41C *el cual se anexa en el apéndice 2.* 

# *S.1 Ejemplo* # *1.*

Sea la laguna mostrada en fig 5.1, de la oual se desconoce su compor tamiento hidráulico. Se desea utilizar como atracadero de lanchas pes *queras y guardacostas.* 

*Con loa levantamientos topográficos y la información obtenida por ecosondas, se obtuvo una relación de elevación-capacidad de almacenamiento, las dimensiones de la boca y las características geométricas de la descarga del río a la laguna (figura 5.1),* 

*Por otra parte, se ha aforado el gasto base del río, el cual es aproxi madamente igual a 54.6 m3/a, además ae pudo obtener registros de la*  avenida más desfavorable acaecida (figura 5.2). Con los registros de marea de la Organización Oceanográfica Nacional, se ha hecho una repre sentación (subcapitulo 2.3) de la marea local, en donde la amplitud de *marea (a) resultó ser de 1.0 m, el periódo* (TMJ *de 24.0 Hra, Za elevación, del mar en bajamari de O.O m.a.n.m. y el ángulo de fase inicial de 90 grados (figura 5.3).* 

Se pretende, con la simulación obtener el comportamiento hidráulico de  $la$  laguna costera, de tal manera que pueda conocerse a través del tiem *po, la pr•ofundidad y ia velocidad del agua en la boca de descarga al*  mar.

#### *Solución:*

De acuerdo con el criterio expuesto en subcapítulo 4.4 para la obten ción de la curva de elevaciones-capacidades de la laguna, según los da *tos de fig. 5.1, donde el número de puntos por ajustar ea de 13, se ob tuvo:* 

*m* = *1.00 b* = *5.4816 k* = *303,108.7768 de acuerdo con la ecuación de la curva*   $V = k \, z^m$  , ., ., (5,1)

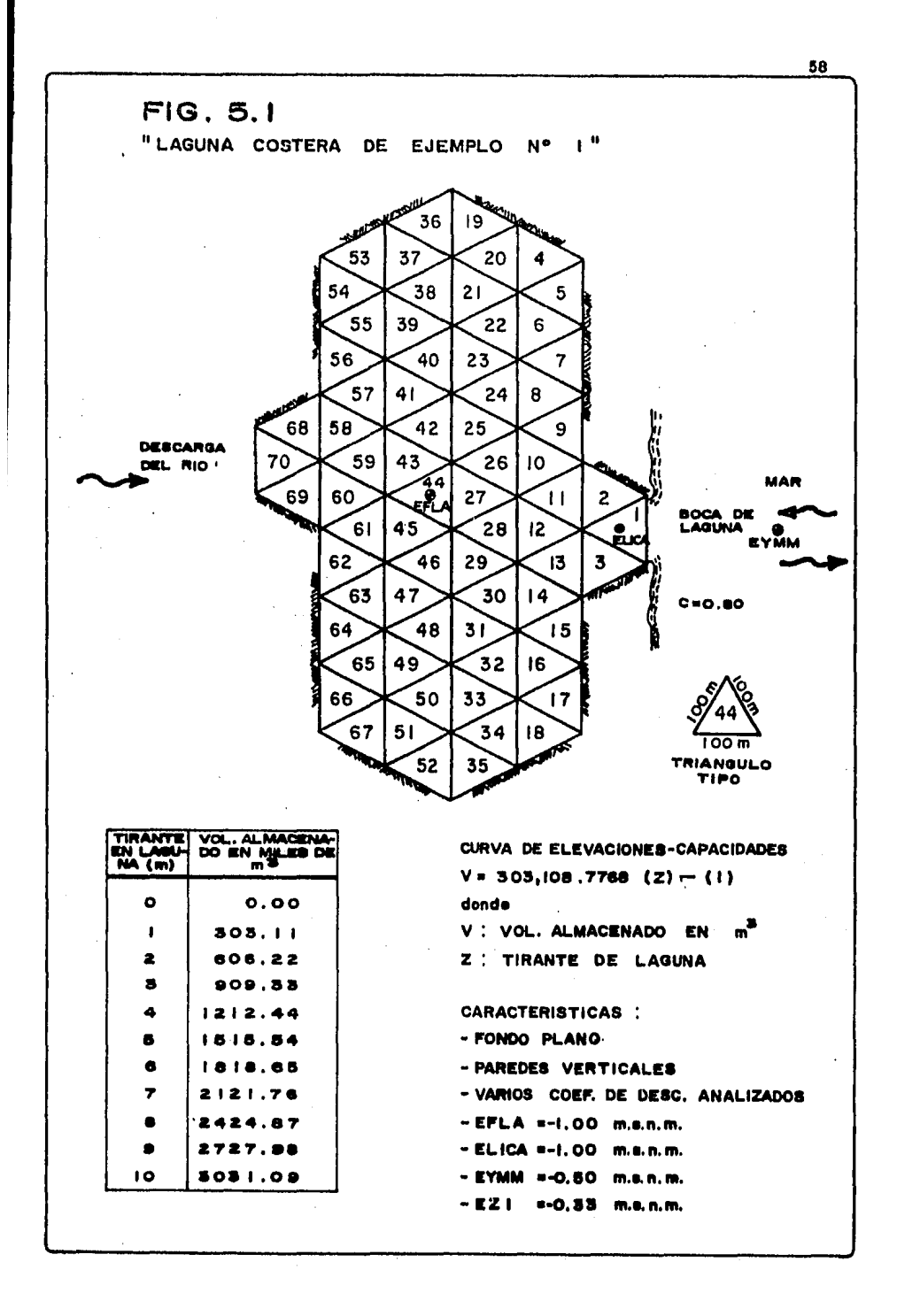

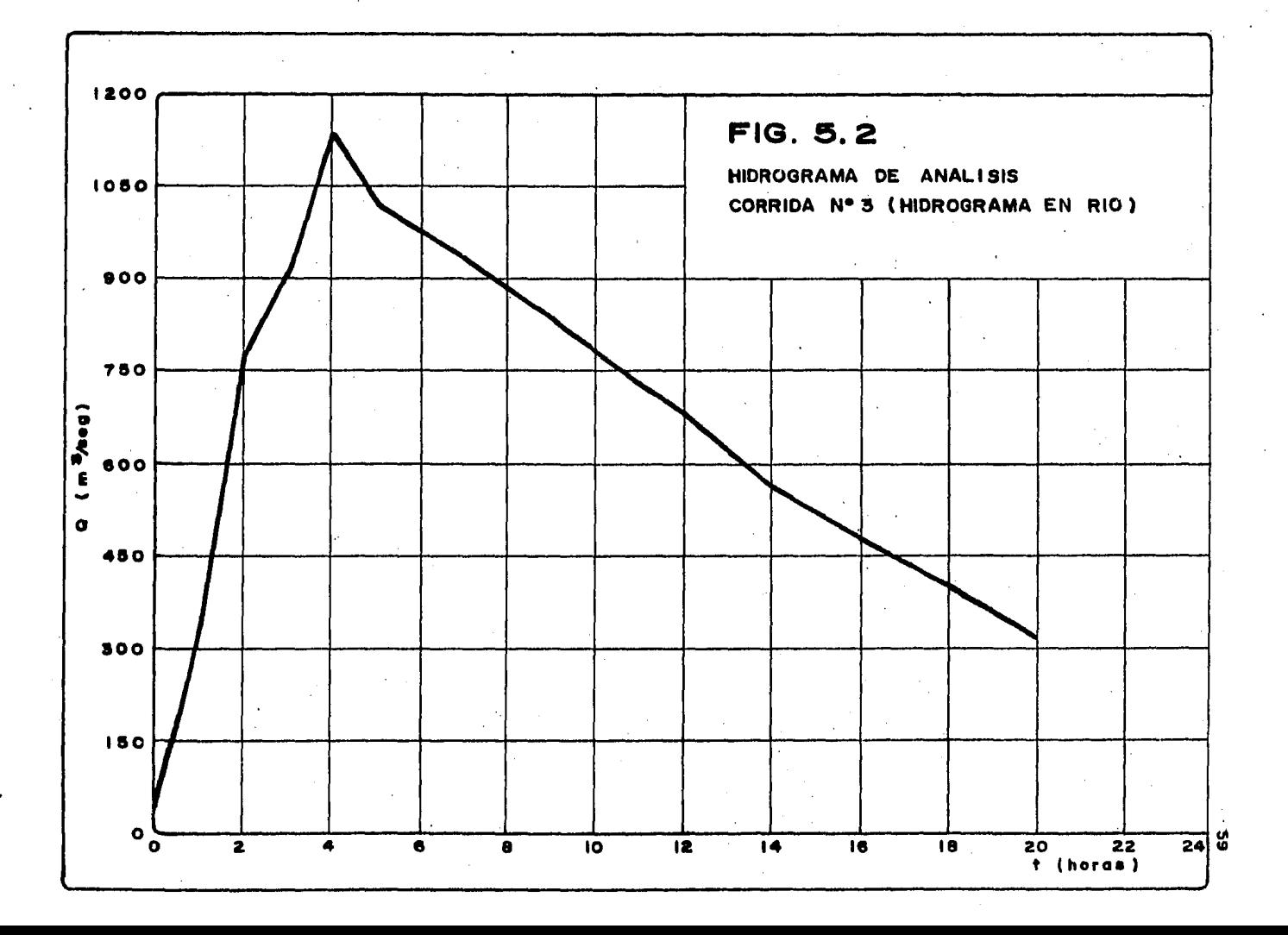

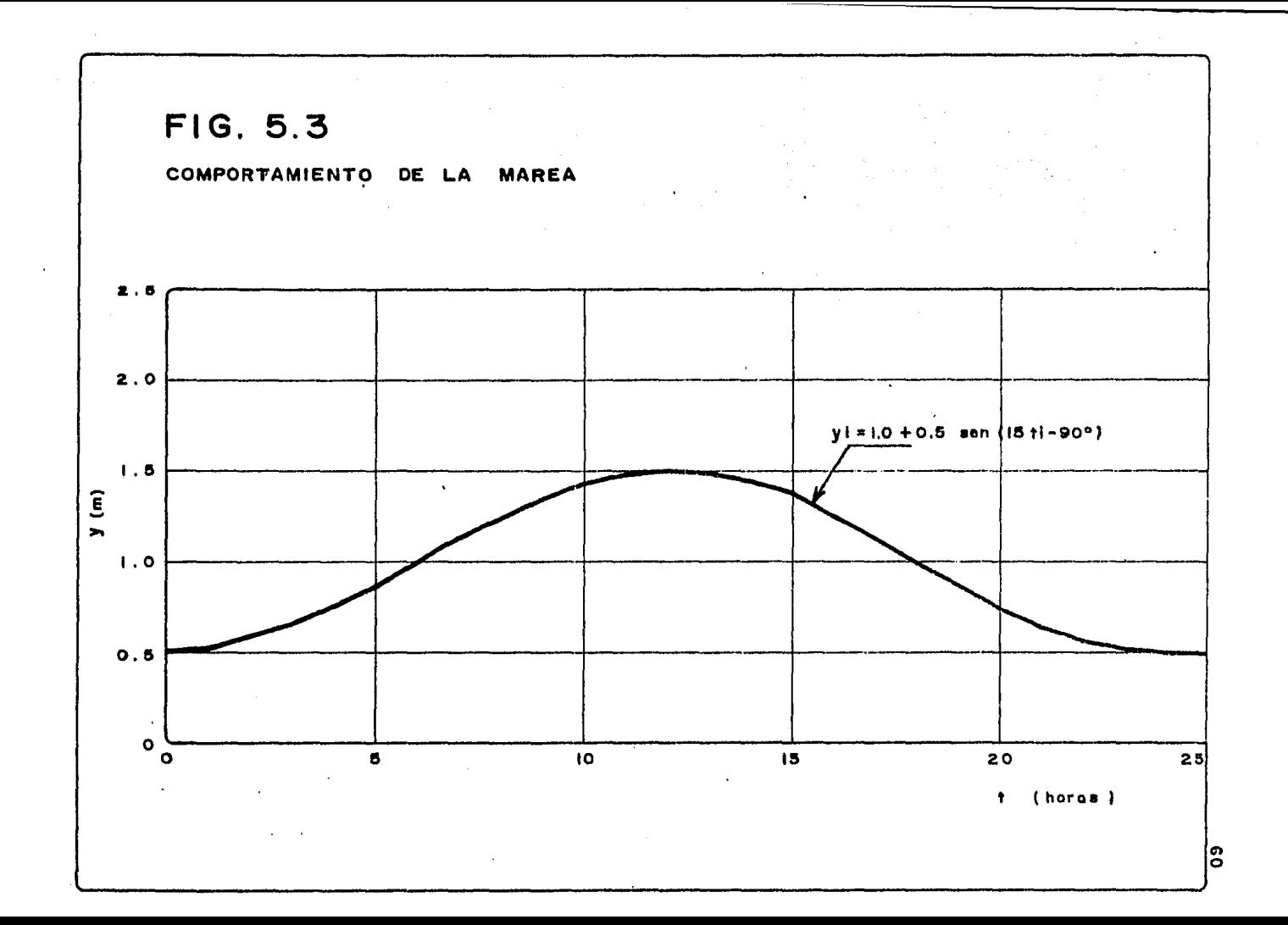

#### *sustituyendo*

*V = 303,108.7768 (a)* 

(5. 2)

#### *donde:*

z *Profundidad de la laguna en metros.* 

*V*  <sup>3</sup>*Volumen almacenado pol" 'la 'laguna en m* .

*Pol" otra parte, de acuerdo con loa datos de marea, iaeauación del perfil. de'l mar* 

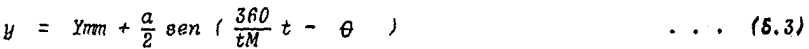

```
Sustituyendo, si
```
*Yrmi* = *EYMM* - *ELICA (5.4)* 

*Yrmi* = *o. 00* - (-1. *00)* 

*Yrmi* = *1. 00, de tal manera que (5.3)* 

*y* = 1.00 +  $\frac{1.00}{2}$  sen ( $\frac{360}{24}$  t - 90) 24 (5.4)

*SimpUfiaando* 

```
y= I.00 + 0.5 sen (15t - 90) (5.5)
```
Si se inicia la simulación a partir de la presencia del gasto base, es necesario encontrar, cuales serán las condiciones de tirante en la la*guna y velocidad en la boaa de descarga; asi pues, se pl'etende obtener de ta'l aondioi6n pava un hidrogvama igua'l a'l gasto base (aonetante) a*  través del tiempo y un tirante inicial cualesquiera en la laguna, Obvia

'

*mente mientras máa cercano sea el vaior reai, menor tiempo de cálculo se requerirá para que* se *cumpla la ley de continuidad.* 

*Si se propone, que* el *coeficiente de descarga sea de 0,80 y que el tiempo total de simulación aea de 14,400.00 seg, con un intervalo de simulación de 80 seg. e imprimiendo Los cálculos a cada 1800. seg.; estos resultados se condensan en* ta *tabla 5.1.* 

*Como puede observarse en ia tabla mencionada, La ley de nontinuidad es cwnplida aproximadamente, a partir del tiempo de 2.0 horas para el cual el til'ante en* fo *1,aguna costera es de 0.58 m.* y *el gaato de descarga es igual al de entrada y con un valoi• de 54.M* m3 *!s.* 

*Sin embargo los resultados obteriidoa por el modelo Sánchea-Váaquea, arrojaron un valor de tirante en la laguna (celda 44 fig.5.1) de 0.87 m. muy cercano al calculado por el modelo simplificado que este estudio presenta; el* error *aunque despreciable, posteriormente será discutido. Para anátiais postel"iores se ha aaeptadó que el resultado correcto de aalentamiento para la profundidad de la laguna sea 0.8? m.* 

*De acuerdo con lo anterior y aonsiderando loa datos de calentamiento,*  se procede a obtener la simulación tomando en cuenta el hidrograma de *avenida, la función del perfil del mar a través del tiempo, as{ como también laa caracteristioas geométricas y topográficas de ia laguna costera.* 

Para la obtención de la simulación, se ha considerado que el tiempo *razonable de simulación sea de 38,000 segundos, en este tiempo ya ha pasado el gasto má.:cimo de avenida.* 

*A efecto de poseer una precisión adecuada, La simulación se efectuó*  con un intervalo de tiempo de 60 segundos y la impresión de resulta *dos a cada 300 segundos.* 

*Loa l"esuitadoa de la simulación han sido concentrados en la tabla 5.2. Puede observarse* ia *forma en que ta foguna regula* la *avenida con un promedio de 58* m3 *!s por cada intervaio de impresión, aunque el* t>c:Zm' varíe de un máximo al iniciar la avenida hasta valores mínimos de 30 *m 3 !a mientras sucede el pico del hidrograma.* 

#### TABLA "Aplicación del modelo para ejemplo # 1 corrida de calentaniento".  $5.1$

 $cd = 0.80$  $time = 1800$  seg.  $tsimu = 14,400$  seg.  $t = 60$  seg.

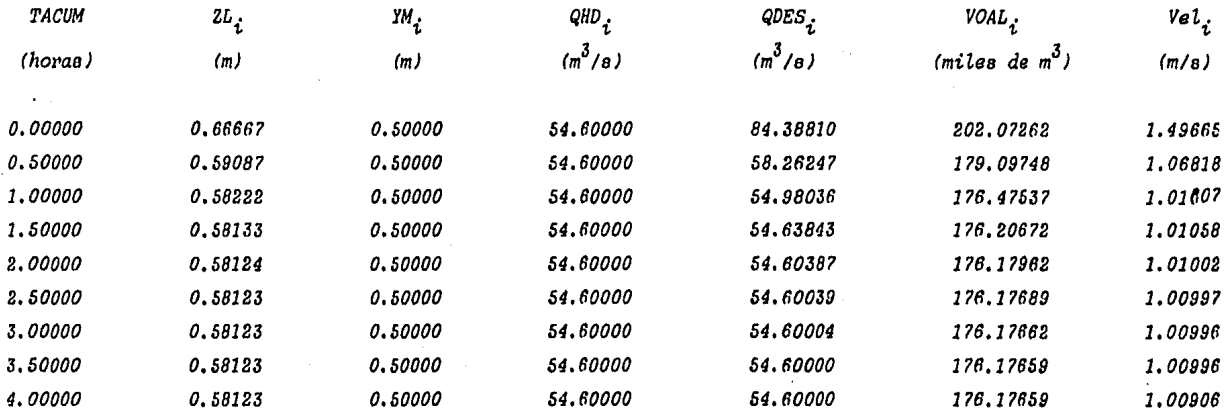

a

#### TABLA # 5.2 "APLICACION DEL MODELO PARA EJEMPLO # 1, CORRIDA DE SIMULACIOS".

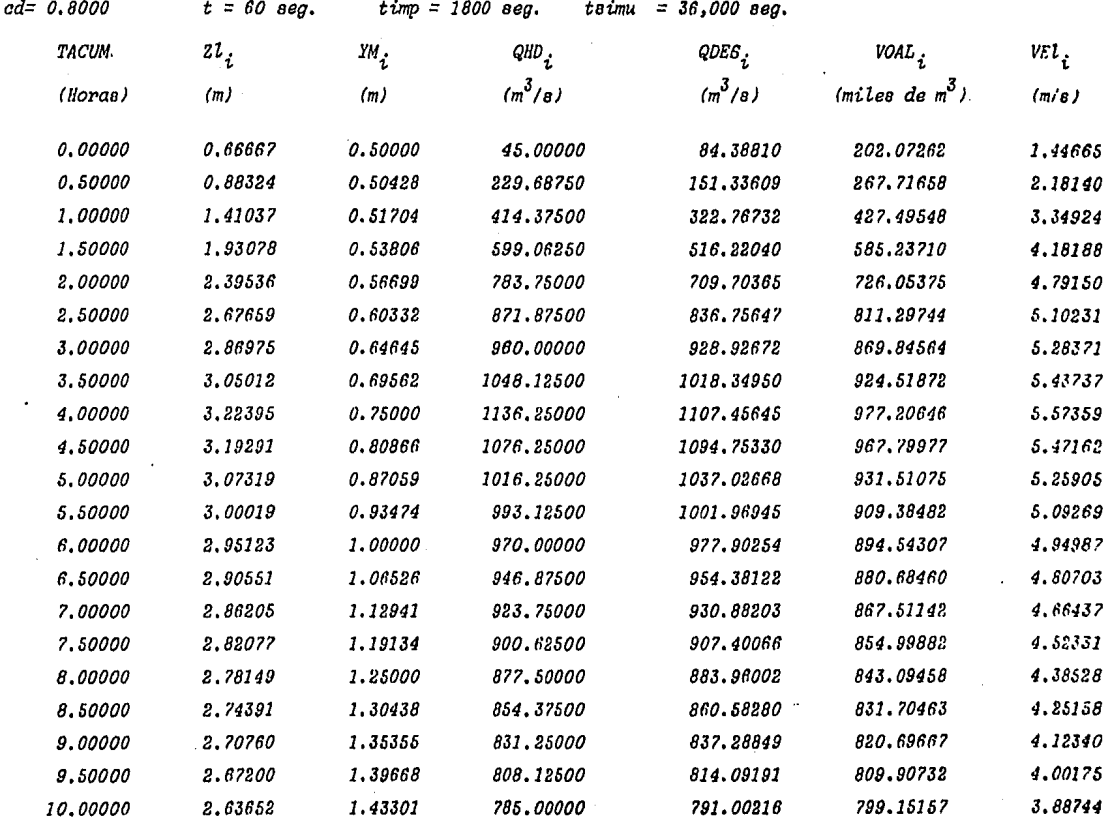

Þ

*Se oboerva también, que ta velocidad máxima presentada en ia boca, ea de 5* .11 *m/a (20. 2kmlhrJ con un tirante mclcimo de O. 75 m.* 

*Sin embargo, se nota* ta *gran dependencia de la magnitud de'/, gasto de descarga, respecto aL coeficiente de ia misma, en efecto a menor va*lor, menor gasto descargado y mayor volumen almacenado y por consiguien te mayor profundidad de la laguna. En subcapítulos posteriores se lle *val'á a cabo un análisis de sensibilidad de este fenómeno.* 

*En eL caso práctico de una laguna costera con aportaciones de agua dulce, Loa aforos de arrastre de aedimentoa, tanto dtl.l'ante La época*  de avenidas como en la de estiaje, permitirian con ayuda de los re*sultados obtenidos de La simulación hidzoáutica (ver tabLaa 5.1 y 5.2), principalmente los de velocidad, dar una idea apróximada de las pos:!:\_ bitidades de azotve en la boca de entrada, aplicando too criterios de arrastre de sedimentos de La Hidráutica FLuviaZ (ver ref 10).* 

*Loa casos anatizados, tanto ta oimuZación deL gasto base como de la avenida de análisio, proponen una descarga continua al mo.1', por lo que son Loa sedimentos arrastrados por la corriente, los que podrúin causar un azolvamiento de la boca de deooarga; de acuerdo con to antg\_\_ rior, ia influencia del prisma de marea a La Laguna se vería disminui da.* 

Sin embargo, convendrá siempre asegurarse de un comportamiento obte*nido* por *ta oimulación, haciendo variar Las condiciones de frontera. En Los casos que la marea ejerza alguna inftuencia, depositando*  aguas del mar en la laguna con velocidades que casi siempre son lentas, valdrá la pena revisar la posibilidad de un cambio en las dimen *siones de la boca de entrada tomando en cuenta* et *tamaño deZ material trianaportado* pori *el mar en eL arriaatre de Utoral.* 

### 5.2 Ejemplo # 2.

A diferencia del ejemplo anterior, se pretende analizar la misma lagu *nd, per>o considerando poaibLe Za desviación del rio; por tanto, las aportaciones de agua dulce a la laguna costera serian nulas, por lo que ia evolución de m:veles det aoua en la taguna dependerá um:camente de los del mar.* 

Por otra parte, no se requerirá de una simulación de calentamiento previa al cálculo, ya que cualquier relación de tirante en la laguna *y el mar> es útil para ei análisis, y la selección de Za retación de- penderá del criterio del proyectista y de los alcances del estudio.* 

*De acuerdo con esto, todos los datos utilizados en el ejemplo anterior*  son válidos a excepción del hidrograma de análisis (fig 5.2), al que *se le ha considerado nulo, y el coeficiente de descarga de 0,8.* 

*Se ha seleccionado, que la condición de tirante en la laguna sea de*   $-0.5$ <sup>r</sup> m (obtenido en calentamiento), de esta manera, el proceso de cálculo sería parecido a la simulación anterior, pero con un compor*tamiento hidráulico de la laguna distinto.* 

A fin de contar con una precisión aceptable de cálculo, y una canti*dad de datos adecuados de la simulación, se ha seleccionado un tiempo total de simulación de 24 hrs (86 ,400 seg), con un intervalo de cálcu*lo de simulación de 60 seg (1 min) y un intervalo de impresión de re*sultados de cada 30 min (1800 seg). Según el esquema presentado en subcapítulo 2.3, con el cual ee obtuvo el comportamiento hidráulico de 1.a laguna y el que se resume en tabla 5.* 3, *puede observarse que en*  los primeros 50 minutos, se efectúa un lento llenado de la laguna me *diante un gasto de magnitud importante* y *de minimo vaZor en toda La aimulaoión.* 

*Puede afirmarse que en Los intervalos de tiempo de o.oo hrs a O.SO, existe un momento en eZ cual el gasto de transferencia entre loa doa cuerpos de agua ea nulo y posteriormente ae inicia ei prooeao de lle*nado de la laguna por el mar, pero siempre con una diferencia de nive *Zea pequeña.* 

#### TABLA # 5.3 "CORRIDA DE EJEMPLO # 2 ".

 $t = 120$  aeg. Teimu = 24 hrs. 21 = 0.50 Cd = 0.8

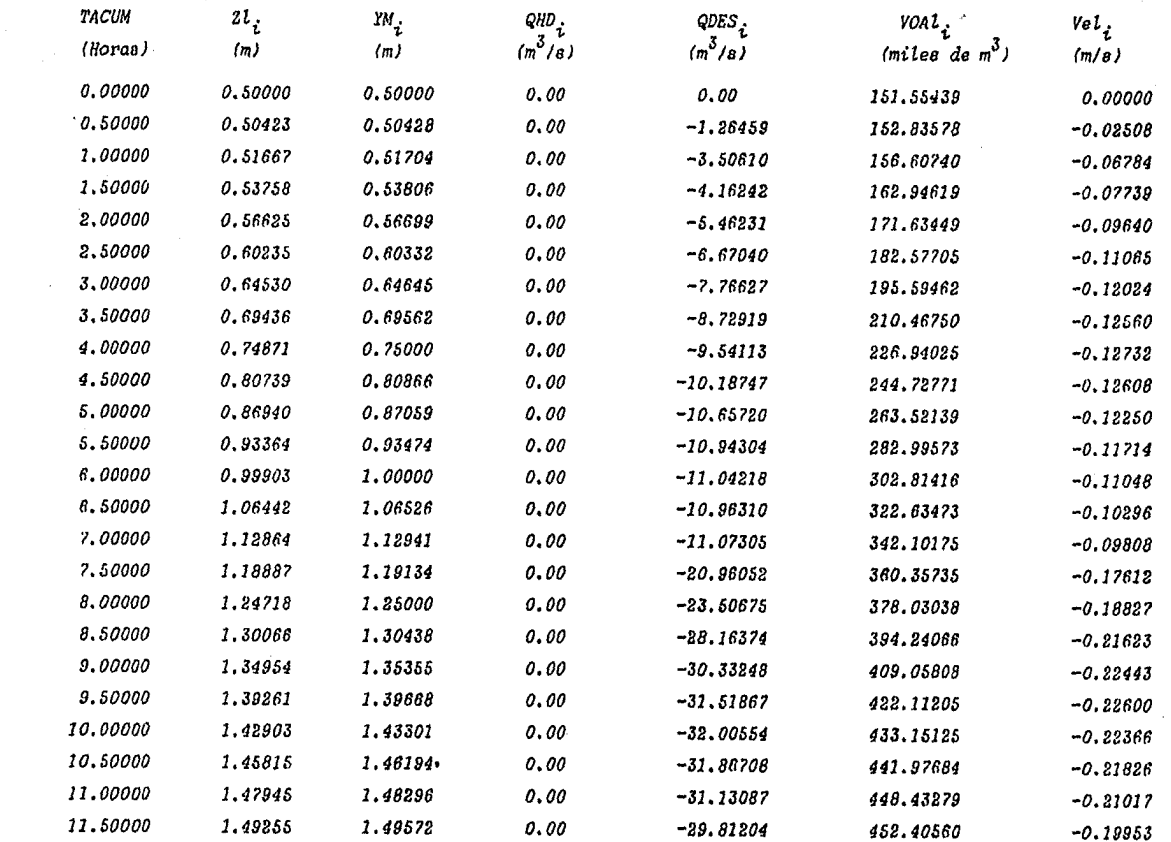

 $\epsilon$ 

 $\mathbf{S}$ 

**TABLA**  $5.3$ 

"CORRIDA DE EJEMPLO # 2".

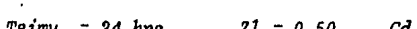

 $\overline{a}$ 

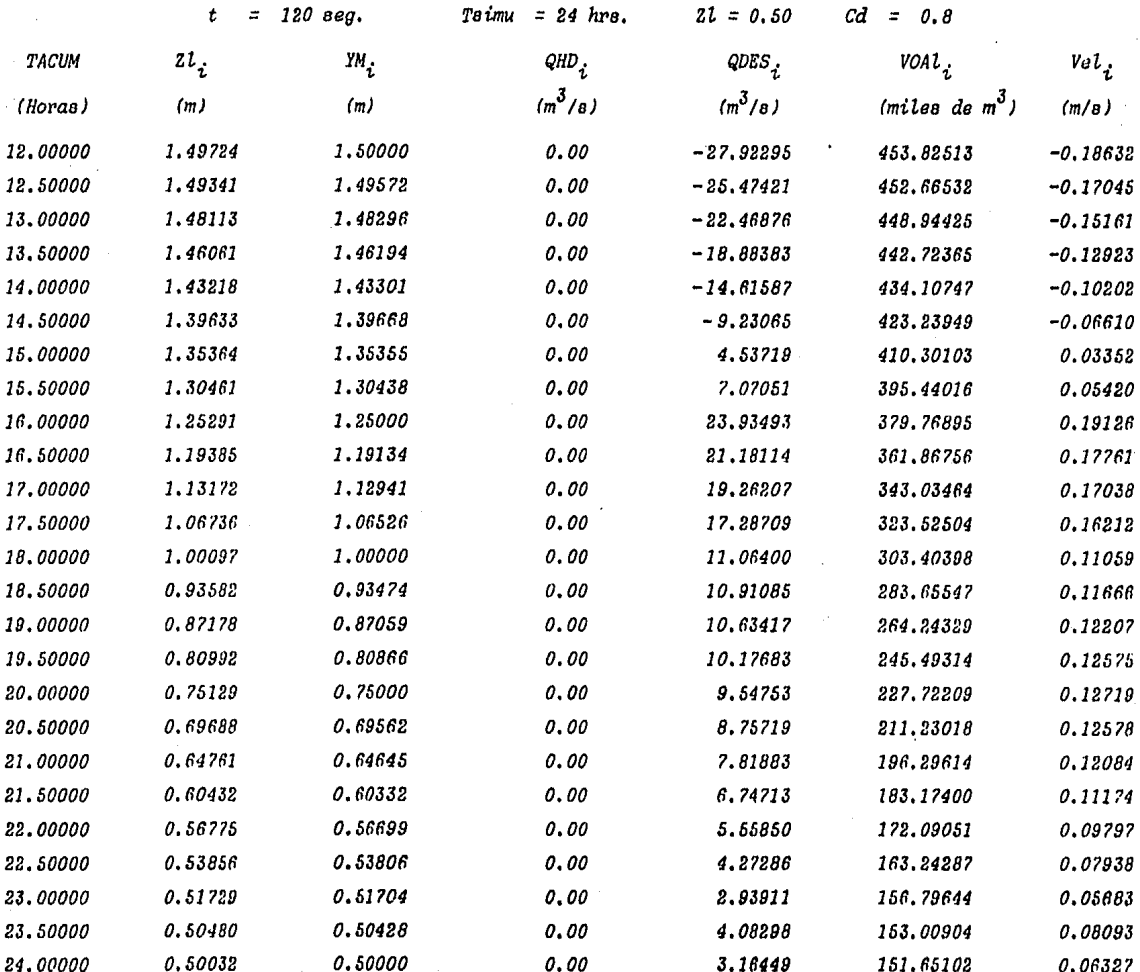
Una vez iniciado el proceso de llenado de la laguna por el mar, el má .<br>*ximo valor de gasto, fué de 32.00 m<sup>3</sup>/s que se presentó aproximadamen-ximadamen-ximadamen-ximadamen-ximadamen-xim te a las 10,ooirs a.m., en este tiempo, Za marea no ha alcanzado aun*  su máximo valor, el cual se dá hasta las 12,00 hrs, sin llegar a ser en tal instante un punto critico, sino más bien, un proceso en deca-dencia; por tanto este comportamiento depende de la condición inicial de tirante en la laguna, la cual puede llegar a influenciar en un lar *go tiempo, po1' lo que ha de ?"ecomendarse, detallados análisis con día tintas condiciones iniciales en Za laguna,* 

Aún cuando los niveles de la marea son cercanos al máximo y en deca*dencia, puede obse?"Va?"se que la relación de vaciado de Za laguna hacia*  el mar es lento por lo que este proceso de inversión deberá de ser *paulatino y de velocidades crecientes.* 

Resulta importante mencionar, que además de la condición inicial en la laguna, el coeficiente (G) de descarga, juega un papel muy importan *te en Za velocidad de vaciado de la laguna, y por tanto Za influencia de Za magnitud de la condición inicial, afecta durante un tiempo ma- yo1'.* 

De acuerdo con la tabla 5.3 mencionada, puede observarse que entre las horas 14 y 15 sucede la inversión de flujo y se inicia el vacia*do de la laguna hacia el mar, registrándose el gasto máximo de desear ga de 23.93 m<sup>3</sup>/8 a 1.5 horas de iniciado el proceso; lo anterior pue de deberse a Zas características propias del modelo, provocando una búsqueda de relación constante del vaciado de Za laguna.* 

Por otra parte, puede observarse que existen dos etapas del comporta *miento hidPáulico de la laguna, las cuales pueden indicar si existe la posibilidad de* ~na *inestabilidad del estuario, éstas son: la de vaciado y llenado.* 

 $S$ egún fig. 2.7 de referencia 8, el prisma de marea, el área de entra *da, conaidePando loa datos auminiatpadoa al modelo de Za sección de*  la boca propuestos como rectangular y con 100 m de ancho:

*S = SupePficie de laguna en m2 •*   $R_m$  = Altura de la onda de marea en m.

*= Area de 1.a entrada en m2 •*  $\overline{A}$ *= Volumen del priema de marea en m*<sup>3</sup>.  $v_{p}$ 

$$
S = 303,108.8 \text{ m}^3
$$
  
\n
$$
R_T = 1.00 \text{ m}
$$
  
\n
$$
A = 100 \text{ m}^2 \quad (1,075.3 \text{ ft}^2)
$$
  
\n
$$
V_{\text{pris}} = 303,108.8 \text{ m}^3 \quad (10,672,844.4 \text{ ft}^3)
$$

*Con los valores de (A) y (V<sub>pris</sub>), si se consulta a la gráfica de figura 2.6, eZ punto no ee encuentra dentro de Za g'l'áfica, po'l' 1.o que*  aplicando las expresiones propuestas en fig. 2.7 de referencia 8:

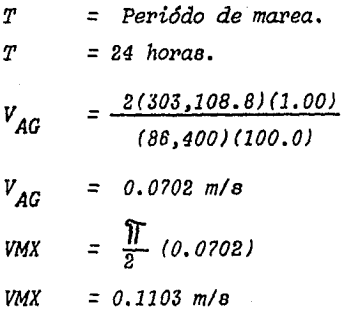

*Observando la tabla 5.3, puede concluirse que, para la etapa de llena* do de la laguna, las velocidades máxima, media y mínima fueron de  $0.2244$  m/s,  $0.1515$  m/s  $\mu$   $0.06610$  m/s respectivamente, lo que puede in dicar que la posibilidad de inestabilidad y un cierre de la boca es *'l'emota.* 

*Durante el vaciado de la laguna, pudieron observarse velocidades máxi mas, medias y mínimas con va1.o'l'es de 0.12719 mis, 0.1120 mis y 0.03352 mis, respectivamente* • *De Lo anterio'l', existe cierta posibilidad mini:\_ ma de un cie'l''l'e de Za boca después de un cierto tiempo.* 

*Lo recomendable en este caso ea revisar* si *estas velocidades no son capaces de aPl'ast'l'ar Zas materia1.ee de'l transpo'l'te de Litorai t'l'aidos por Za maPea y depositados ce'l'canos y en 1.a boca misma, además será* 

conveniente efectuar dragados periódicos de la boca, a fin de mante nerla en una sección similar a la propuesta en la simulación.

## 5.3 Calibración.

Debido al grado alto de complejidad de un análisis de convergencia y estabilidad (apéndice 1) al método propuesto, se optó por aplicarle al criterio, dos tipos de análisis, y cuyas conclusiones habrán de llevar a obtener una opinión sobre la precisión del mismo; los tipos de análisis fueron:

- a) Análisis de convergencia y estabilidad numérica, mediante tanteos sucesivos del valor del intervalo de simulación.
- b) Comparación de resultados obtenidos con el Modelo Sánchez-Vázquez (ver ref  $3$ ).

El tipo de análisis por aplicar, no es estrictamente matemático, sino más bien de sensibilidad de los resultados arrojados por el modelo, sin embargo, ésto no lo aparta de los fines perseguidos.

## 5.3.1 Análisis de Sensibilidad del  $\Delta t$  de Simulación.

Para el análisis de estos dos conceptos, puede suponerse que la solución de la ecuación diferencial exacta, es la que se obtiene para un intervalo de tiempo de simulación de 1 min, de tal manera que pa ra diferentes intervalos de tiempo de simulación, el error dependerá del tamaño de éste.

Si para el caso, se selecciona el ejemplo 2 para iniciar las pruebas, y el  $(\Delta t)$  se hace variar de 60 seg, 300 seg, 600 seg, 1200 seg, 1800 seg, 2400 seg, 3000 seg, hasta 3600 seg, obviamente, desde el momento en que los resultados marquen una clara inestabilidad así como también mayor error con la ecuación de continuidad, la ejecu-ción será detenida.

En la realización de las pruebas se consideró que los datos para la alimentación del modelo, fuesen iguales a los de los ejemplos 1 y 2 vistos en anterior subcapítulo, a excepción de los coeficientes de descarga, los cuales fueron respectivamente 1.0413  $y$  0.7893.

En el caso del ejemplo 2, las figs 5.3.1 y 5.3.8 relación tirante en laguna-tiempo y gasto de descarga-tiempo respectivamente, mues--

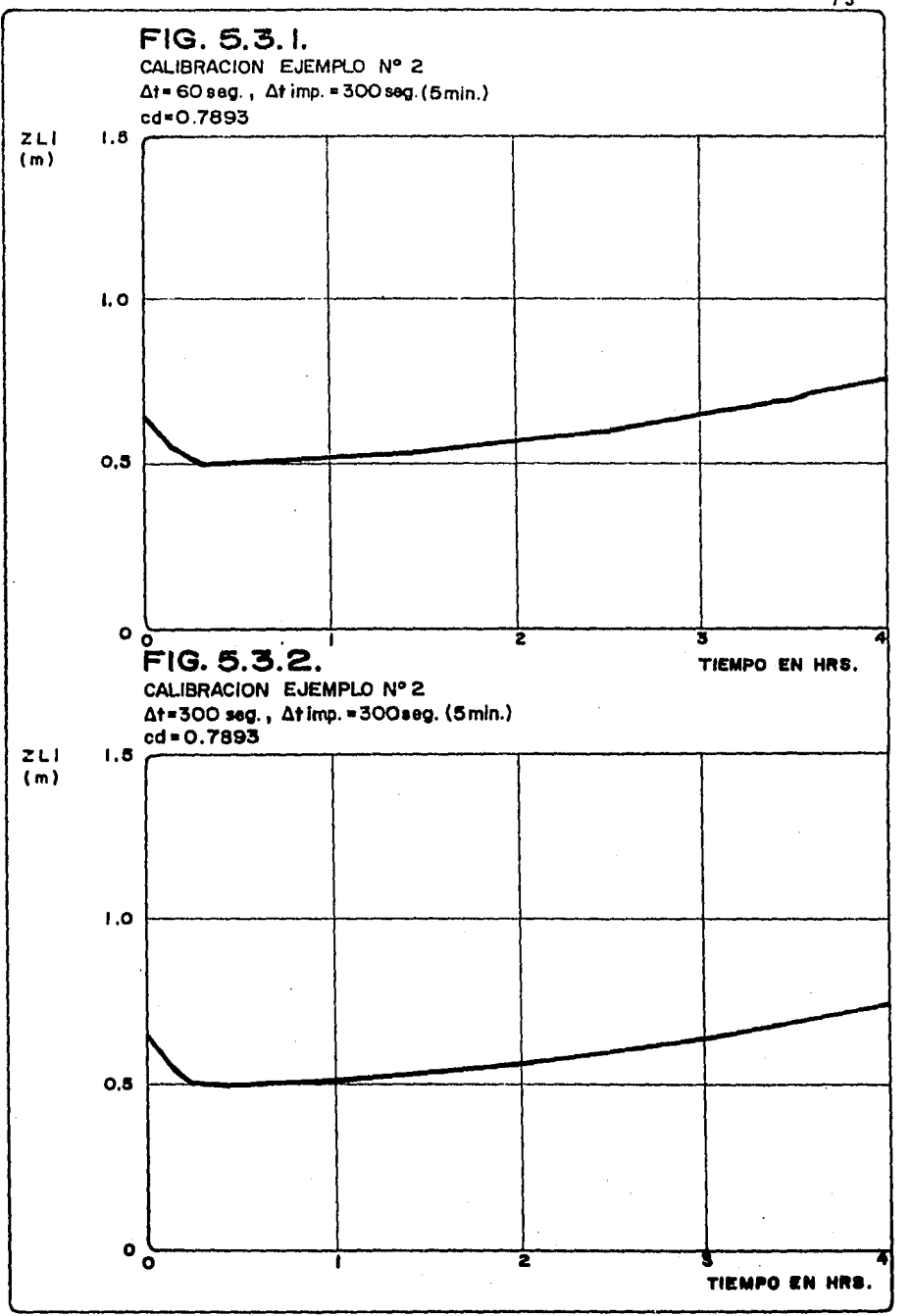

tran una gran regularidad en el trazo de cada comportamiento sin os cilociones anormales.

Es importante mencionar que el efecto de la marea comienza a ser do minante a partir de las 0.4 hrs, momento en el cual, el vaciado de la laguna es detenido para iniciarse así un crecimiento de la profundidad proporcional a las evoluciones de tirantes en el mar y obviamente con una tendencia senoidal.

Como se ha dicho anteriormente, se ha considerado para efectos de análisis, que el resultado para un incremento de tiempo de simula-ción de 60 seg, sea la solución exacta de la ecuación diferencial, y de esta forma, efectuar una comparación de resultados para cada  $(\Delta t)$  con respecto a la primera.

Puede observarse en las figs. 5.3.2 a 5.3.7 en forma individual, que el comportamiento del modelo no causó oscilaciones que de alguna manera podrían ser símbolo de una inestabilidad numérica, por lo contrario, en cada caso, puede observarse una continuidad en el tra zo de la función; sin embargo para ( $\Delta t$ ) superiores a 3000 seg la inestabilidad numérica se presenta, produciéndose un vaciado total de la laguna durante el intervalo de tiempo y a veces tan crítico que llega a originar en los resultados, tirantes con valores negati  $\nu$ os.

Por otra parte, en lo que respecta al comportamiento del gasto de descarga al, "o" del mar, puede notarse la gran sensibilidad de éste al tamaño del (At), ya que si se observa en las figs 5.3.9 a 5.3.12, existe cierta irregularidad del trazo de la función produciéndose ciertas oscilaciones con amplitud crecientes a partir del instante 1.0 hrs y nunca menores a 0.4 hrs, que es el momento en el cual, para el  $(\Delta t)$  de 60 seg se cruza el eje de abcisas.

Puede notarse también que en  $(\Delta t)$  cada vez mayores, el efecto de condición inicial de la laguna produce que ésta no permita la dominación de la marea o bien que ésta sea parcial.

Sin embargo, la curva de vaciado de la laguna son muy parecidas has ta valores de  $(\Delta t)$  inferiores a 600 seg.

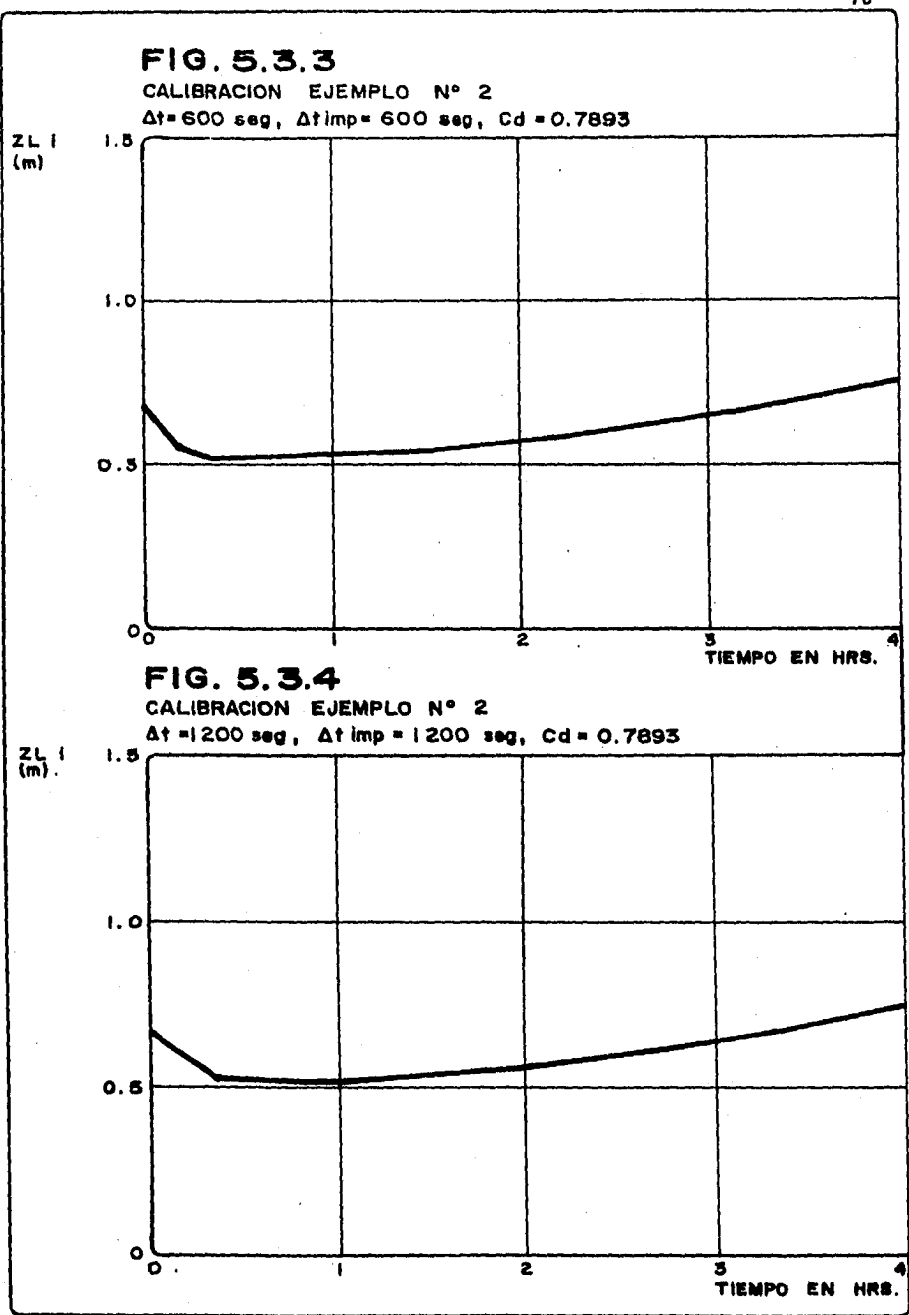

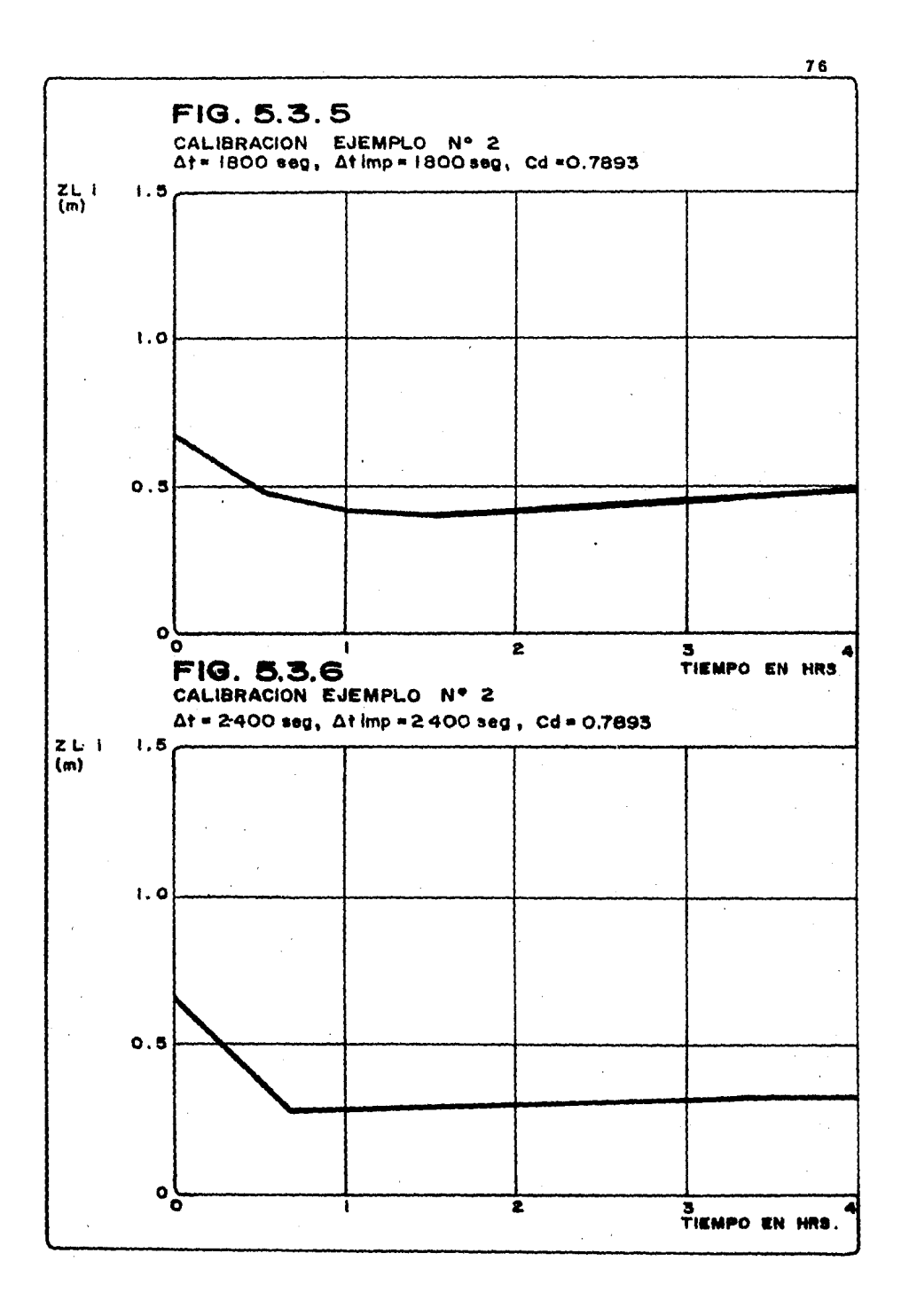

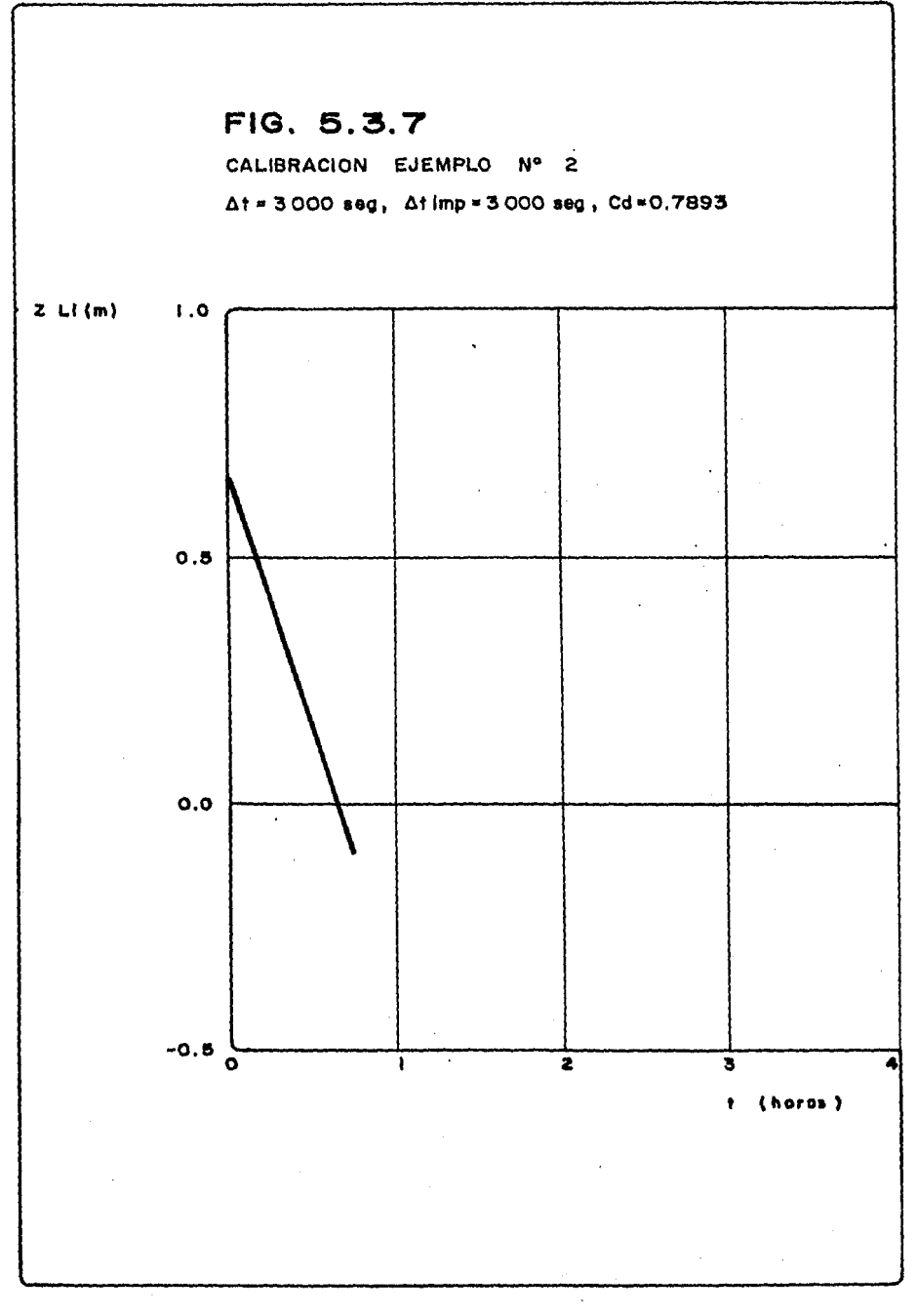

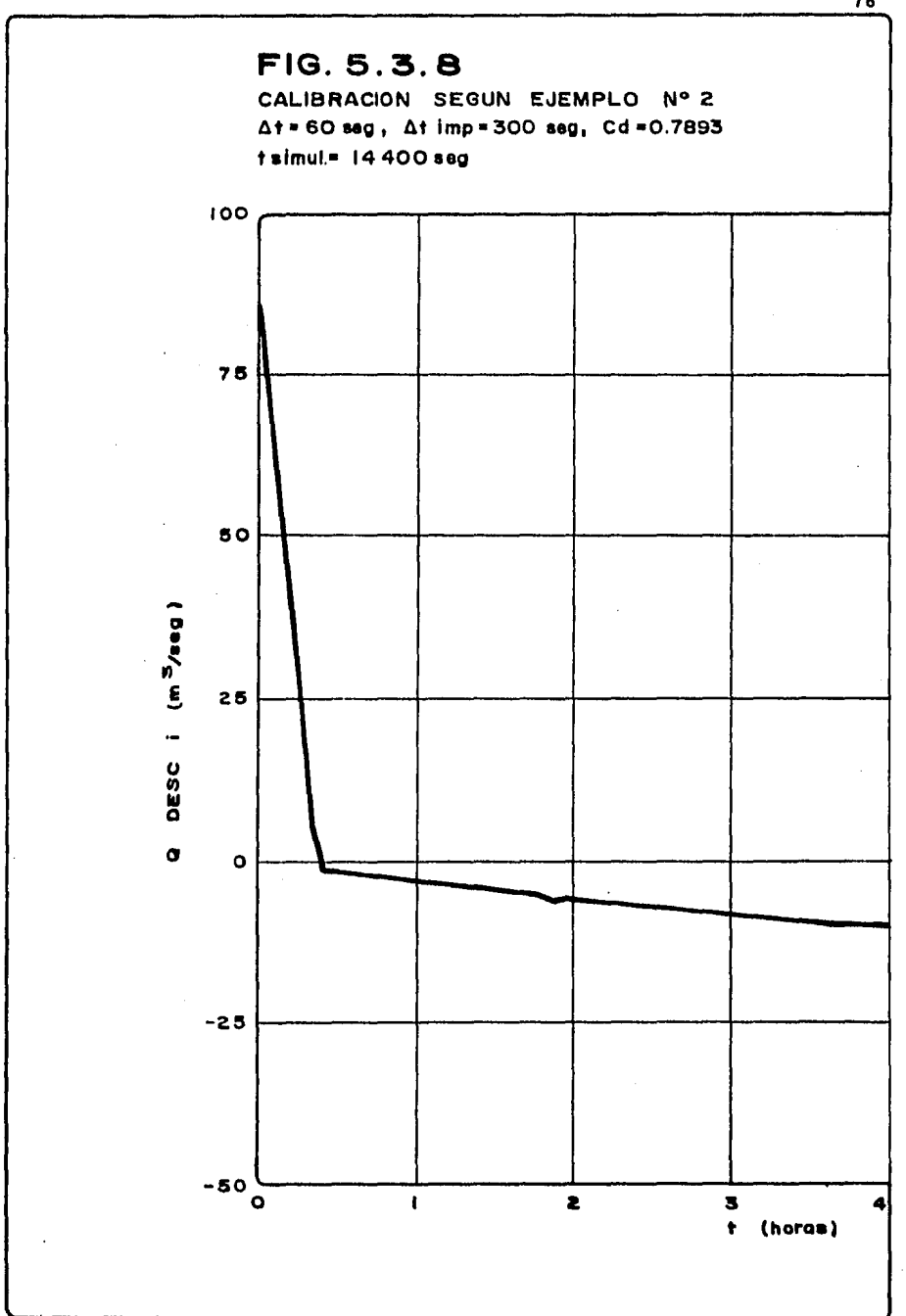

 $\overline{4}$ 

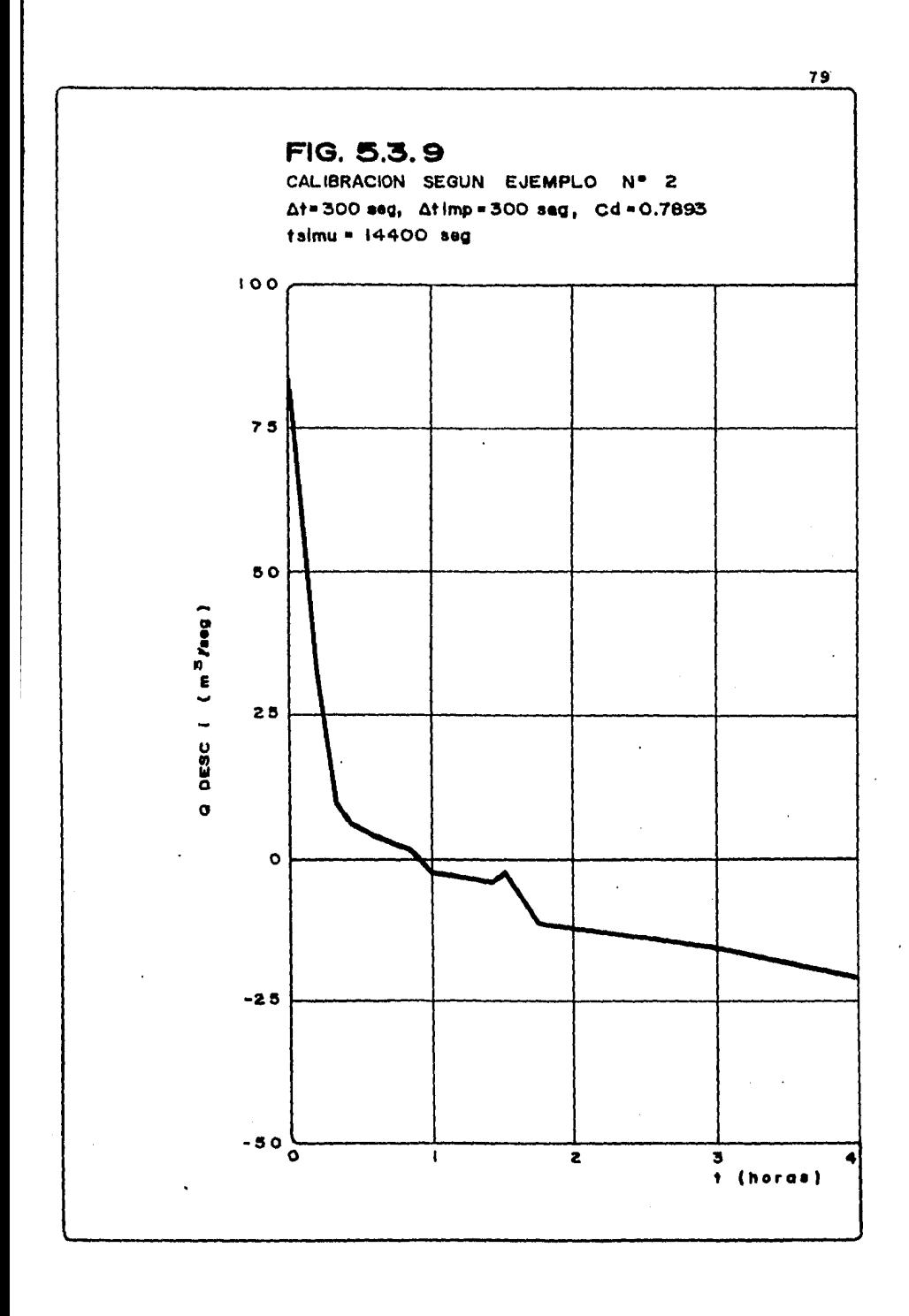

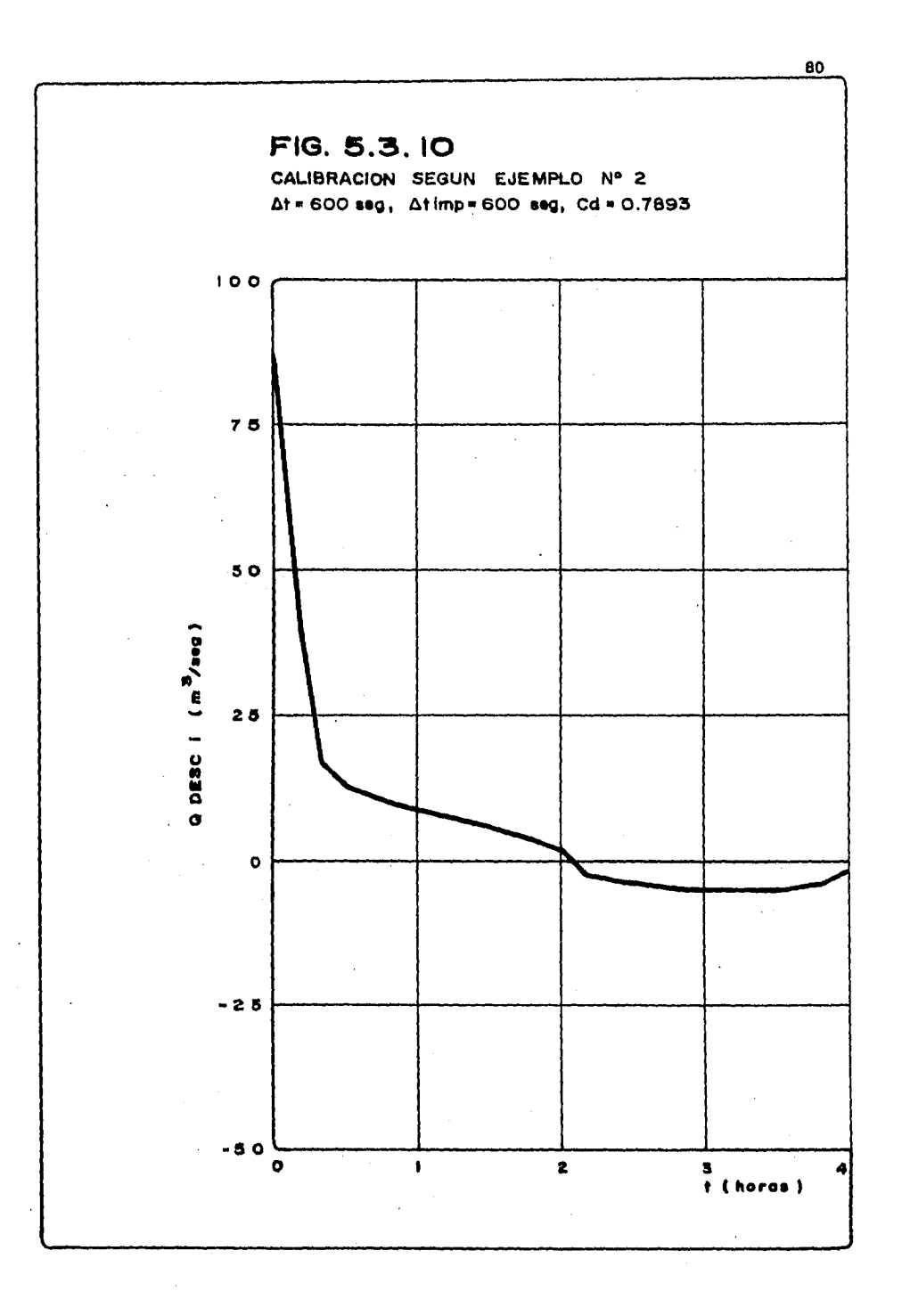

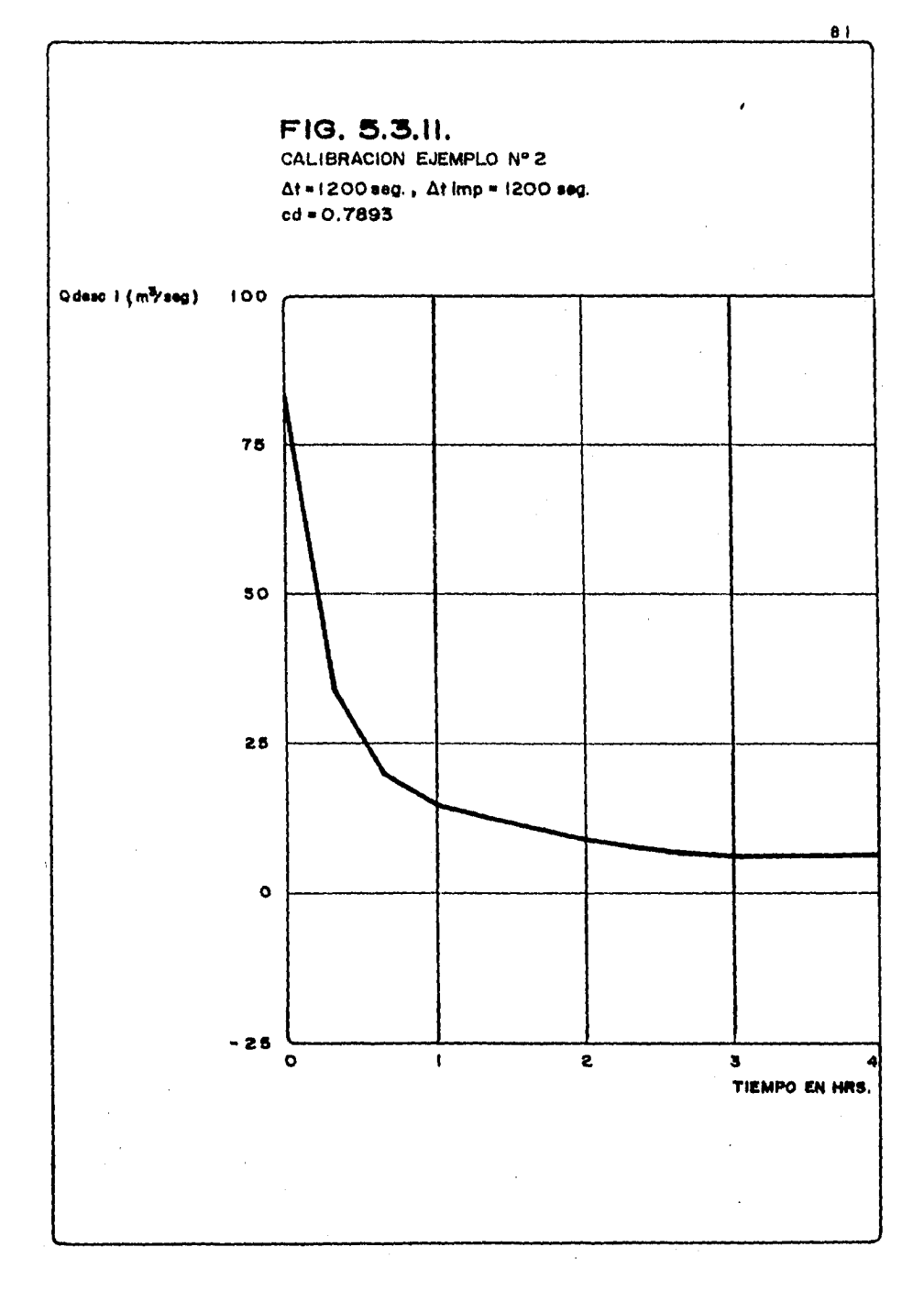

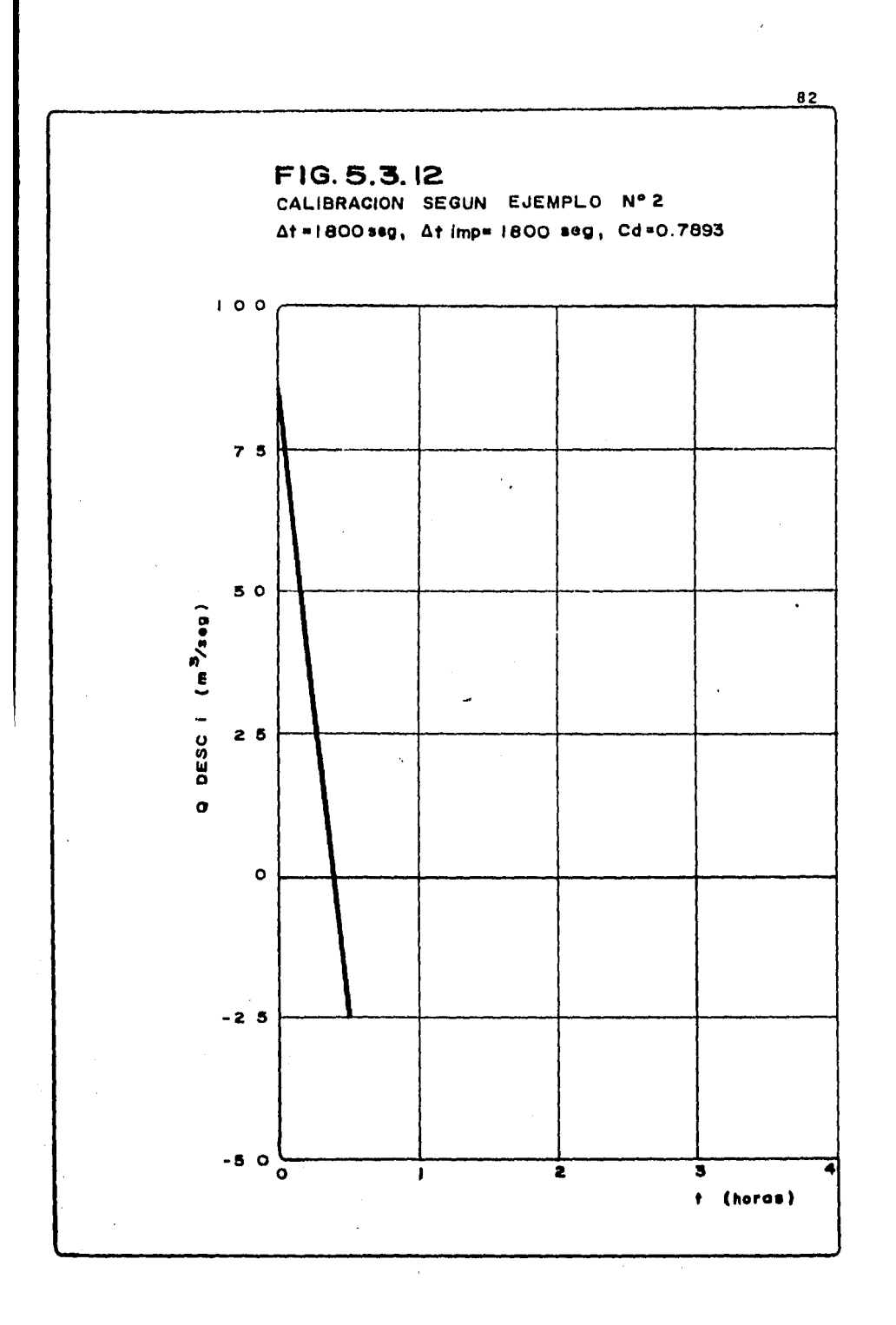

*La inestabilidad totai dei modelo, como puede observarse en fig.* -  $5.3.12$ , se presenta para ( $\Delta t$ ) superior a 1200 seg.

*Final.mente, si se observa Zas figs 5.J.1 a 5.J.4, et comportarniento de Zas profundidades es casi et mismo, esto coincide con et com*portamiento del gasto de descarga, ya que para el *(* $\Delta t$ *)* de 600 seg, aún se registran valores que permiten la entrada de agua salada a *Za Laguna.* 

*Lo ántes dicho, permite inferir que para ei caso det ejempto 2, de*berá de seleccionarse el tamaño del ( $\Delta$ t) dependiendo de la preci*sión que se desee obtener y en este caso no deberá ser mayor de 600 seg.* 

*EZ ejempto 1 posee, de acuerdo con capítulos anteriores, dos varian tes de simulación, et calentamiento del sistema y Za corrida formal,*  de la cual es importante señalar, que se han respetado todos los da*tos de 2a laguna propuestos en tos subcapítulos 5.1 y 5.2.* 

*EZ presente anáZisis, hecho para 2a simulación únicamente, puede ser aplicado aún para ta de calentamiento* , *ya que las posibilidades de una inestabilidad son mayores ai considerar un hidrograma de avenida con gastos variables en el tiempo.* 

*Para el caso de un (*△t) de simulación de 60 seg., la función profun didad en la laguna contra tiempo posee un traso regular sin oscila-*ciones to que hace pensar en un comportamiento correcto y al que, B!f!.. gún criterio ántes mencionado, habrá de considerarse como solución exacta, o bien menos erronea, para toa fines perseguidos (ver figura 5.J.13).* 

Si se observan las figs 5.3.13 a 5.3.17, puede decirse que el compor tamiento del modelo es satisfactorio, ya que las curvas son práctica *mente Zas mismas,* Zo *que permite afirmar una excelente estabitidad y convergencia numérica aún para (LltJ ligeramente superiores a 1200 seg; ya que para 1800 seg (fig 5.3.17), puede notarse una desviación det traao correcto, a partir de Zas 2,5 hrs. debido at tamaño del*  ( Ll *t) principa Zmente. Para (* ll *t) mayores a 1800 seg, Za .estabi U-*

**B3** 

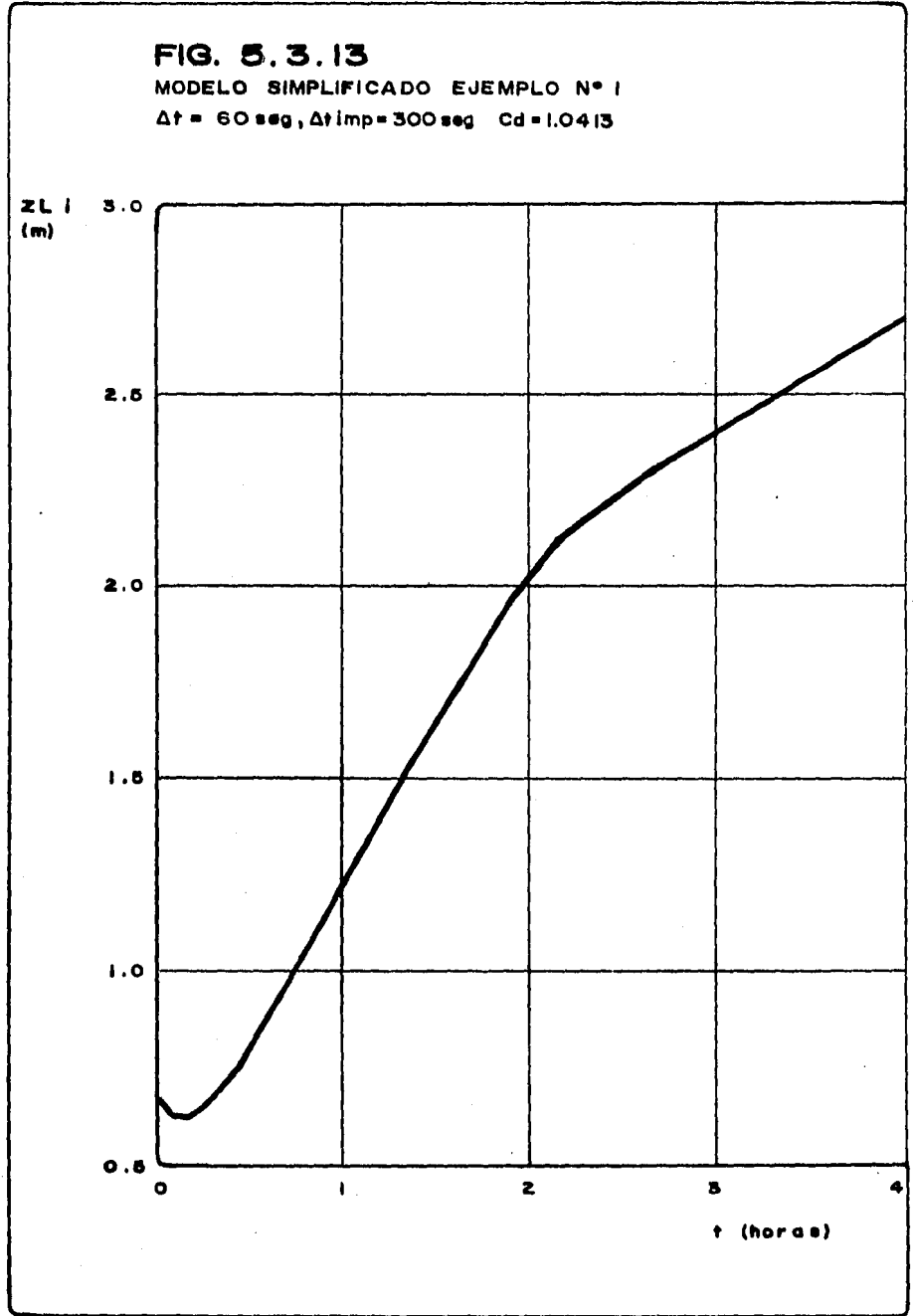

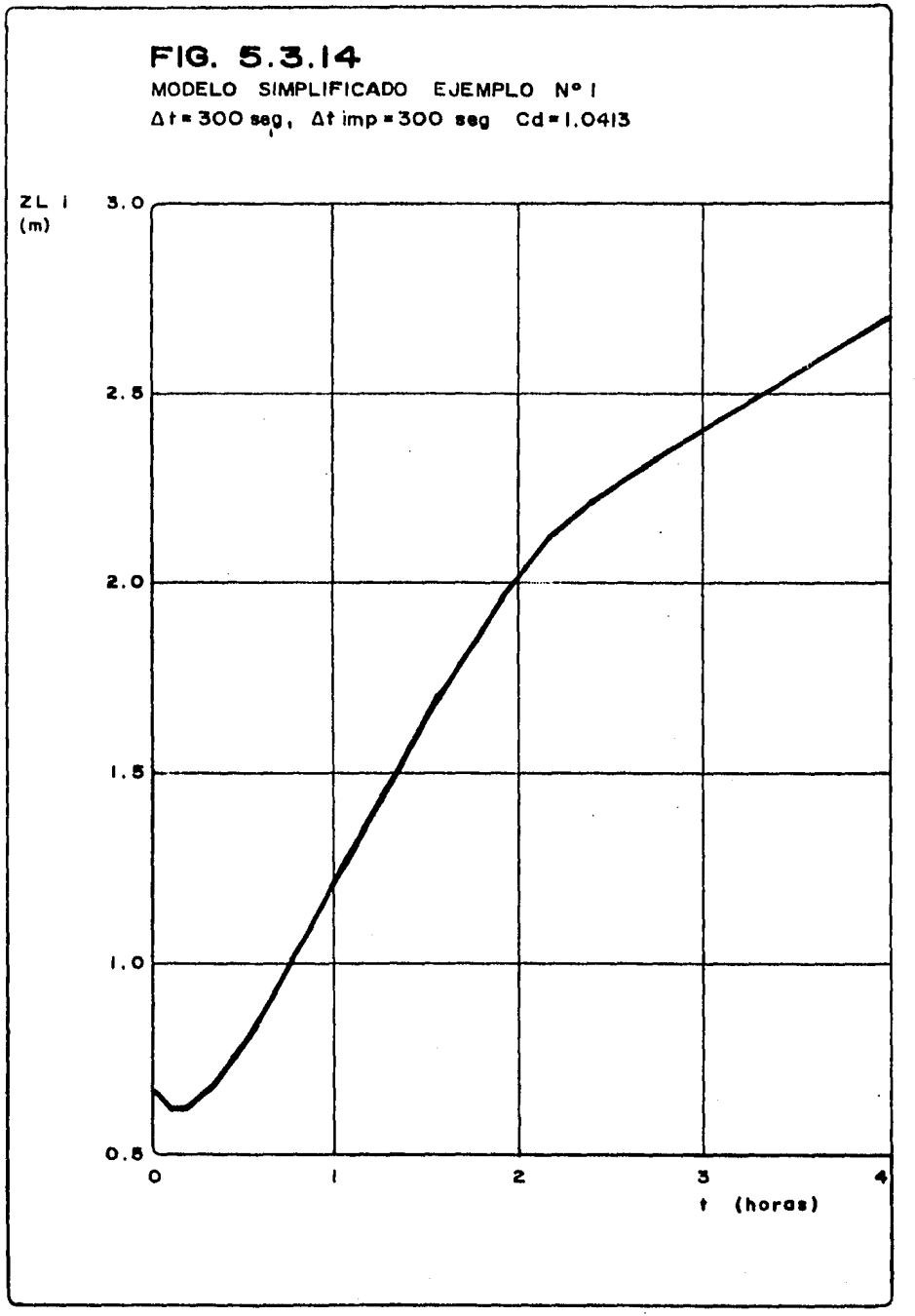

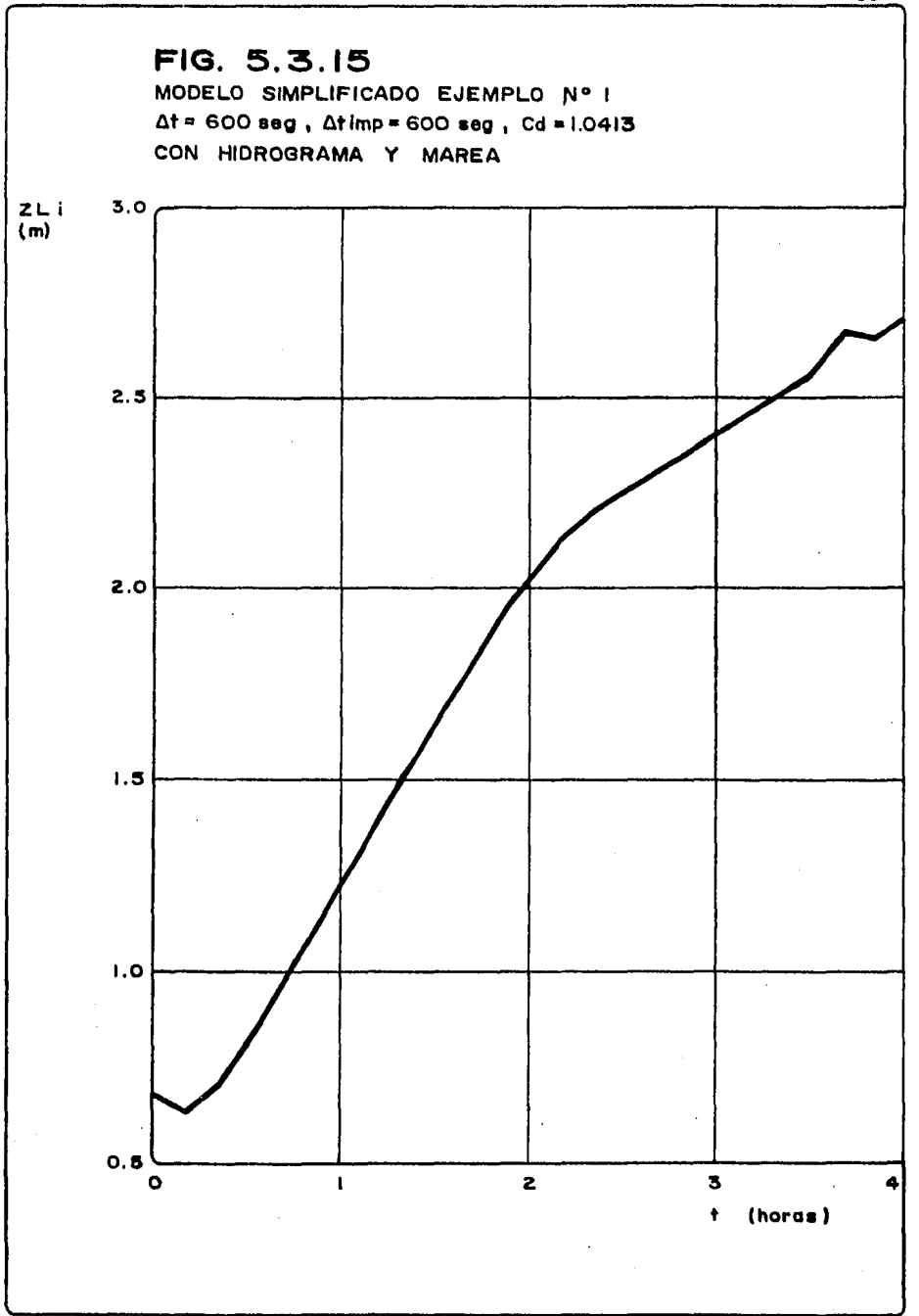

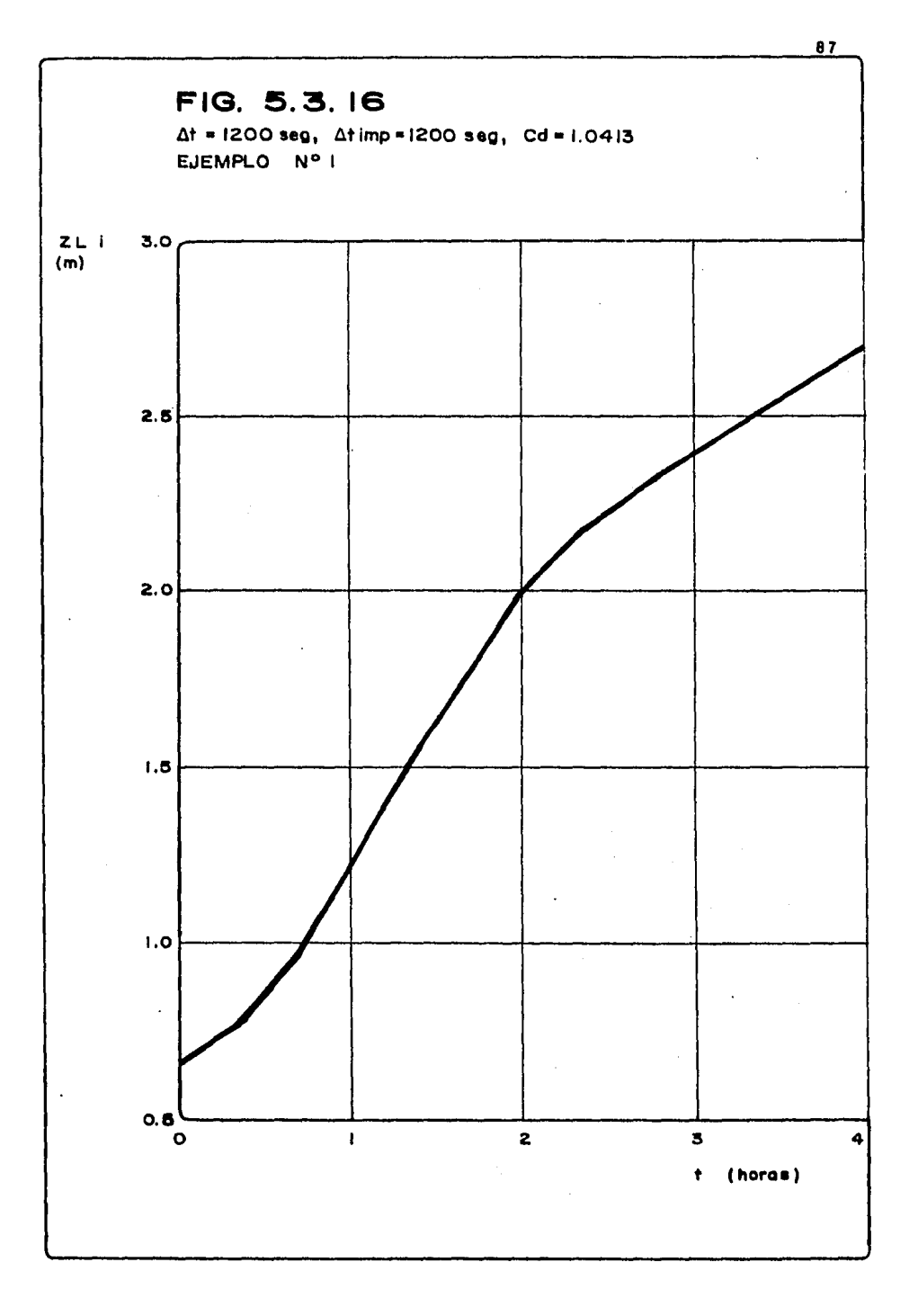

 $\epsilon_{\rm{max}}=1$ 

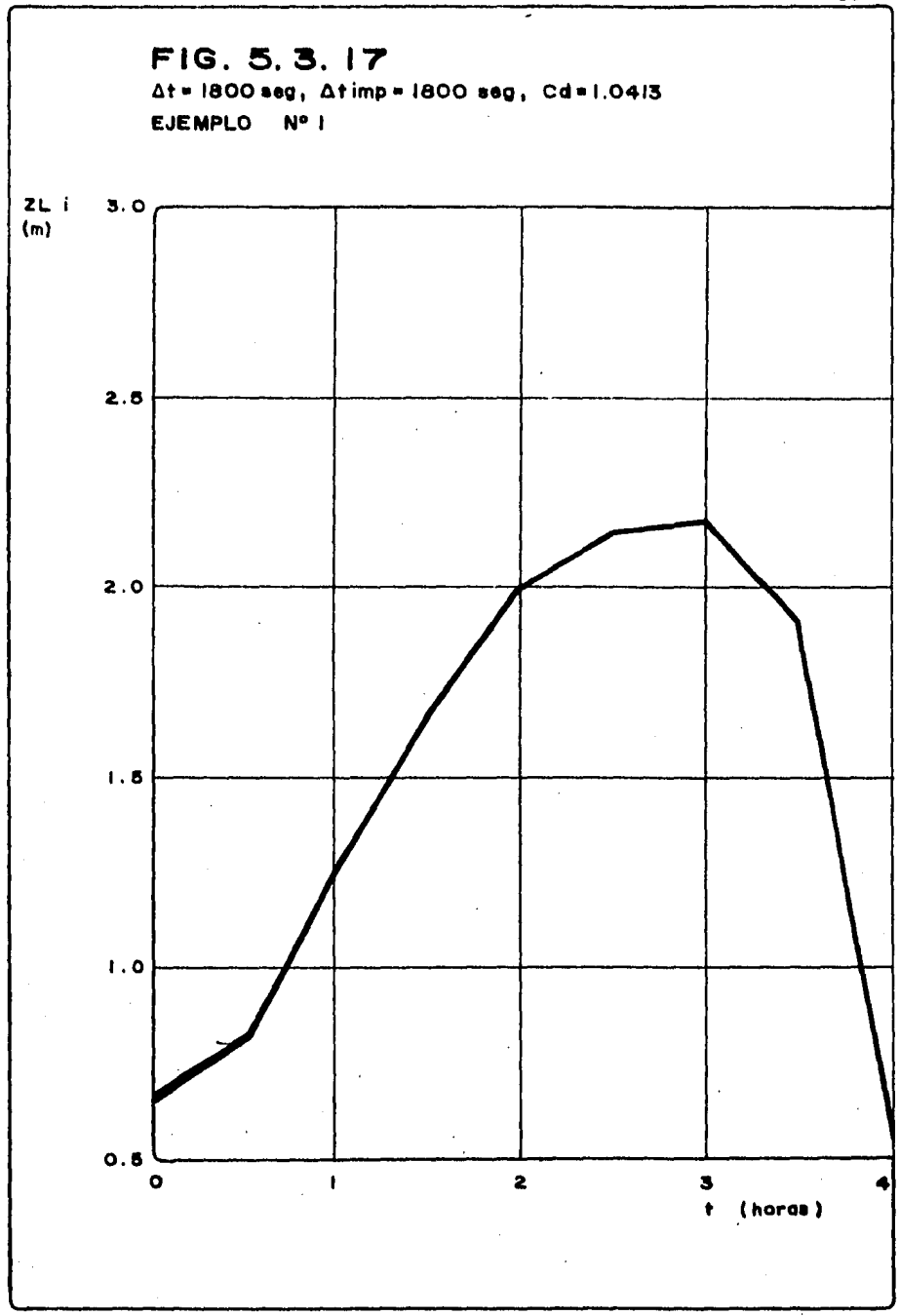

dad y convergencia numérica vienen a ser disminuidas en precisión, ya que para el caso analizado, los resultados arrojados carecen de toda lógica (fig. 5.3.18).

En cuanto a la evolución de la curva de gasto de descarga, el fenómeno de inestabilidad se presenta para intervalos de simula ción superiores a 1200 seg. como sucedió con la relación de tirantes contra tiempo. Esto permite afirmar que el fenómeno de inestabilidad se presenta al mismo tiempo en los resultados de gastos y descarga al rebasarse el tamaño de 1200 seg. (fig. 5.3.19 a 5.3.24) para el caso analizado; esto independientemente de la precisión de cada uno de ellos a un funcionamiento real el cual se analizará más adelante.

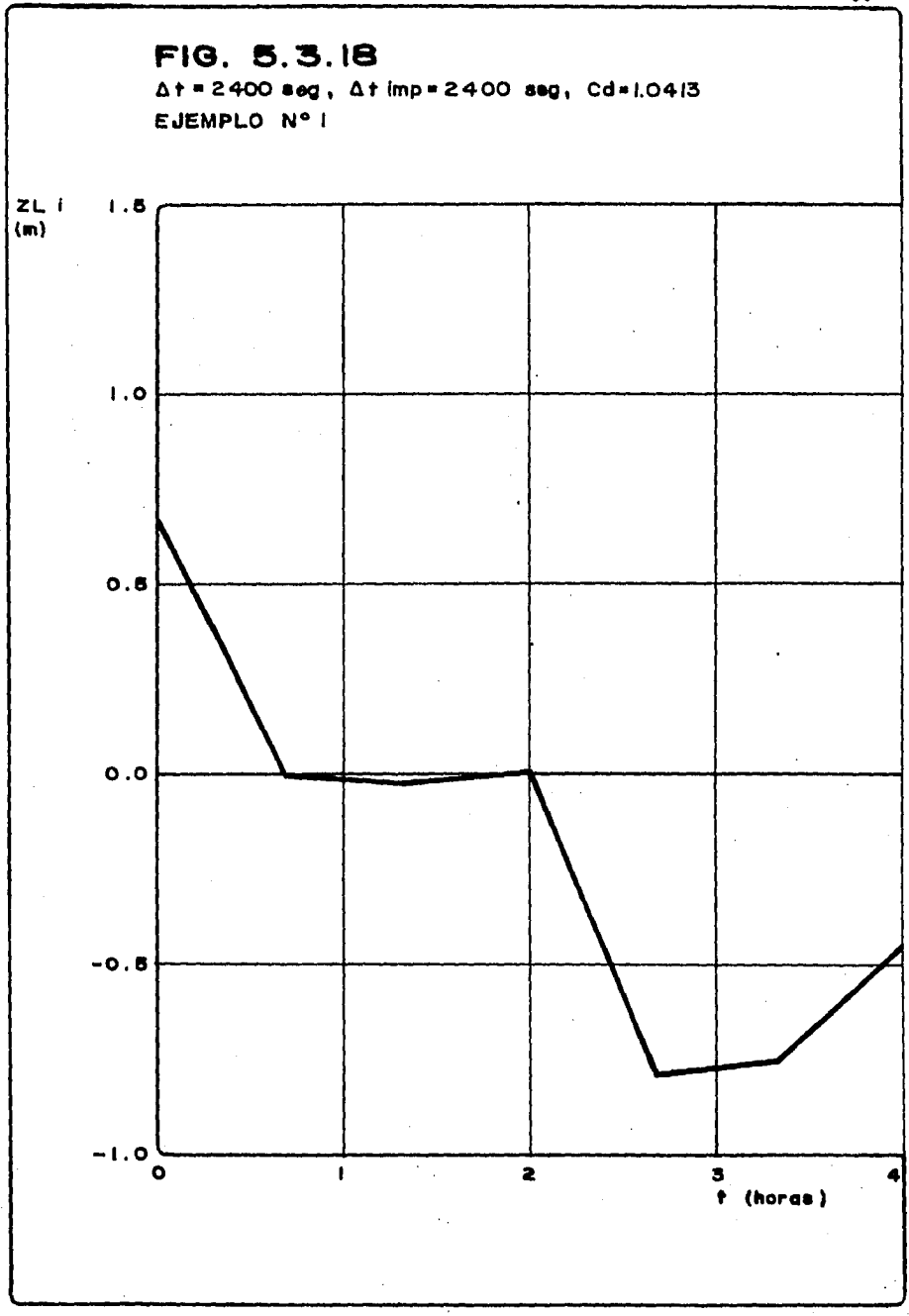

ł,

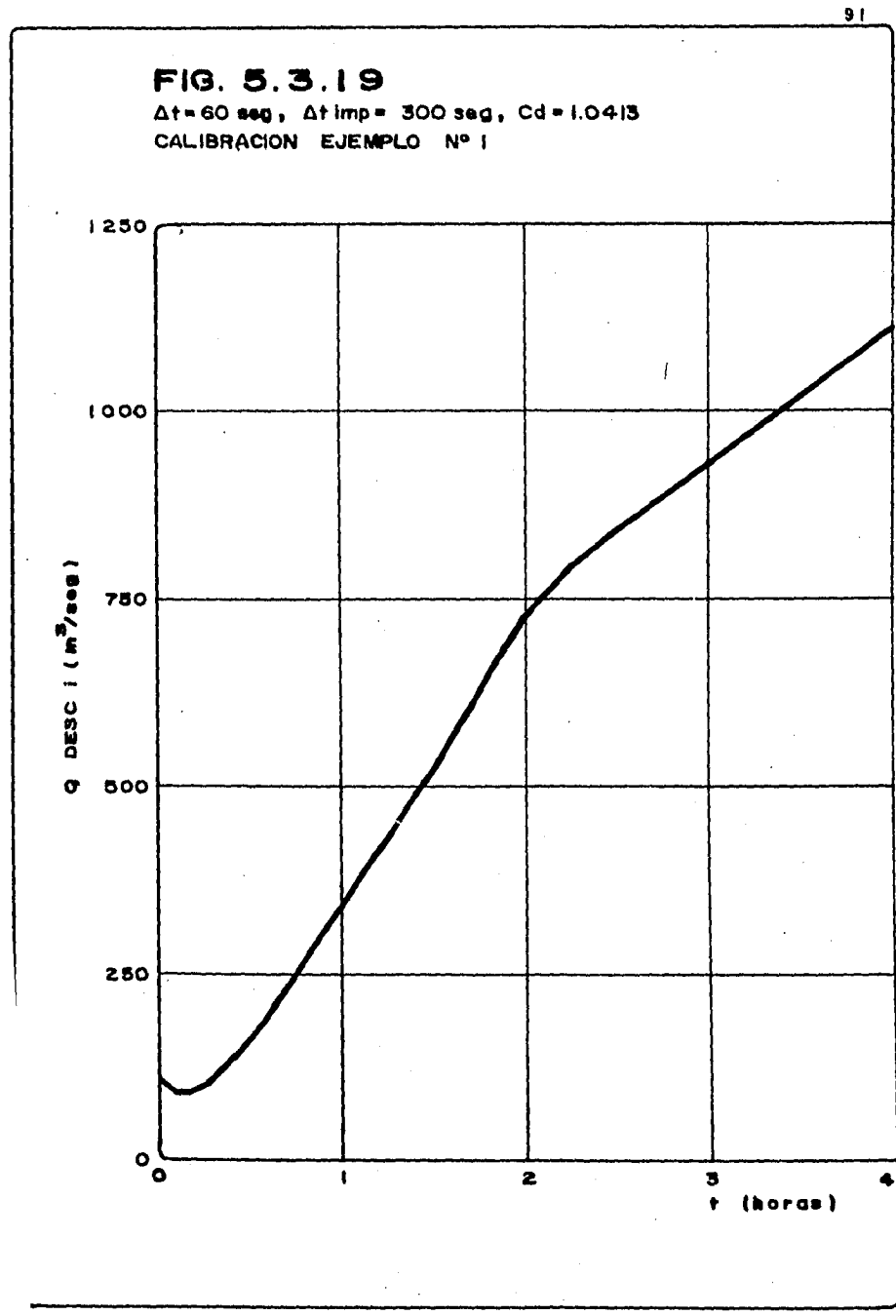

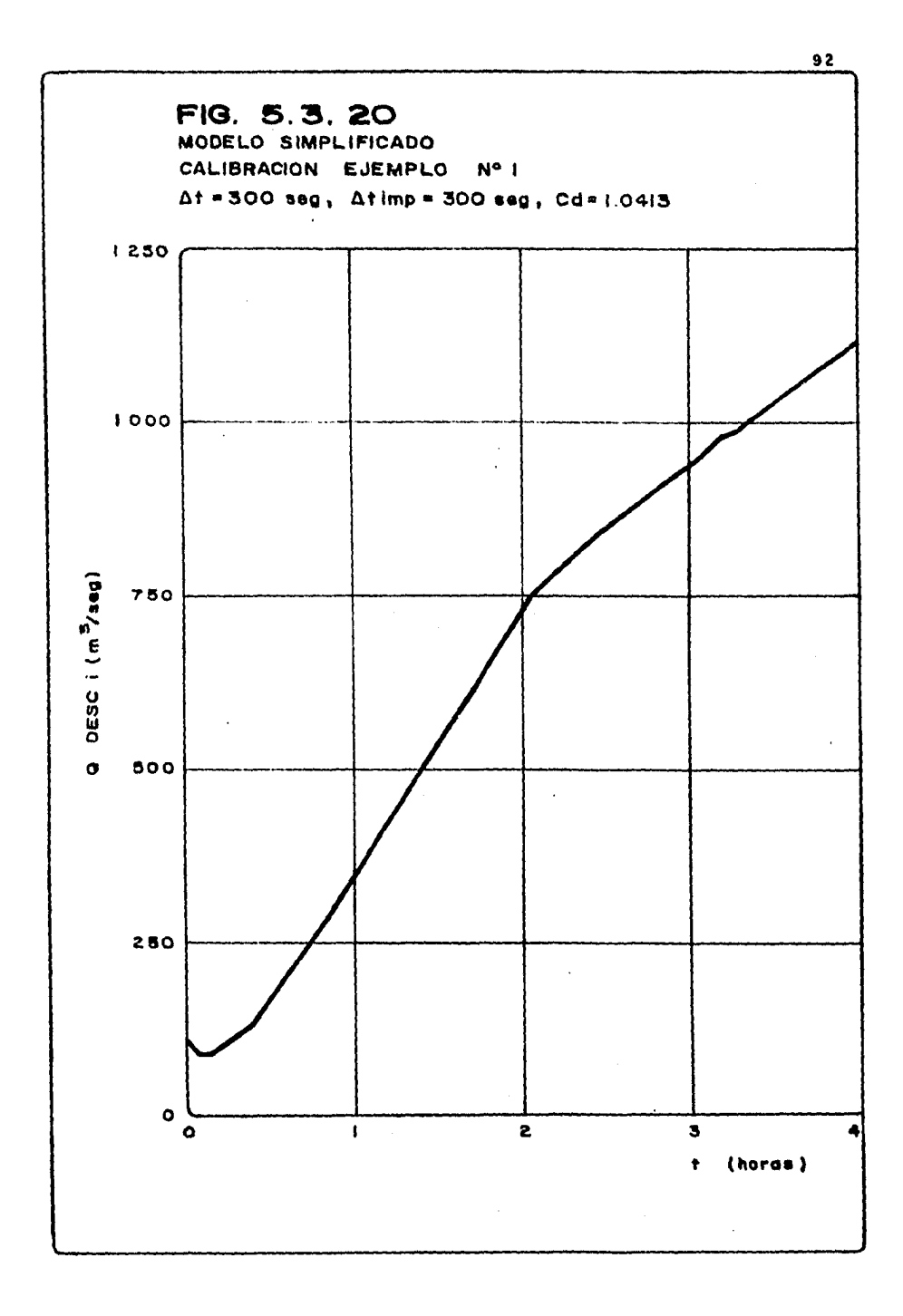

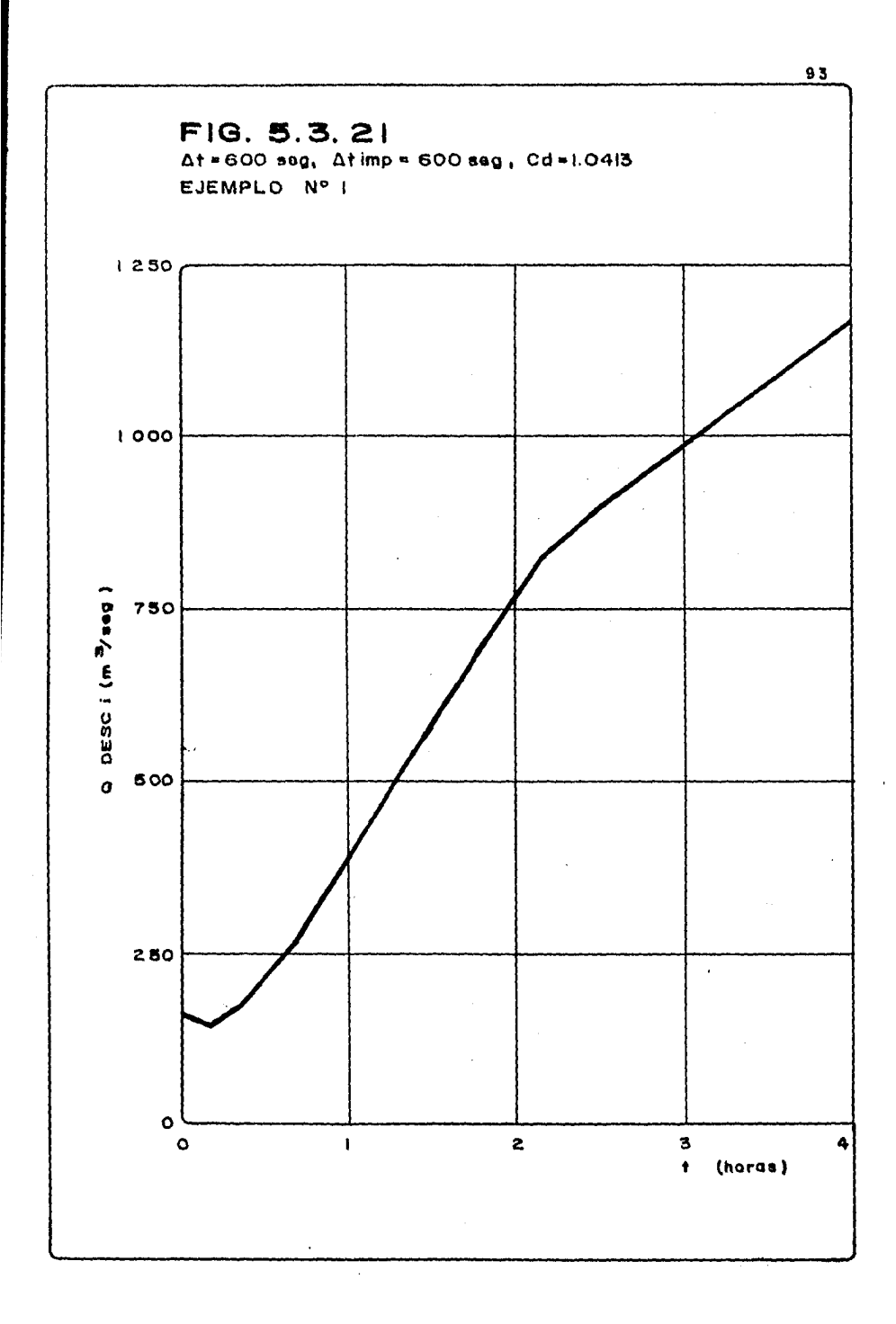

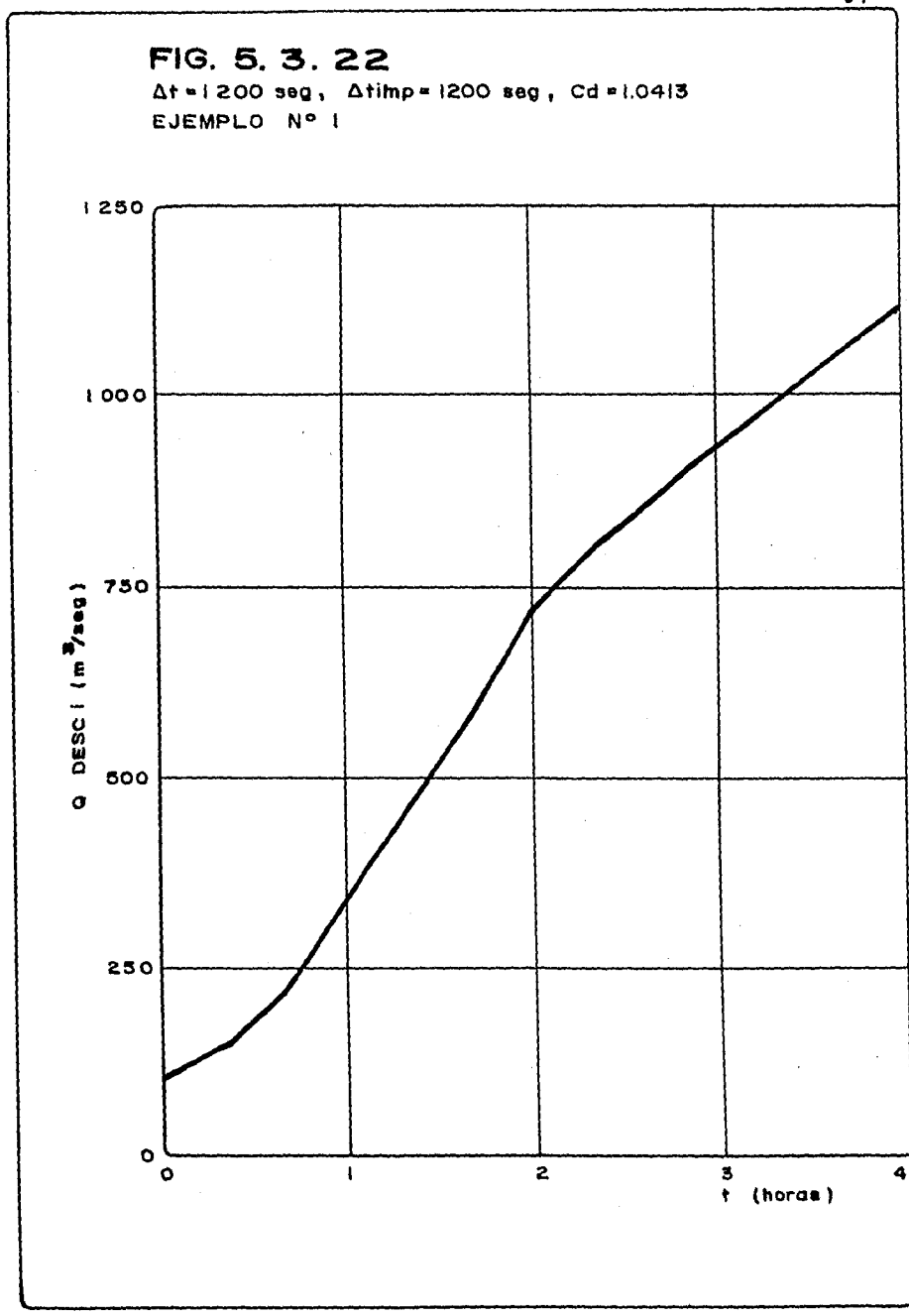

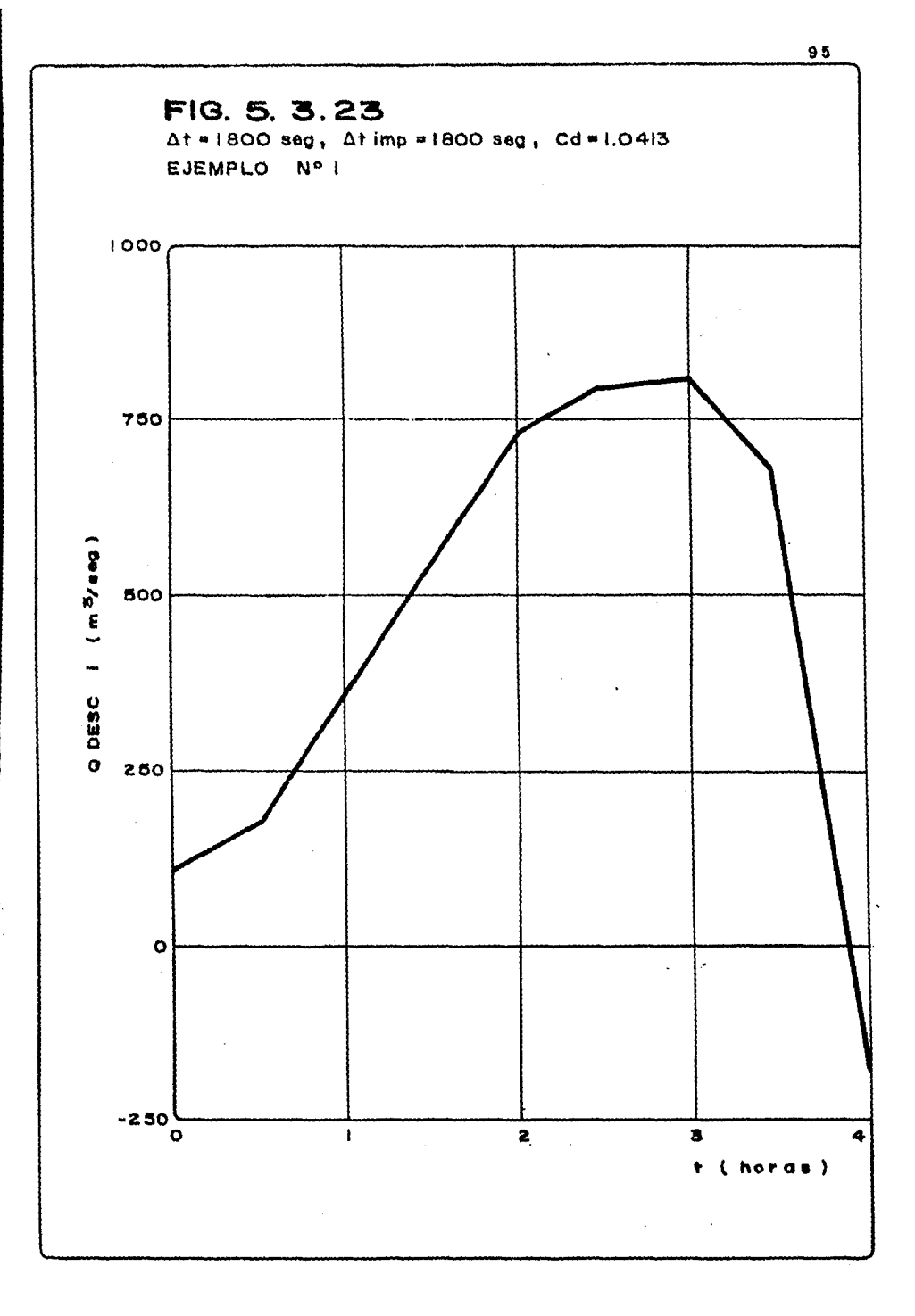

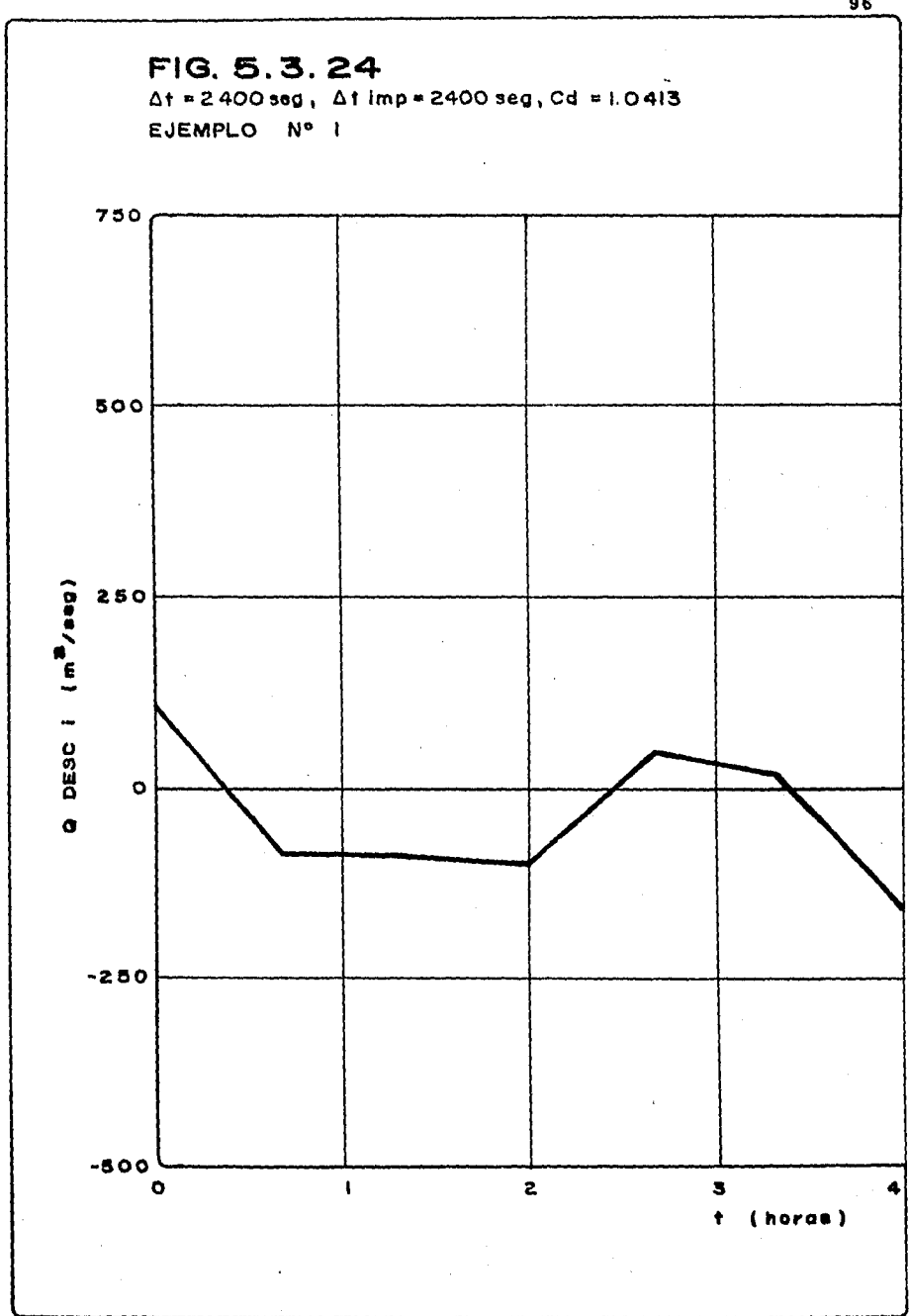

## 5.3.2 Comparación com el modelo Sánchez-Vázquez.

*Et modelo Sánchez-Vázquez, se ha manejado en una computadora HP-1000, y acepta relaciones de tirante-tiempo (fig 5.1) como condiciones de frontera en las celdas triangunales 70 y 1, siendo la primera, a tra vés de la cual se pretende representar para el ejemplo 1, la descarga de un rlo mediante una relación tirante-tiempo y la segunda, mediante otra re1.ación (fig. 5.3), la evolución de tirantes en.el.* mar. *Esta última de hecho fué determinada previa a las corridas de este modelo.* 

*Sin embargo para poder obtener el hidrograma de excitación del. modelo simplificado, hubo. Za necesidad de correr previamente el. modelo Sánchez-Vázquez, el cual. puede aafou1.ar los gastos que se transfieren* por *cada Za.do del triángulo, en este caso el 70; de esta manera,*  se obtuvo un hidrograma de descarga a la laguna, el cual puede obser *varse en fig 5,2.* 

*Se efectuaron un total de 3 corridas con el. modelo Sánchez-Váaquez,*  las 2 primeras relativas al ejemplo 1 y la última, en la que se eli*minó la relación .tirante-tiempo en Za frontera de la ce'lda 70 para el ejemp'lo 2.* 

el gasto base de 54.6 m<sup>3</sup>/seg, fué determinado considerando una rela*ción de tirante-tiempo en Za frontera 70 constante y con valor de 0.75 m y de 0.5 menta celda 1, la cual, como se ha dicho representa al mar.* 

Para la corrida de calentamiento del ejemplo 1, debido a que su fina lidad es determinar las condiciones iniciales en la laguna, se obtuvo la relación de tirante-tiempo para las celdas 1, 44 y 70, las cua les como puede verse en fig 5.3.25; tal figura, permite observar *a través de Z tiempo, la forma en 1.a que Za laguna adquiere la profun didad para el gasto base de 54. n m3 /seg con un tirante en e1. mar deo. 5 m, et va* Zar *de ta* t *profundidad considerada como medio, fué de O.fi6ñ7 m. tcmada de la celda 44 ubicada en la parte central de la la guna costera.* 

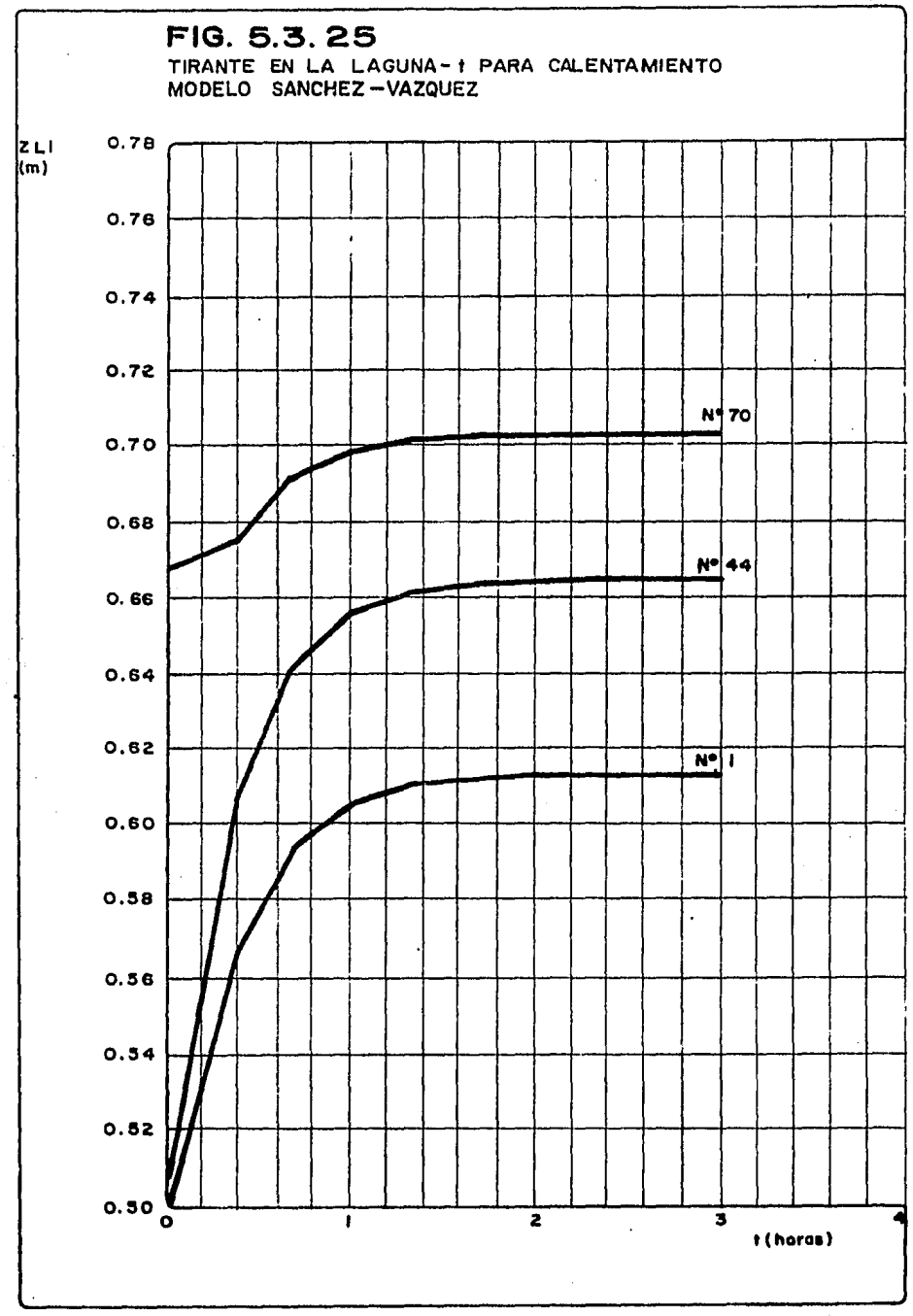

 $\cdot$ 

*También puede observarae en la figura mencionada, que la ley de con tinuidad ea cumplida para* ei *tiempo de 3.0 hra, para el cual, pr•áp\_ ticamente el tirante permanece constante.* 

Una vez determinada la condición inicial, se procedió a obtener una *corrida para el ejemplo 1, y de ésta pudo {J?'aficarse la relación de tirante-tiempo para las celdas 1, 44 y 70 (ver figuras 5.3.26 a* -- *5.3.28), siendo aua tirantes mázúnoa de 2.23 m, 2.47 m. y 2.67 m. respectivamente; se obtuvo además, el hidrograma de gasto de deacar ga (fig 5.3.29), con un valor máximo de 1047.02 m31seg.* -

*Posteriormente, se real.izó una última corrida para el ejemplo 2, de la cual pudo sustraerse infamación de la misma fama qv.e para el ejemplo 1, así como también de las mismas celdas; 1, 44 y 70. De las figs* 5.3.30 *a 5.3.32, se observa un {J?'an parecido de las celdas*  en cuanto a la profundidad, además de que adoptan a través del tiem *po, la forma de una* senoide~ *Es importante mencionar, que a pesar de iniciar con una profundidad baja en la laguna, el modelo Sánchez-Vázquez obtiene, que siempre el nivel de la laguna es mayor que 'el del mar y siempre descargará hacía este último, de ahí que el hidrograma de descarga sea en la sección positiva de las ordenadas (fig 5.3.33), además con una forma senoidal.* 

*La experiencia en el uso del modelo simplificado, pemiti6 concluir que solamente la variación del coeficiente de descarga, podría hacer modificaciones en la evolución de profundidad y gasto de descarga del mar a. la laguna o viceversa.* 

*Por lo tanto un análisis de sensibilidad de coeficientes de descarga para cada ejemplo y en cada celda, permitiría que el modelo aimplf fiaado, en cuanto a resultados, ae acerque a los del modelo Sánchez-Vázquez. Esto puede lo{J?'arse si para cada ejemplo corrido en*  este modelo, se obtiene para cada una de las celdas centrales el coe *fiaiente de descarga medio, los cuales pueden ser alimentados al m!?\_*  delo simplificado a fin de determinar el grado de precisión de éste.

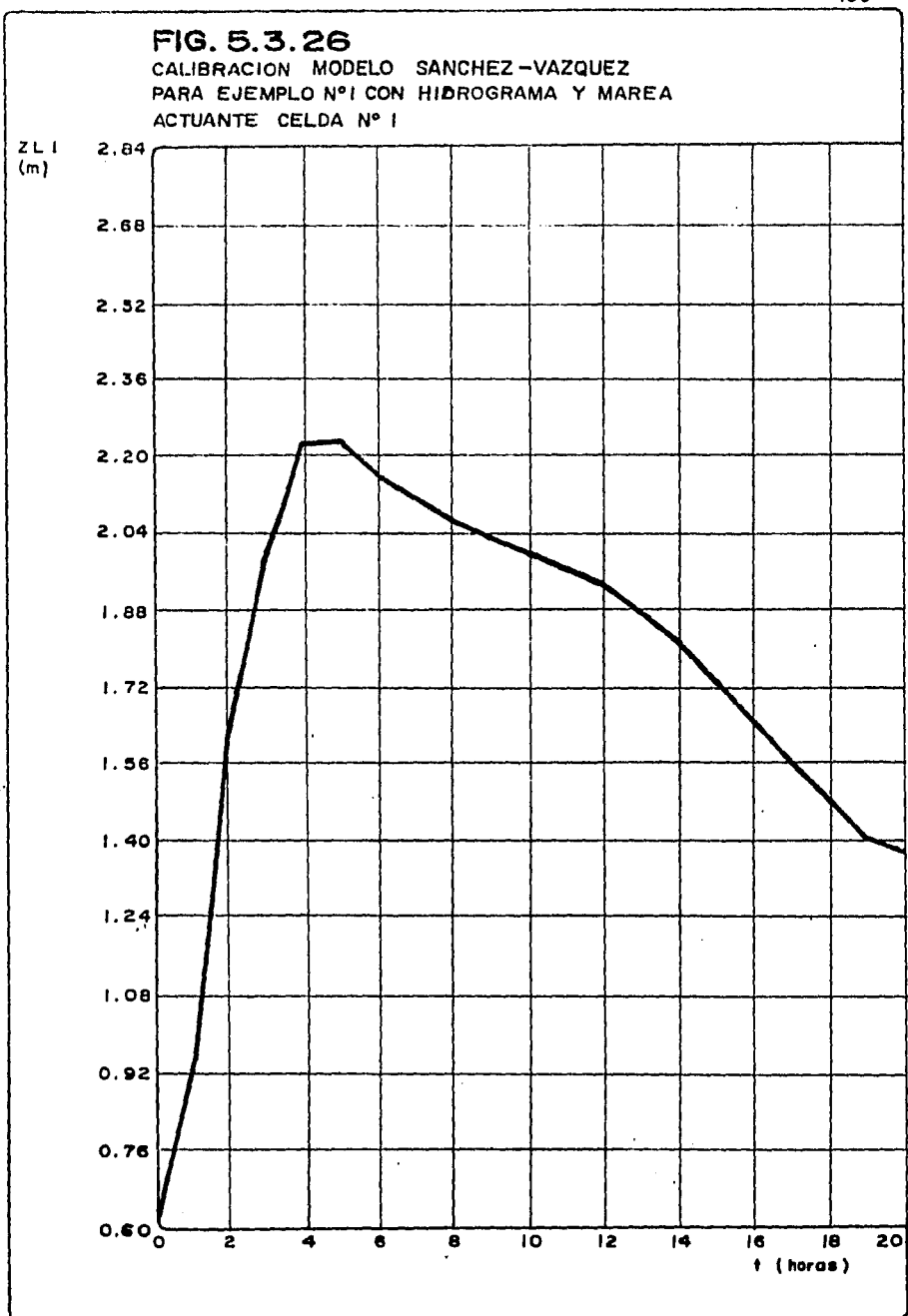

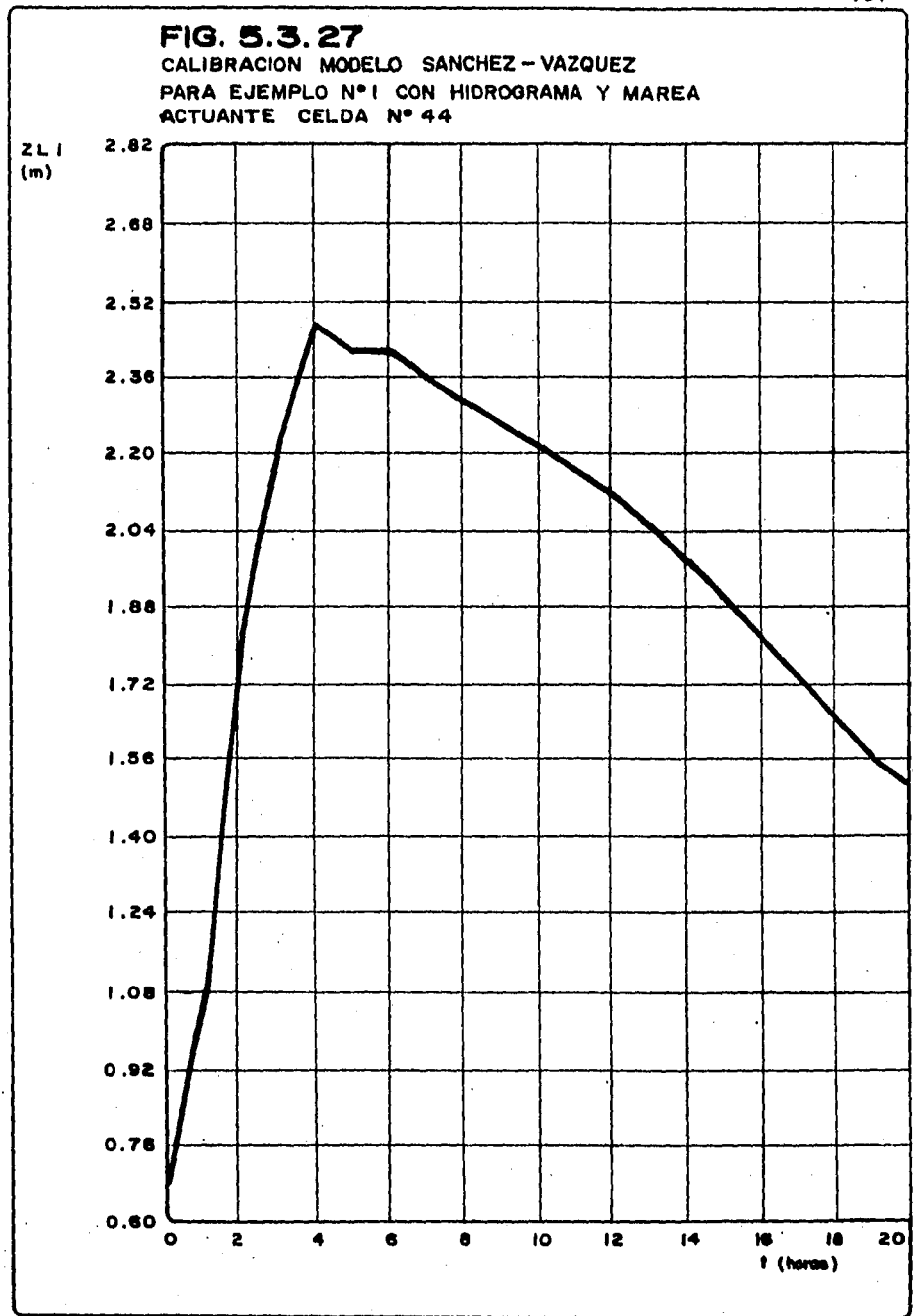

Z

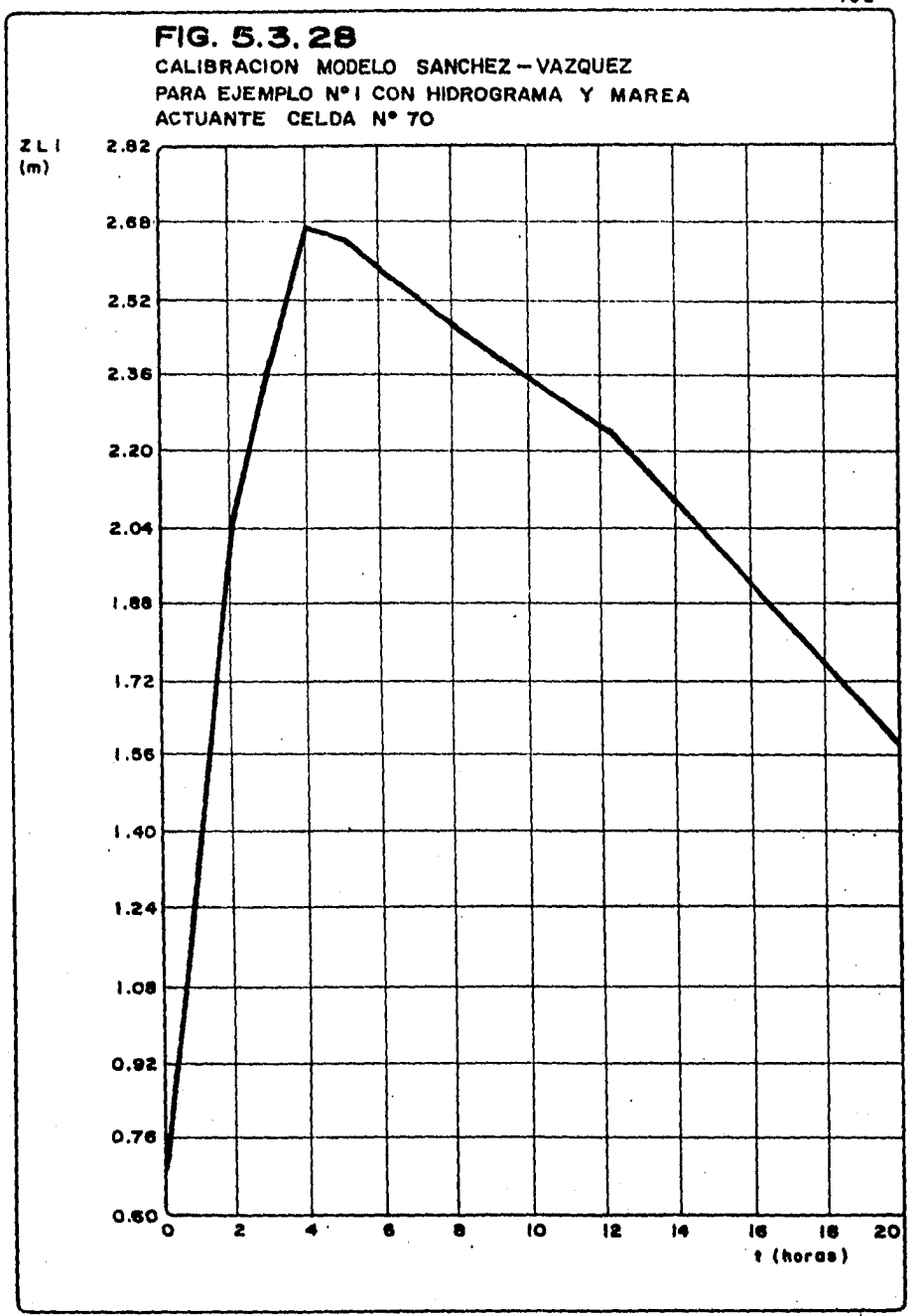

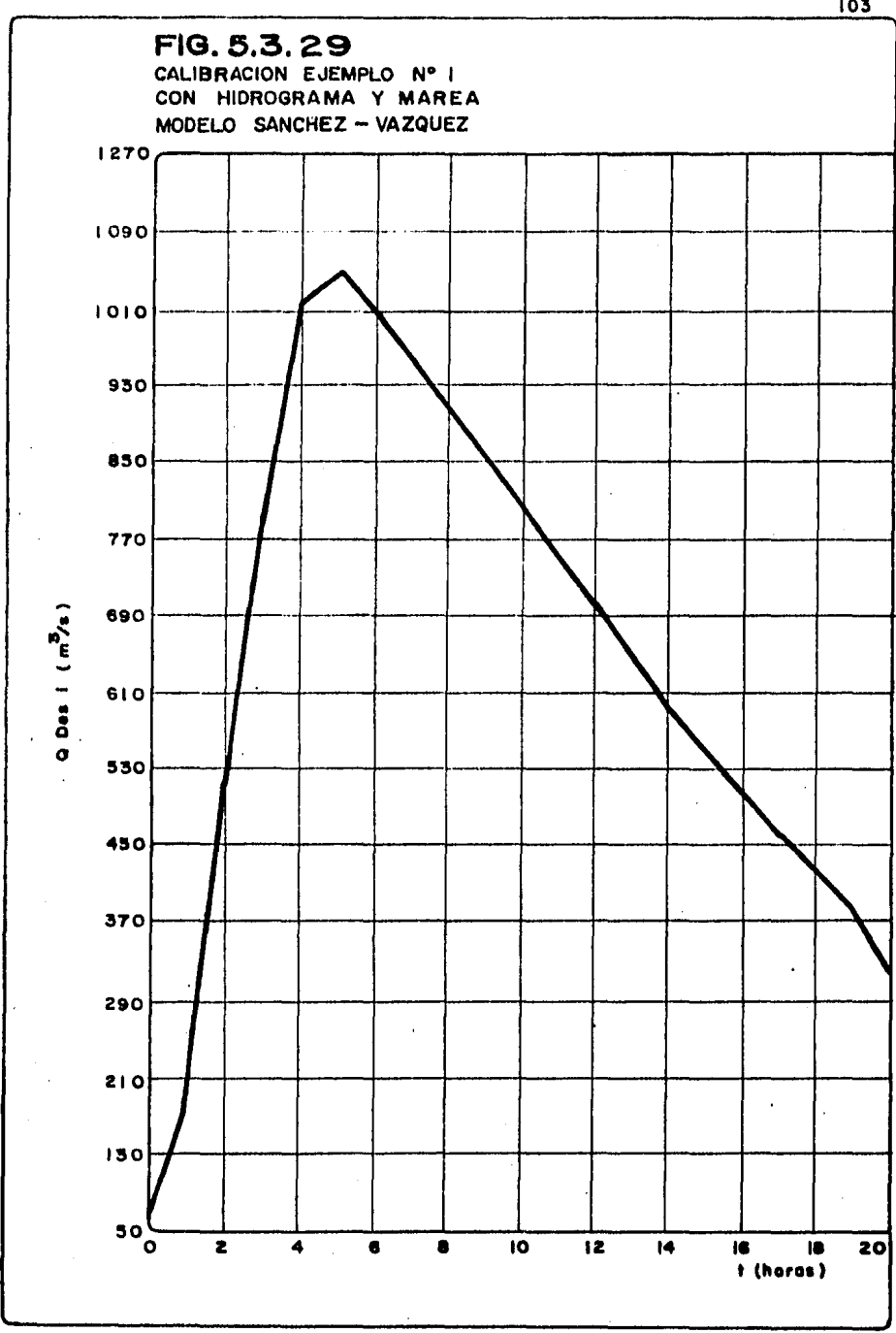

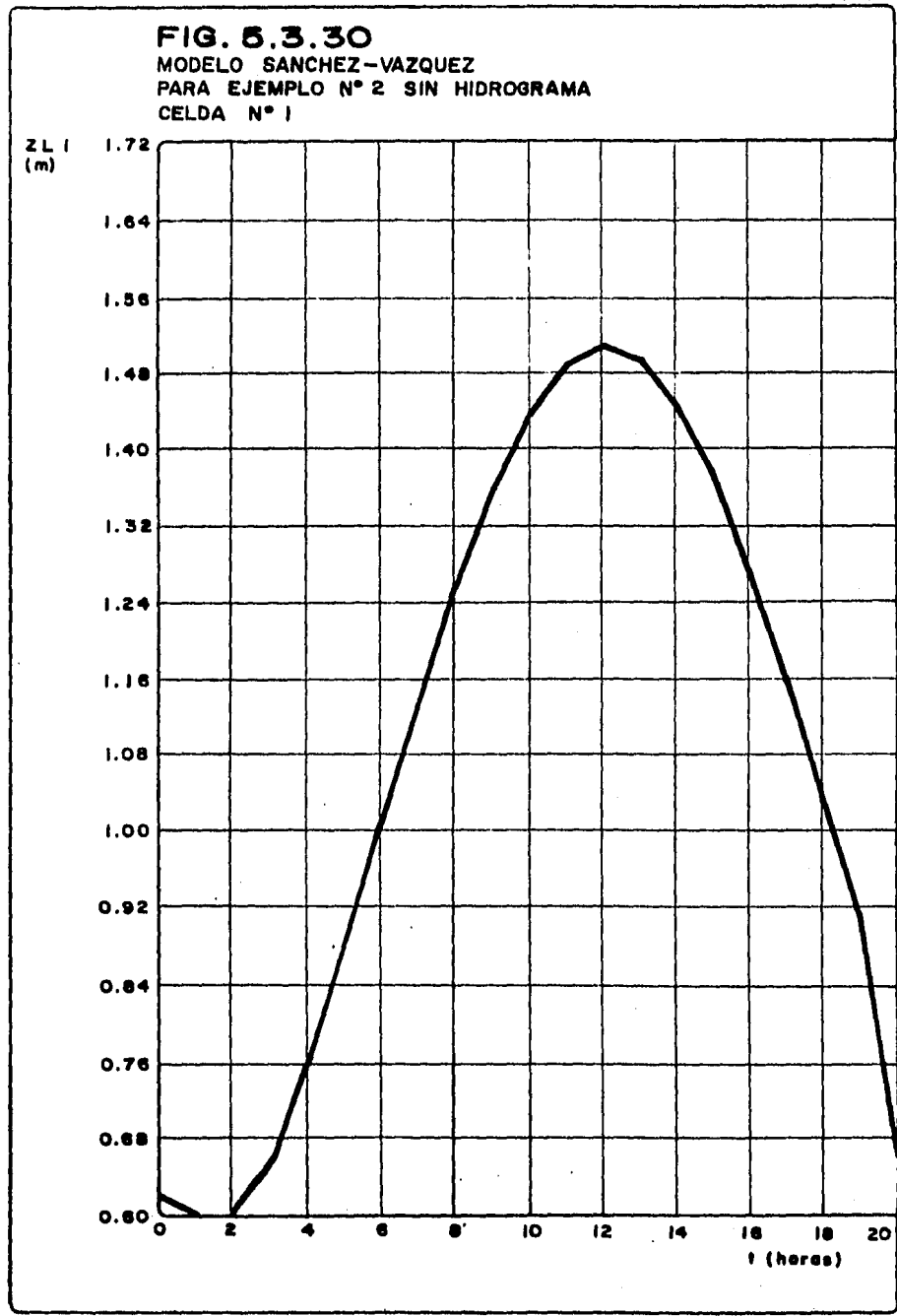
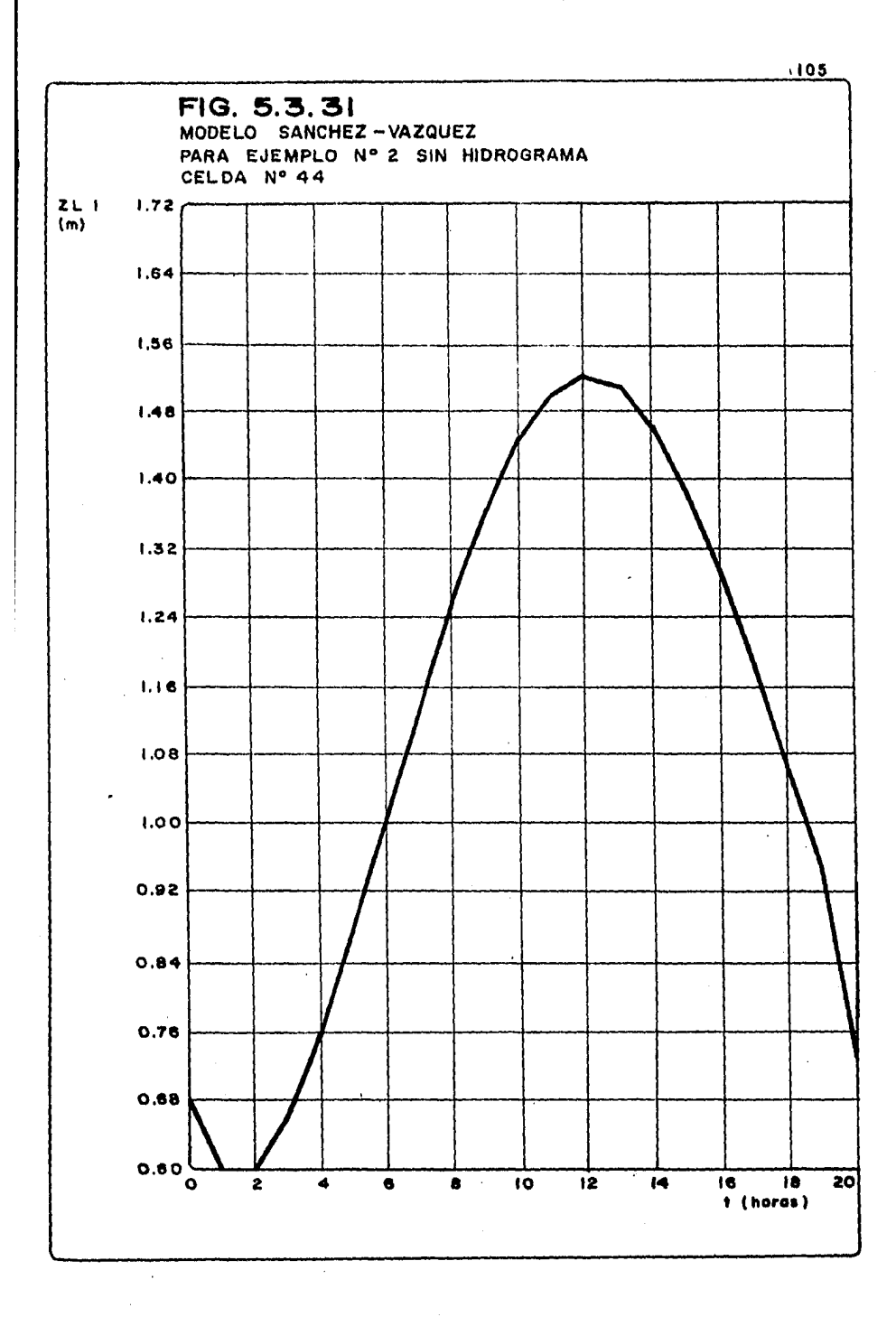

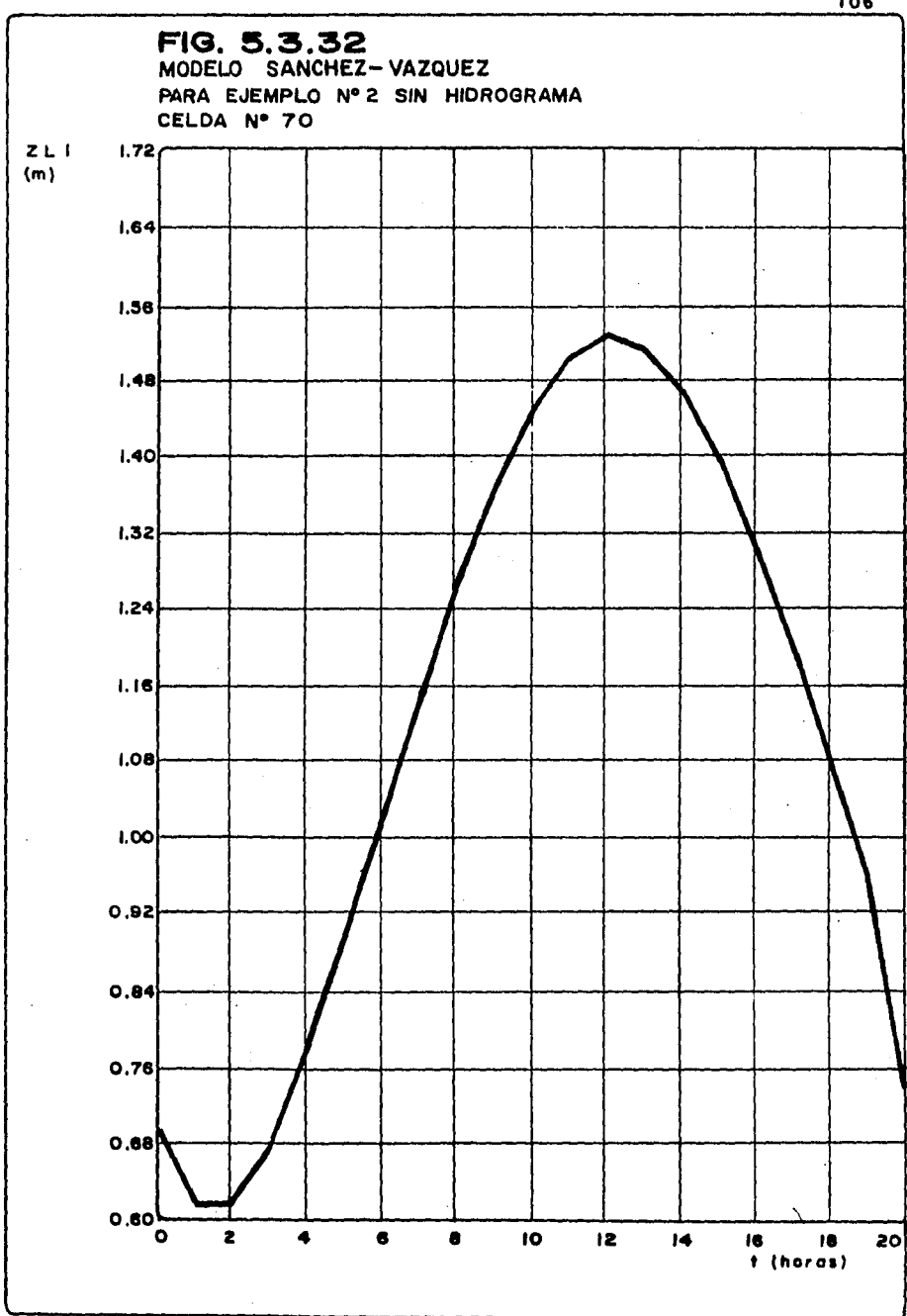

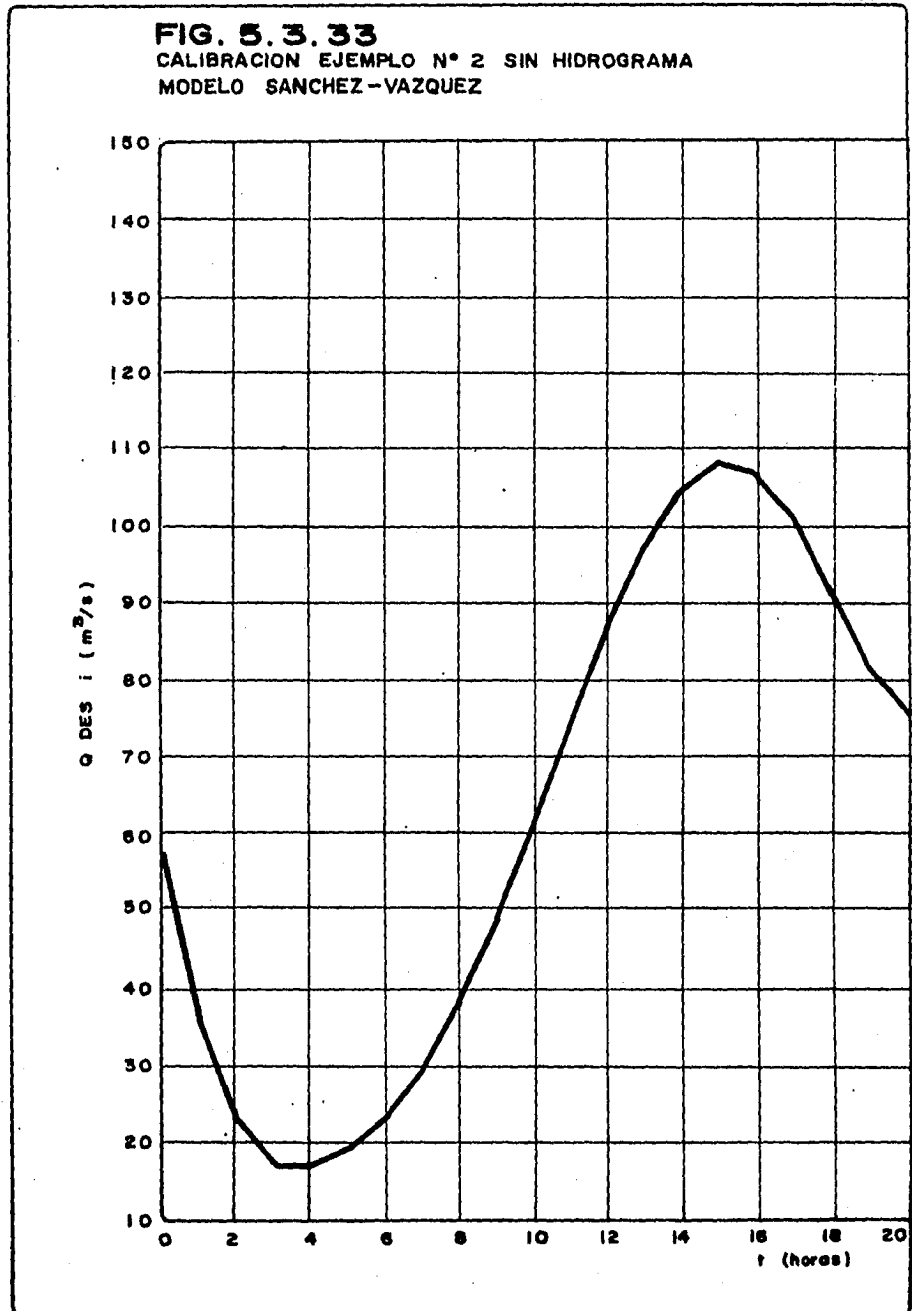

El criterio para obtener los coeficiente de descarga, consistió en aplicar para cada intervalo de impresión, al ecuación 4.32, de la forma siguiente

 $Q = \pm G\overline{A} \quad \sqrt{2g} \quad \sqrt{2m^2 - 11}$  $\ldots$  (5.6)

donde, si se despeja el coeficiente de descarga (G)

$$
G = \frac{1}{A\sqrt{2g}} \frac{Q}{\sqrt{1 + \frac{Ym^2 - YI}{\sqrt{1 + \frac{Ym^2 - YI}{\sqrt{1 + \frac{Ym^2 - YI}}}}}} \qquad (5.7)
$$

Para fines de cálculo, pudiera despreciarse el signo de (G) como se hizó en el presente estudio.

## 5.3.2.1 Ejemplo 1

*Puede observarse que los resuitados del modelo simplificado apii\_ cado en cálculos anteriores difieren de los obtenidos por el mo*delo Sánchez-Vázquez, en éstos se propuso un coeficiente de des *carga de 0.8. Esto hiso considerar una busqueda para este coeficiente; por lo que de acuerdo con tas ecuaciones 5.6 y 5.7, los coeficientes de descarga medios para las celdae 1, 27, 44 y 70 de la figura 5.1 de ta corrida de calentamiento según el modelo Sánchea-Vásques, fueron respectivamente 1.0412, 0.6510, 0.6331 y 0.4685.* 

*De acuerdo con lo anterior se aplicó el modelo simplificado al calentamiento del ejemplo 1, haciendo variar en cada corrida el coeficiente de descarga.* 

La *fig 5.3.34, muestra los resultados para cada corrida y* ta *for\_ ma en la que la profundidad de la taguna tendía a estabilisarse al momento de cumplir continuidad.* 

Sin embargo, la comparación de las figs 5.3.30 y 5.3.34, permi*te afirmar que de acuerdo con los coeficientes obtenidos de* tas *celdas 44 y 27, efectivamente llevan los resultados del modelo simplificado a una tendencia media en la laguna con* error *de*  - *5cm respecto a la profundidad registrada en la celda 44 (-7.5*  % *de* error).

*El resto de los coeficientes, obliga al modelo simplificado a*  expandirse a los lados de la gráfica registrando errores del or *den del 18% respecto a celda 44.* 

*La magnitud de loa* errores *mencionados en la profundidad de la*  laguna, permiten afirmar que son tolerables y que la precisión *del modelo simplificado ea buena, sin embargo, un valor de coeficiente de descarga de 0.5 a O.fi, permitiría la disminución del* error *y el acercamiento a un comportamiento medio de* ta *celda 44.* 

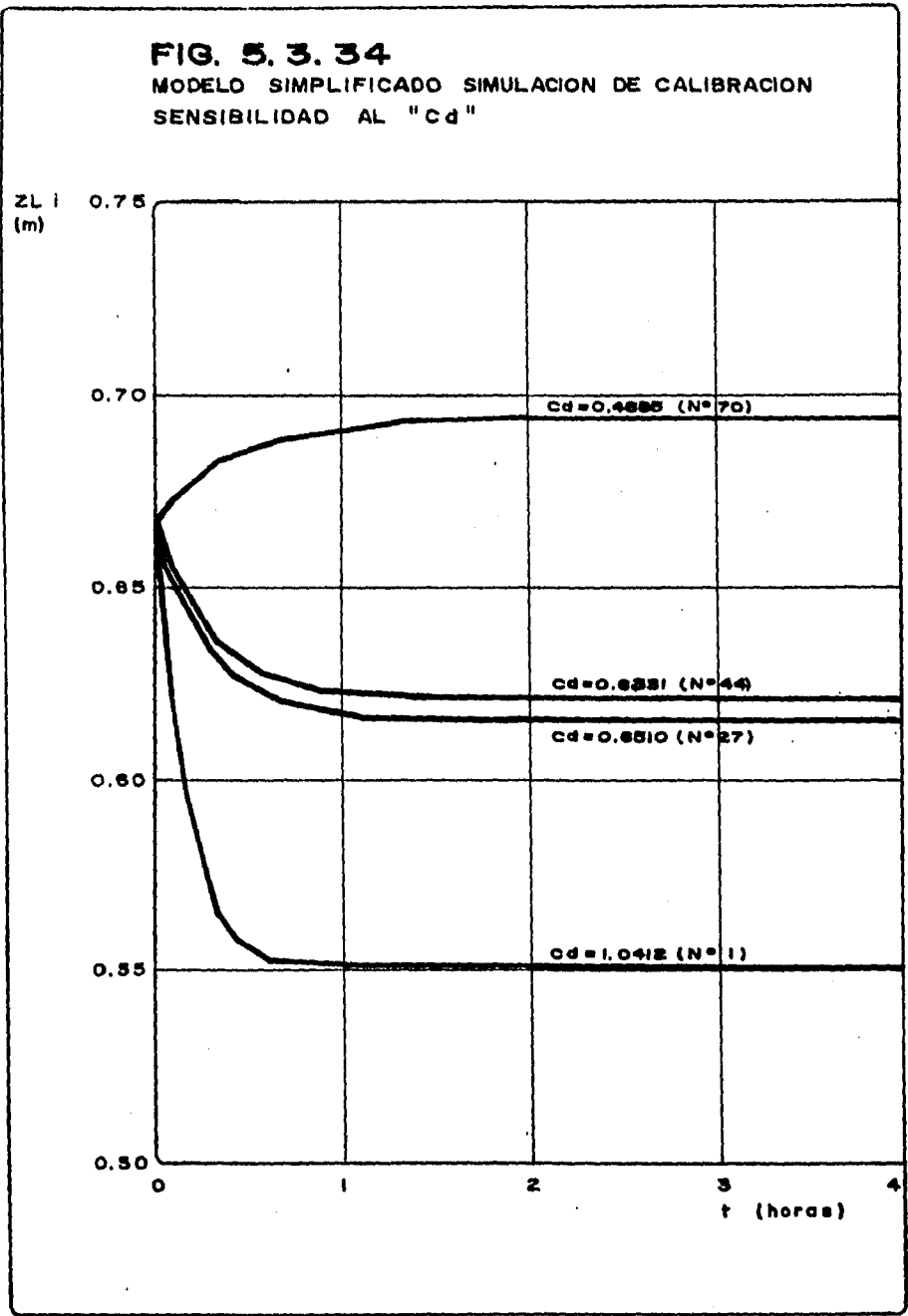

No obstante lo anterior, pudo observarse la gran variabilidad del *coeficiente de descarga que además de variar con ei tiempo, tam- bién cambiaba de acuerdo oon la magnitud de la avenida, esto útti. mo fué encontrado al analizar la corrida del ejemplo 1 con el modeLo Sánchea-Váaquez, Las figa 5,3,2f1 a 5.3.28, muestran la varia ción de la profundidad de Za laguna en las celdas 1, 44 y ?O respectivamente a través del tiempo.* 

*El análisis de coeficientes de descarga propuesto por* tas *ecuacio*  nes 5.6 y 5.7, permitieron obtener, que éste variaba de 1.2658, 1.0413, 0.9222 y de 0.9995 para la celda 27.

*La apticación de tales coeficientes en el modelo simplificado,*  permite observar la gran similitud en forma de las figs 5.3.26 a *5.3.28 con las de* 5.3.35 *a 5,3.38, además de coincidir su* mtú:imo *valor de profundidad a* tas *4.0 hra.* 

*Sin embargo, todas las curvas obtenidas por el modelo simplifica*do superan a su correspondiente en el modelo Sánchez-Vázquez en *tamaño con un error que va del* 63 *al 103 con respecto al tirante má:i:imo registrado.* 

*No obstante, el análisis fué llevado también a la revisión de Za*  curva de gastos de descarga, que para el modelo Sánchez-Vázquez, *se trata de una sola (fig 5.3.29), con un gasto má:i:imo de 1046 m3 !s registrado a las 5.0 hra* ,

*Aún, siendo sensiblemente distintos los coeficientes de descarga anaUzados en el modelo aimptificado, éstos no produjeron gran di.*  ferencia en el hidrograma de descarga en cada caso, como podrá ob servarse en las figs 5.3.39 a 5.3.42, ya que el gasto máximo regis *trado en este caso fué de 1114,0 m3 1a y presentado a Zas 4.0 hra (una hora natea del modelo completo),* 

*Lo anterior permite proponer que la regulación de la avenida se-* gún modelo Sánchez-Vázquez, es ligeramente mayor al del modelo sim *plificado, y con un error en loa gastos má:r:imoa de* +8.5~, *error considerado despreciable para estudios ingenieriles,* 

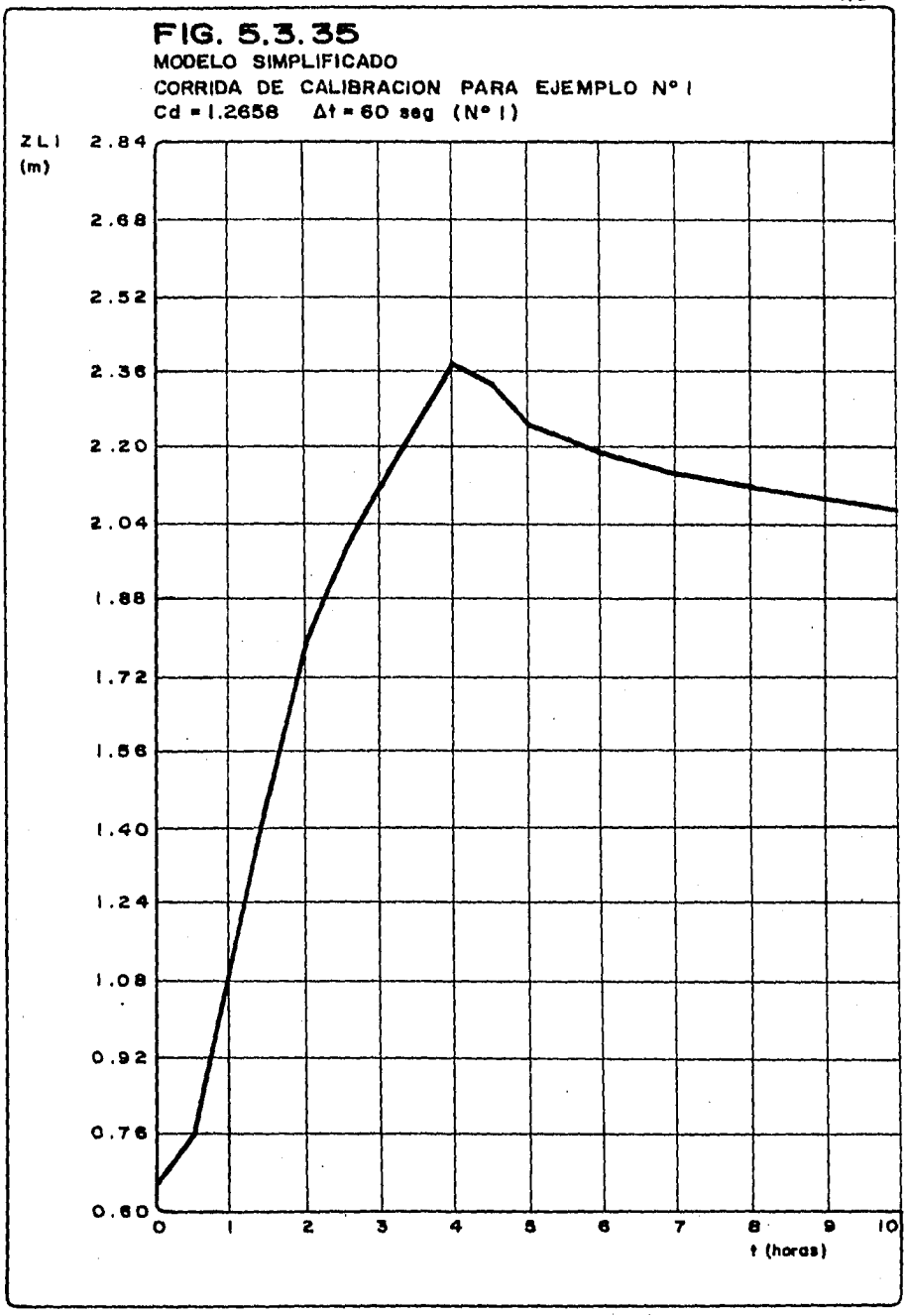

 $||2$ 

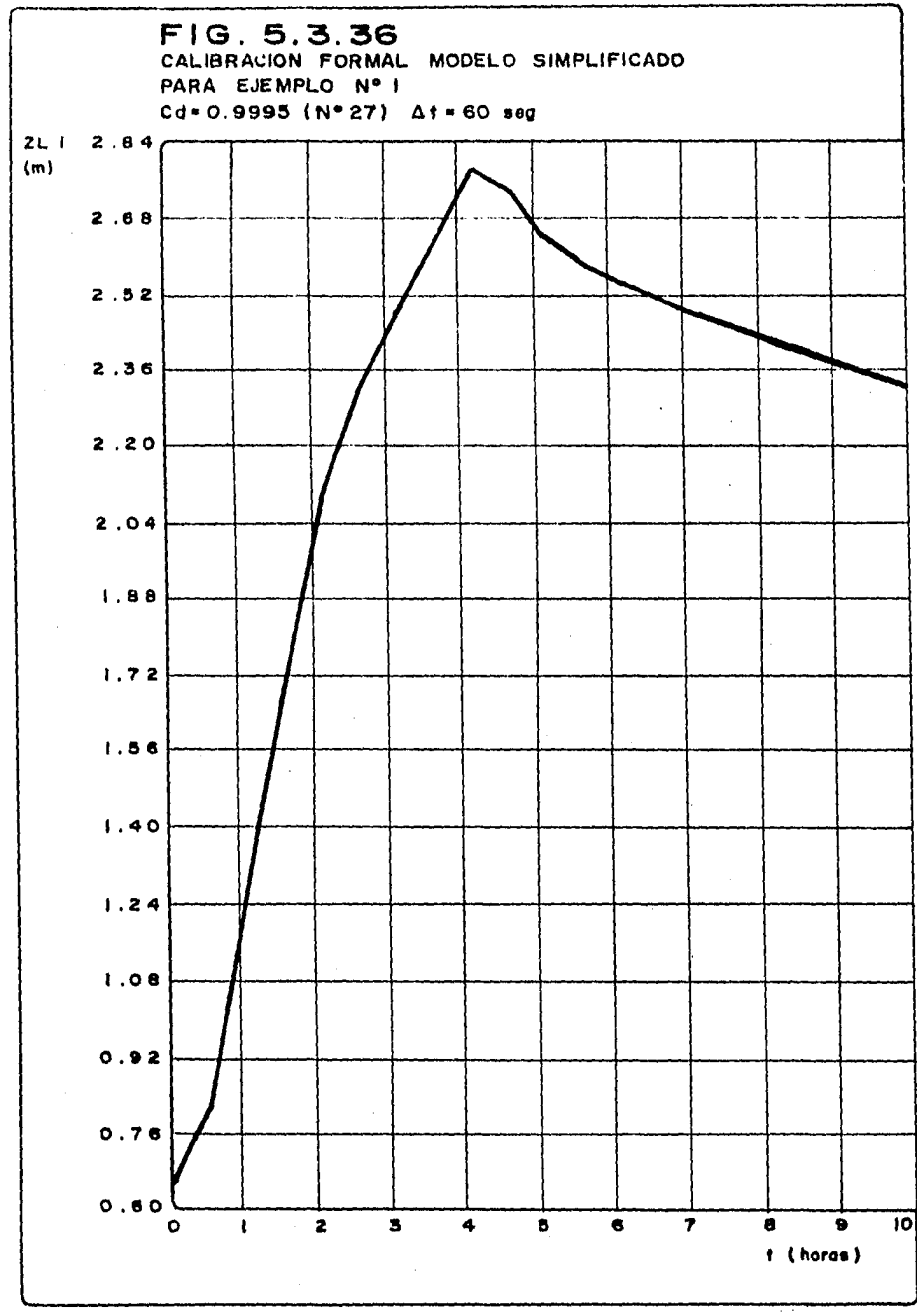

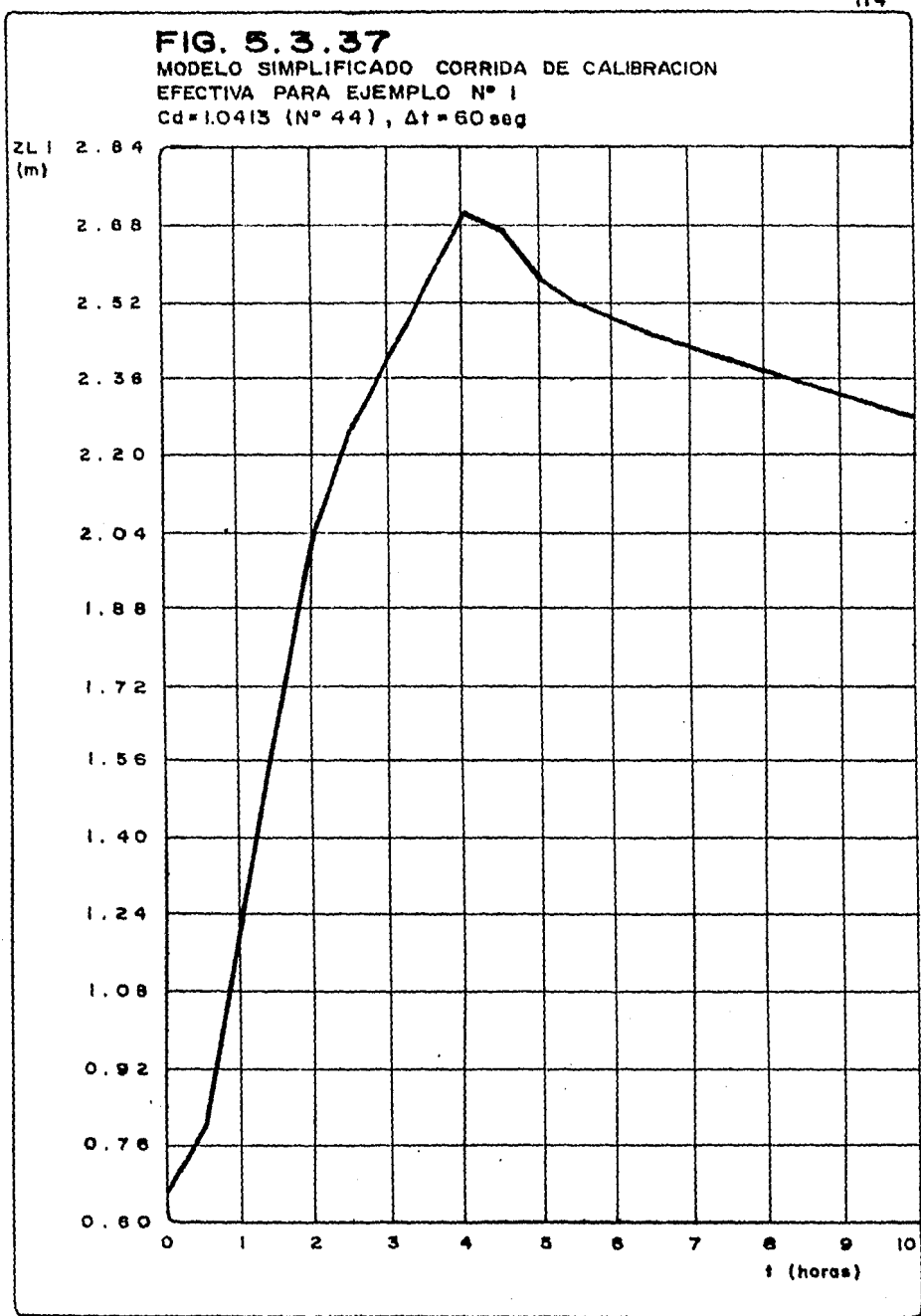

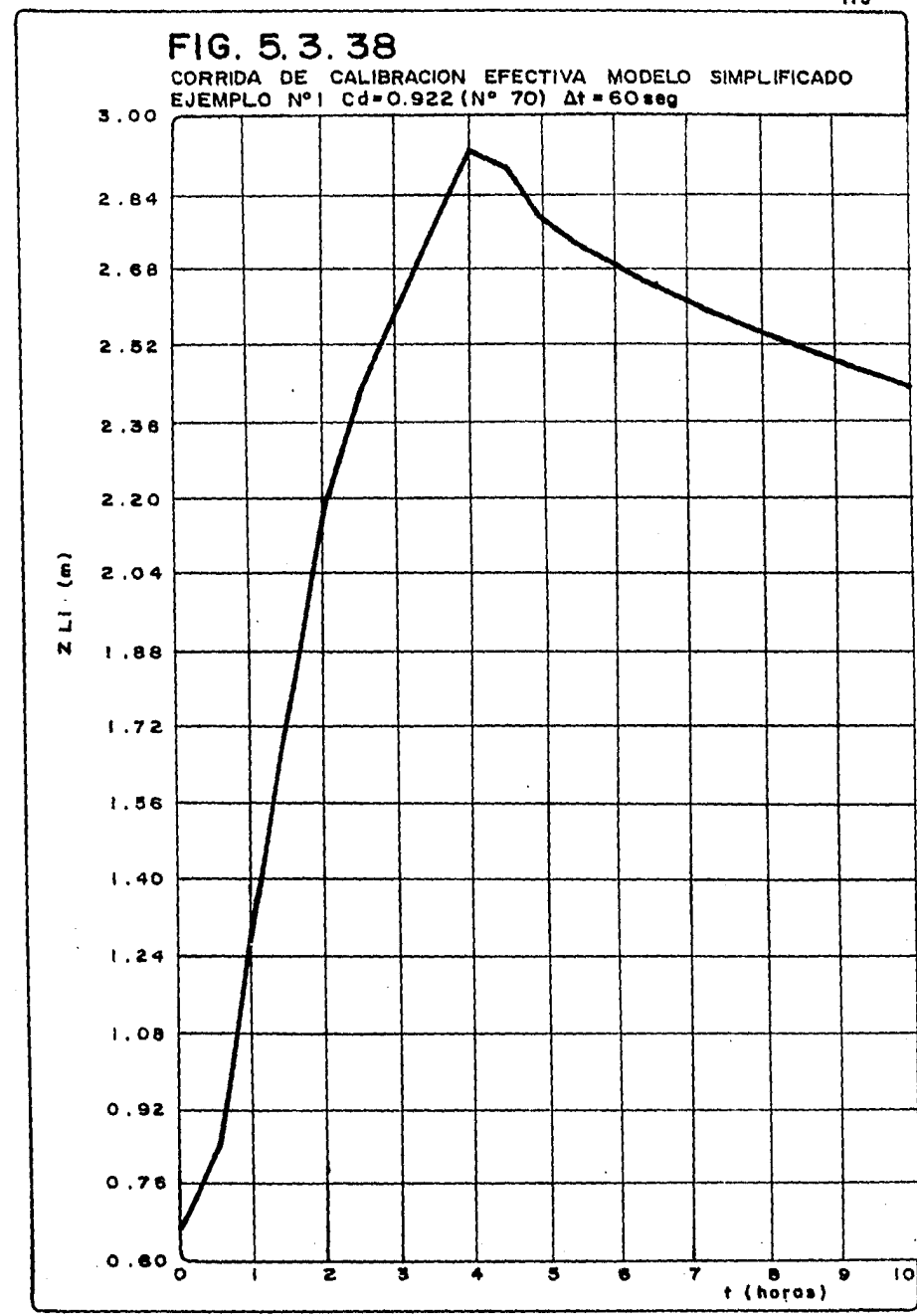

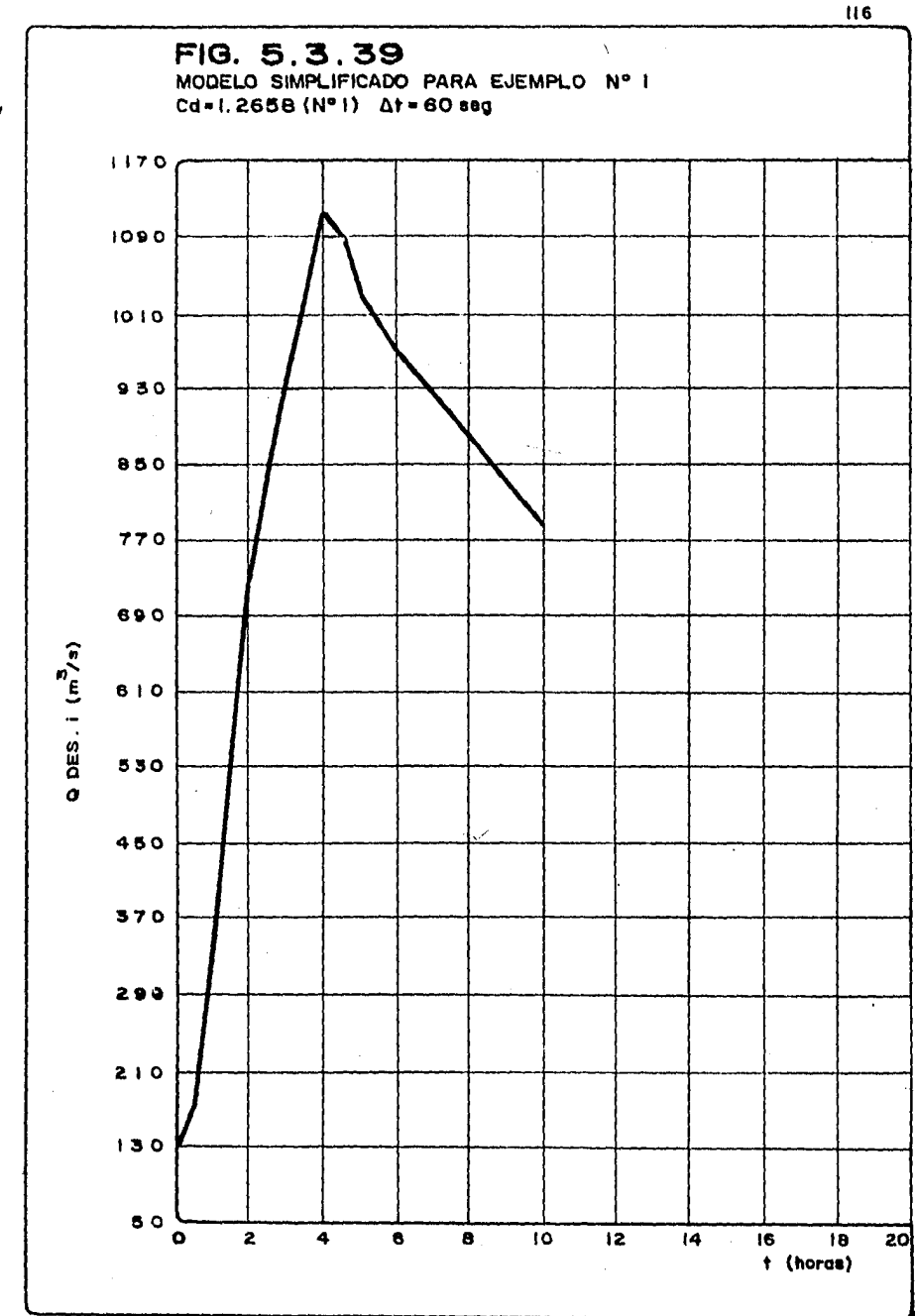

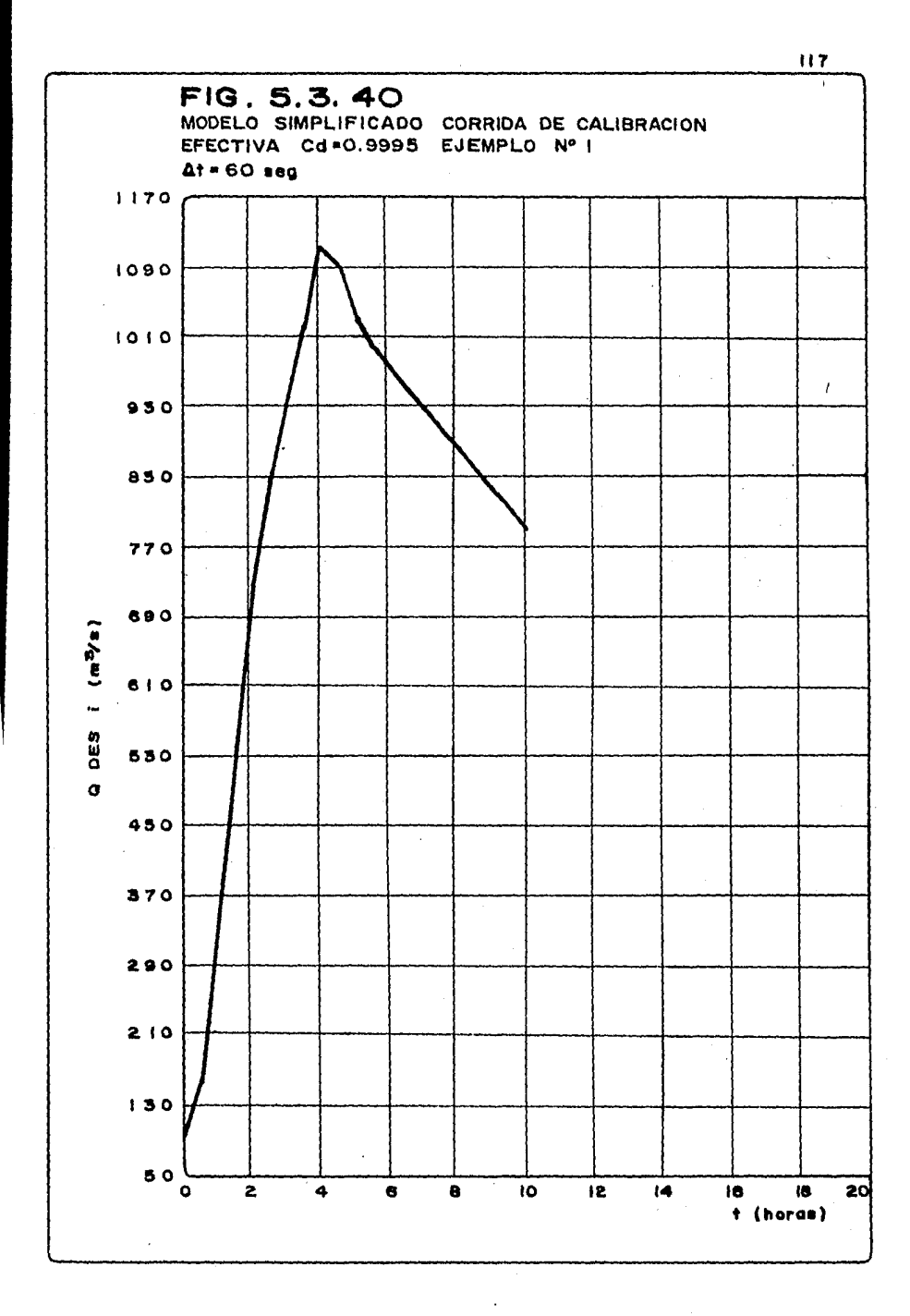

 $\epsilon_{\rm{eff}}$ 

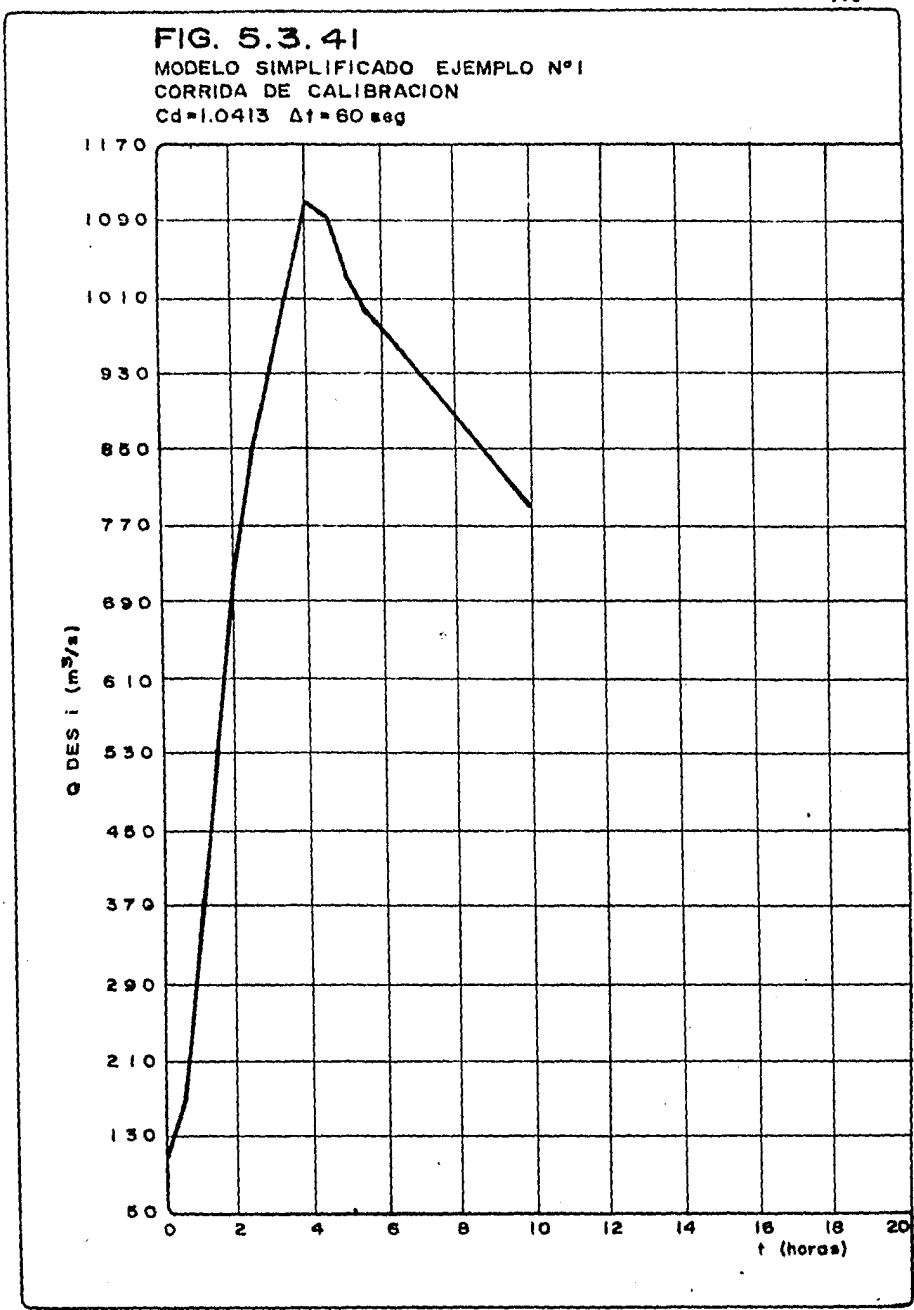

 $\alpha$ 

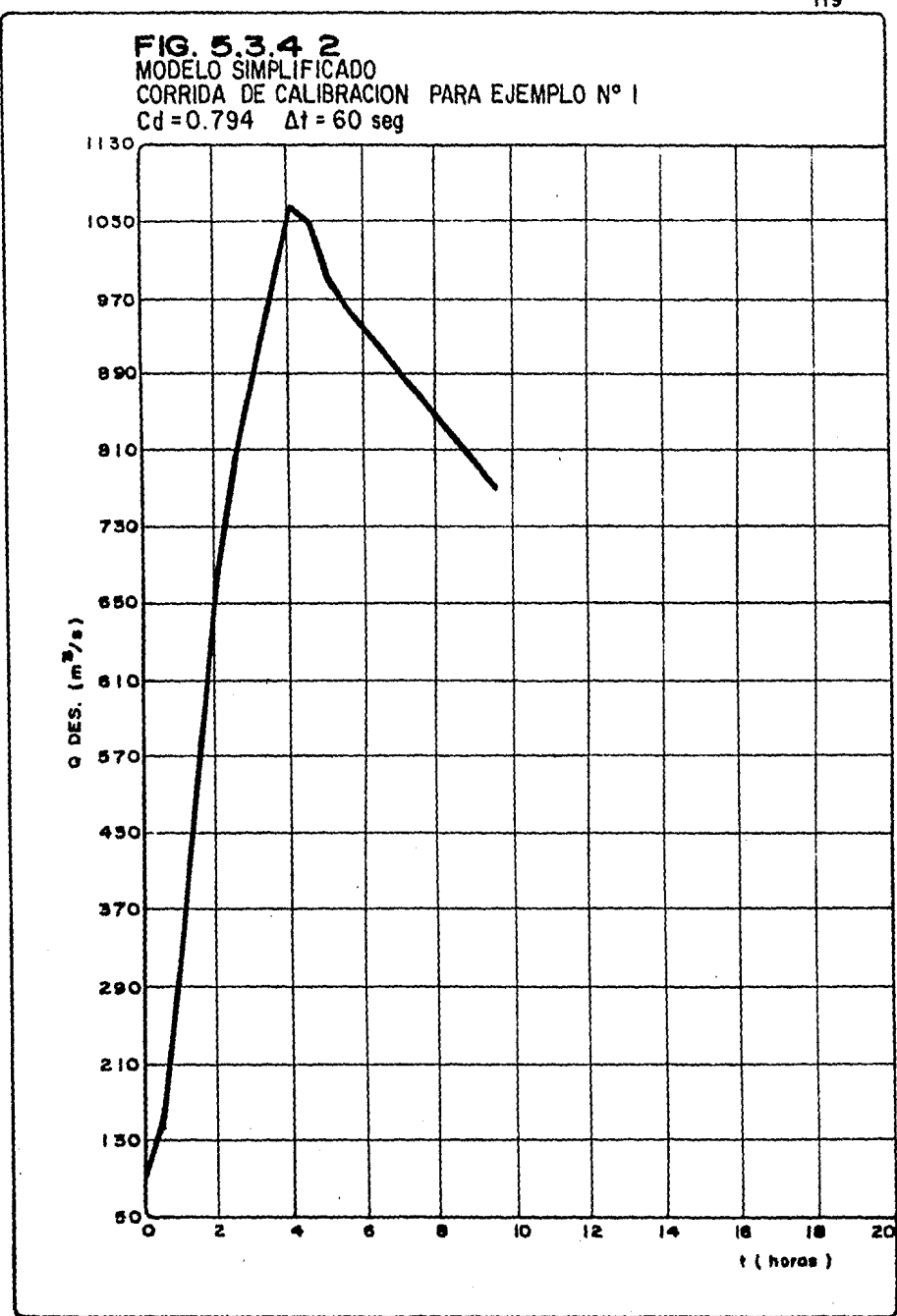

La superposición de cualquier figura del hidrograma de descarga producido por el modelo Sánchez-Vázquez, permite observar el gran parecido de ambos, tanto a la llegada del gasto pico como en la descarga.

# **fi.3.2.Z EifllltfJZo l.**

Este caso, en el que se permite la entrada y salida del mar como *factor de infiuencia en la profw.iidad de la laguna costera, del modelo Sánahea-Váaquea, se obtui:o el aompoi•tamiento del gaeto de*  descarga y profundidad de la laguna; la variación de la profundi*dad, se rrrueetra mediante las figs 5.3.30 a 5.3.32, en las que se nota, la influencia de la forma ser.oidal de la marea. Las gráfiaas*  presentan los cambios en las celizs 1, 44 y 70, y son practicamen *te iguales,* ~lcanaando *un valor* ~áximo *de 1,52 m a las 12.00 hre,*  lo cual coincide con el valor máziro de marea. El nivel de la la*guna se hace mayor hacia la ce l.d:: 70, por lo que necesariamente el, flujo será siempre de la lagw.a hacia ei* mar.

*<sup>E</sup>'/, cálculo descrito para los coeficientes de descarga, permitió obtener que para ei caeo, el coeficiente habrí.a de variar de*  0.7947 a 0.7893; estos últimos valores representan los coeficien tes de la parte central de la lagura costera (celdas 27 y 44).

Al aplicar el modelo simplificado de acuerdo a cada coeficiente de *descarga, se produjeron registros de profundidad contra tiempo de*  la laguna (figs 5.3.43 y 5.3.44), ios cuales poseen una altura ma *yor a foe del mode'/,o Sánchea-Vázq-.;ea, de aproxünadamente +10 eme, además de empezar ei ascenso de 1.a curva a las O. 5 hrs, por tanto*  1.5 horas ántes que el modelo Sánchez-Vázquez.

*De acuerdo con lo anterior, puede r.otarse también la influencia de*  la marea en el registro de profunciidades en la laguna.

*Sin embargo, los registros de gastos descargados* por *el modelo Sánchea-Váaquea muestran que los g=stos siempre eonpositivoe y en*  dirección al mar, y por lo contrario, en este caso, como puede ob  $s$ ervarse en las figuras 5.3.45 y  $\xi$ .3.46 *con la figura 5.3.33, exis te gran disparidad de resultados er.:re ambos modelos, ya que el*   $e$ squema simplificado ha registrado datos de gastos negativos, que *aunque cercanos al eje de abscisas, no dejan ser muy distintos a los del modelo Sánchea-Vázquee, el* ~:111l *obtiene un gasto má:tuno de*   $107 \, \text{m}^3/\text{seq}$ .

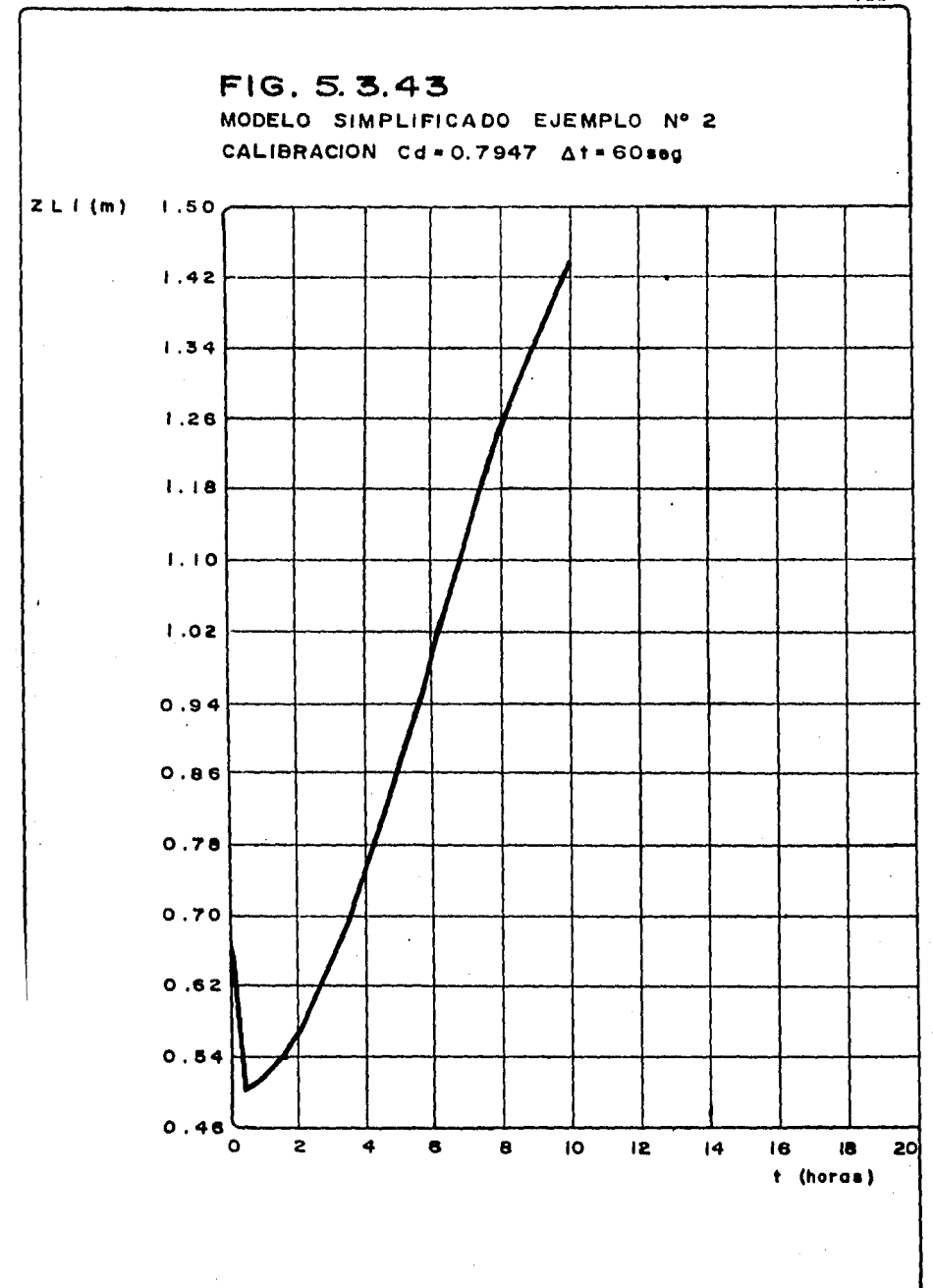

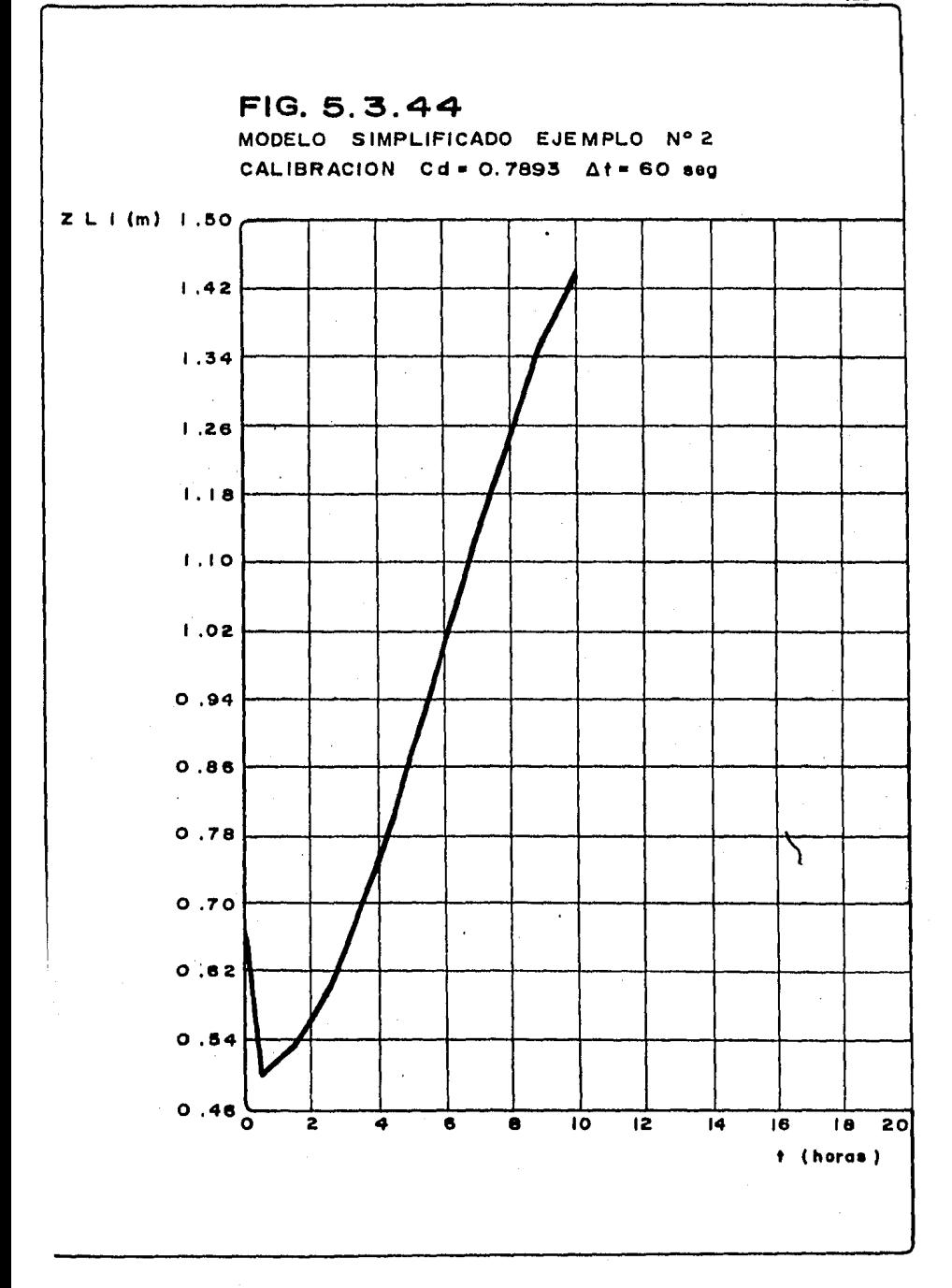

Ä

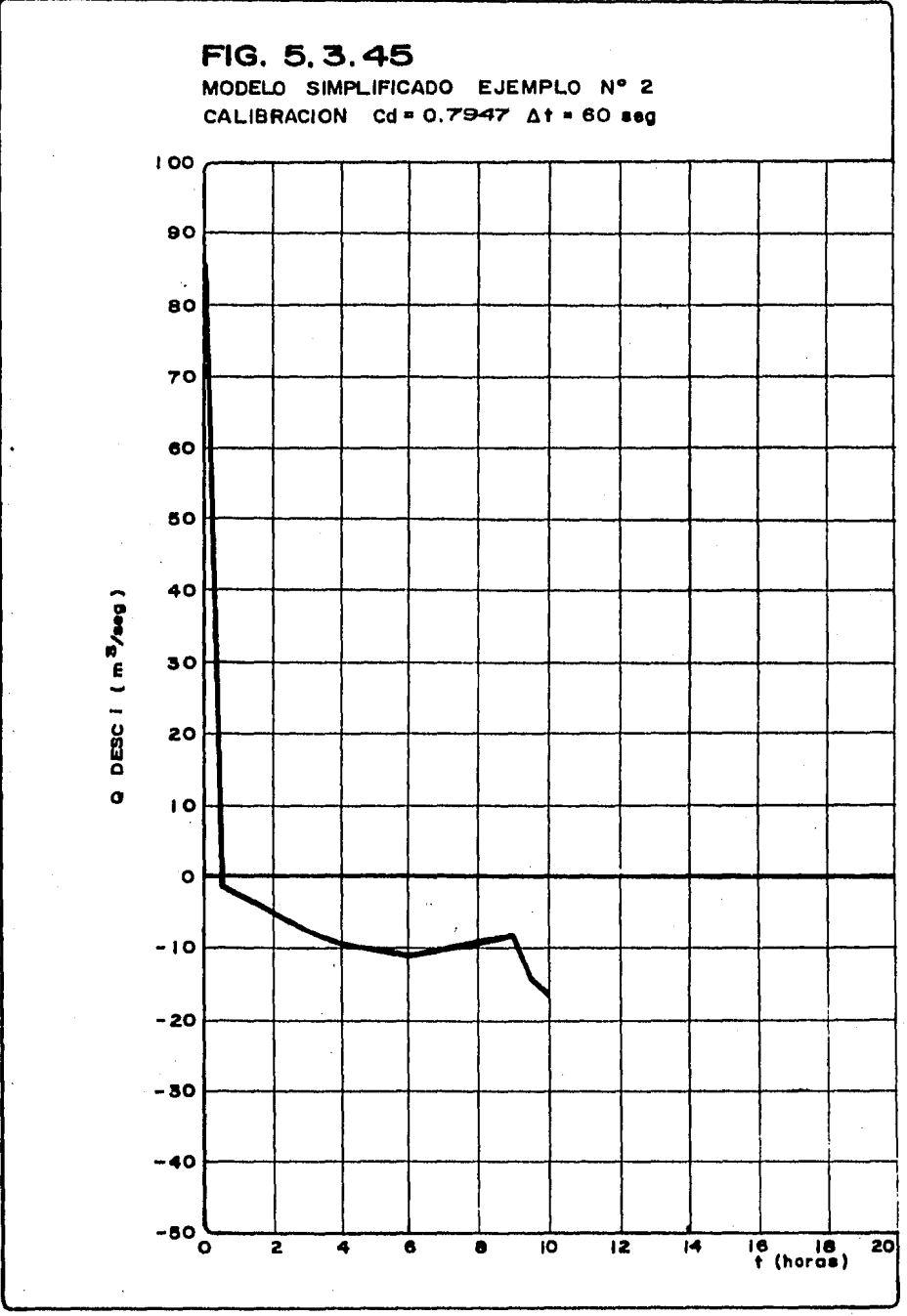

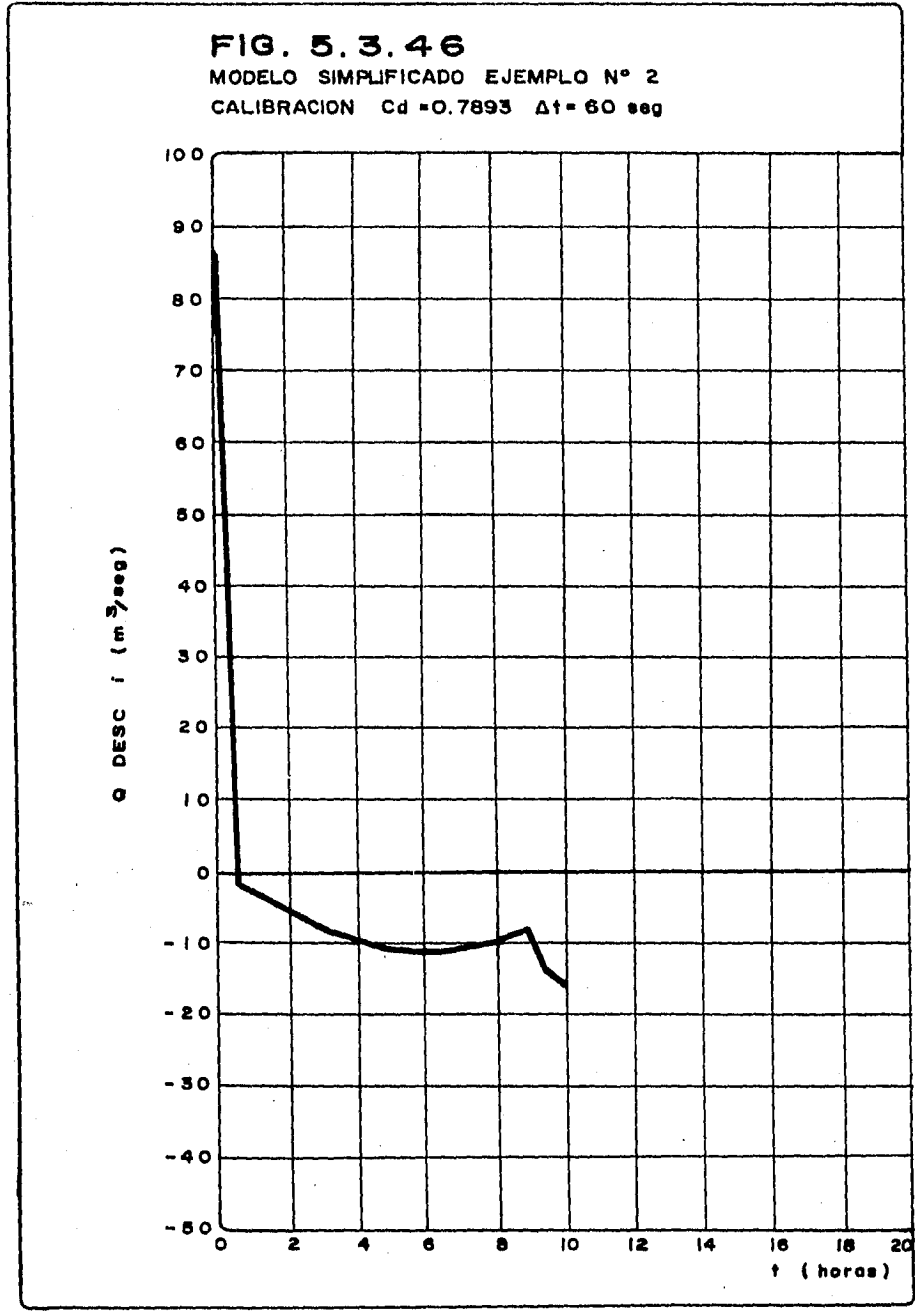

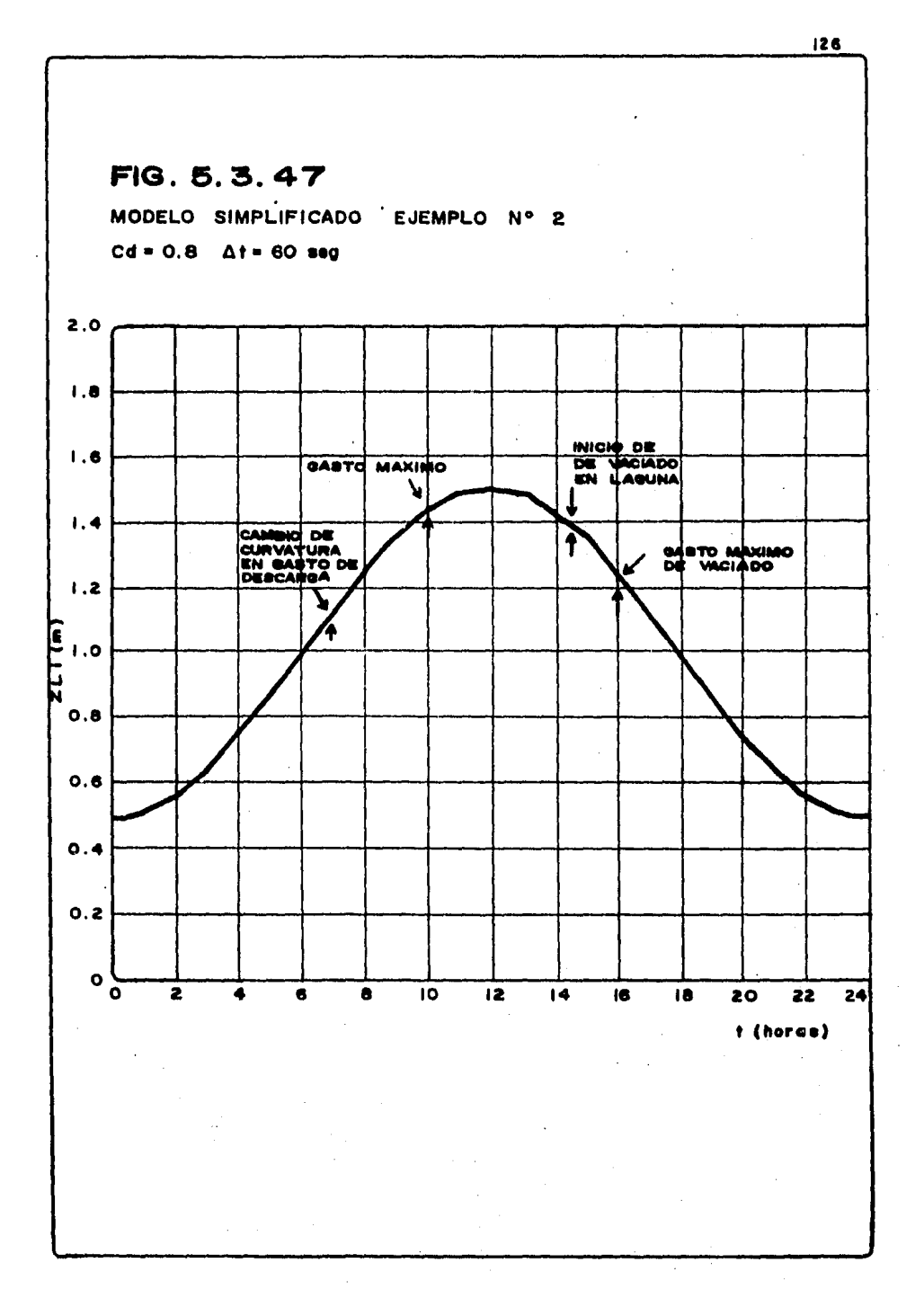

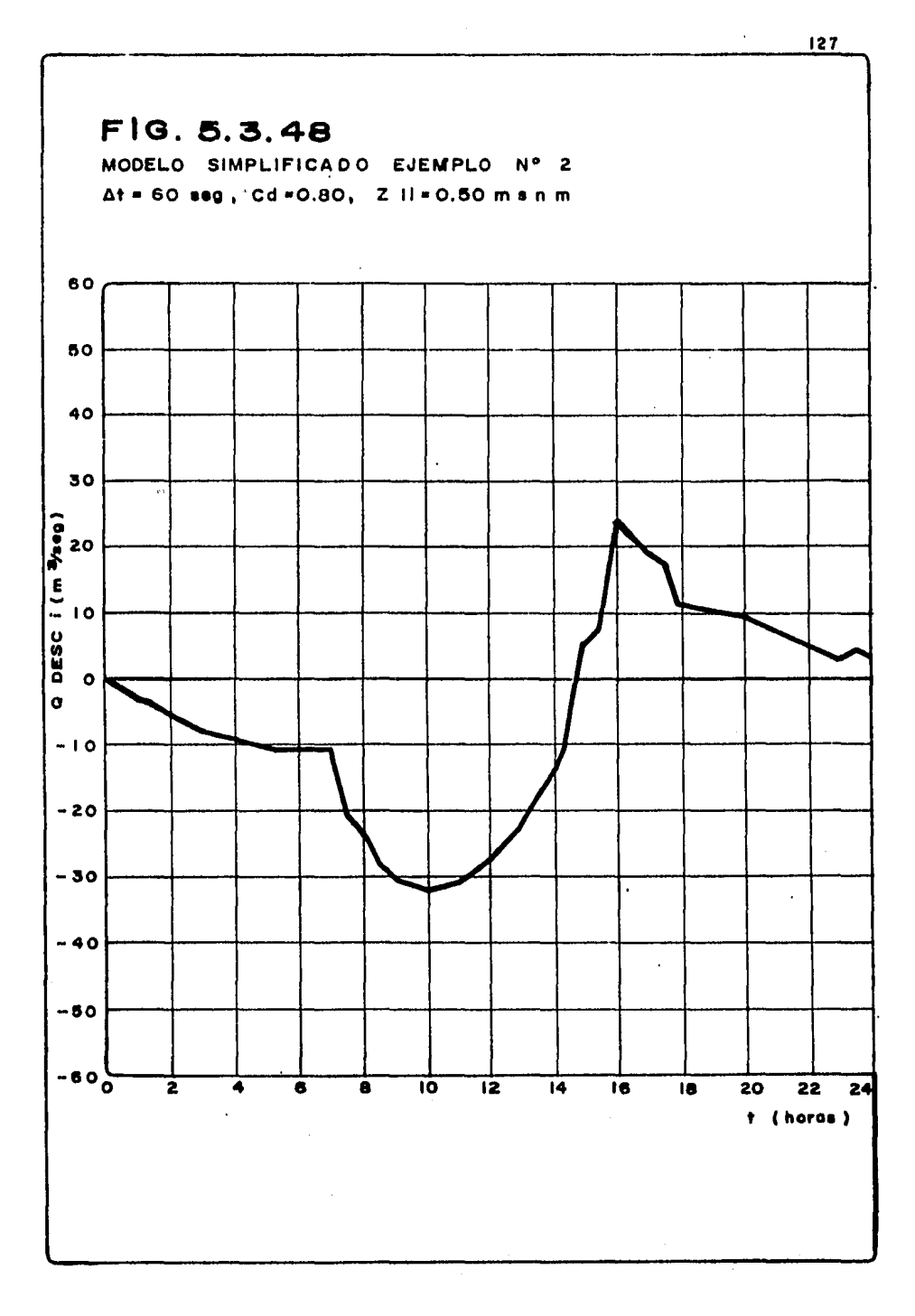

 $\hat{\beta}^{\text{c}}$ 

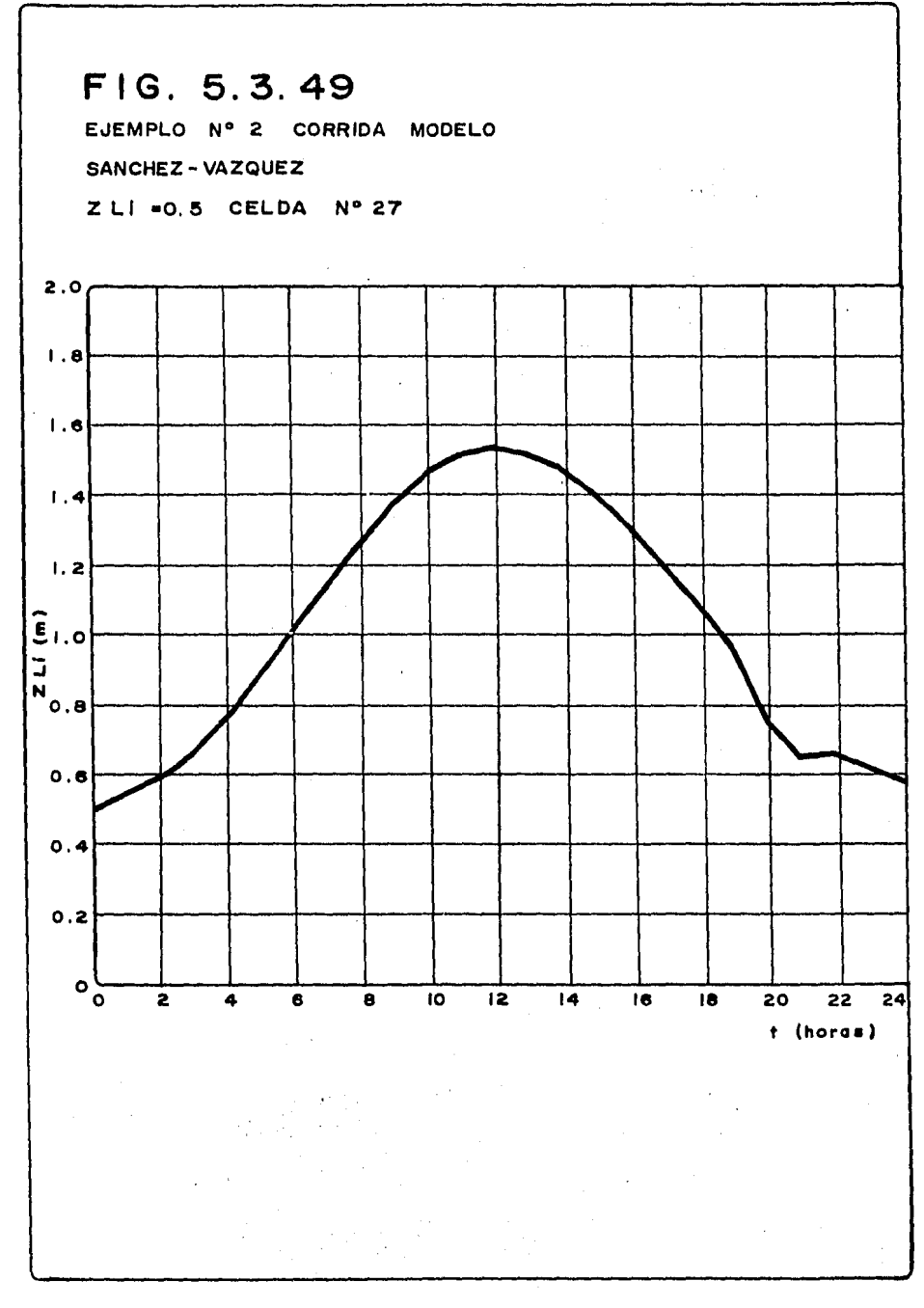

 $\Delta \sim 10^{-4}$ 

 $\mathcal{L}$ 

Lo anterior sugiere que el coeficiente de descarga debió ser mucho menor y tal vez cercano 0.3 ó 0.2 a fin de evitar la descarga violenta de la laguna, y con este fin, producir una influencia pro longada de la condición inicial en la laguna. Sin embargo, el va ciado de la laguna deberá ser inminente así como también, la en-trada del mar hacia la laguna un hecho inevitable, ya que los niveles de ésta, siempre habrán de depender del mar.

## COMPLESTORIES.

Como se ha mencionado en el presente estudio, no se pretende mostrar *un modelo matemático preciso para et anáUsis de lagunas coste1'as, ya que ni siquiera eZ modeto matemátiao* más *complejo, permite encontrar*  soluciones exactas a problemas de lagunas costeras, sin embargo el es *quema representa una opción rápi'.da y senci7..la para un análisis de* la*gunaa costeras* sfo *descargas de agua dt1tce y de carácter un poco más*  profundo, para lagunas costeras con descargas de agua dulce importan *tea. La aplicación del esquema simplificado requiere, como en el* ca*so de los complejos, de la detef'minación del intervalo de simulación*  ( Ll *t), ya que* su *mala e Lección no conduce a una so lución aproximada.*  Por otra parte siempre será necesario, aún para análisis preliminares, *la determinación de la rugosidad media de la o las bocas que comuni- quen aL mar con la laguna, ésto obviamente requiere de aforos ZocaLes. Aunque tal vez un análieiemáa particular al caso en que se desee enfrenta!' a Los esquemas simplificados,* siempre *será recomendable utili*  zar *un (* L1 *t) o tamaño de incremento, mínimo de 60 eeg y má:timo de 300 seg, ya que como se ha comprobado en este* estudio, *el rango de tiempo propuesto,* aútt *produce resultados con alto gI'ado de confiabiii dad.* 

*El esquema, ha demostrado* ser muy *sensible en cuanto a la generación de gastos de entrada o salida al mar, por> lo que se dejarla en cierta forma inconcluso la creaci6n de un modelo más estabLe en este renglón y con características de sencillea como el mostrado.* 

*Siempre será recomendable, llevar a cabo mediciones diarias durante un largo periódo, tantó dentro de la laguna, en las cercanlas de eus bocas al mar y del* mar *mismo, con el fin de obtener pa!'ámetros como*  el coeficiente de descarga, gasto base, evolución de marea y comporta *miento real de la laguna, a fin de comparar el modelo con un funciona miento real, y obtener asi la selecci6n del tamaño del (* Ll *t) que produaca menos* errores. *Hecho lo anterior, podrán lleVa!'Se a cabo todas las combinaciones de análisis de proyecto como son* cierres, *aperturas, delimitación de aonas federales, desvíos de corrientes y un sinnúmero* 

de alternativas cuyo limite es la capacidad imaginativa del proyec *tista.* 

*Es importante menaionar, que a pesar de haber presentado eL esquema para una sola boca de conexión ai mar, ei planteamiento matemático puede ser utiLizado para varias bocas de descarga, caso para el cual puede mantenerse aún las recomendaciones anteriores tanto de aforo como de pruebas al modelo.* 

*Debe tenerse presente, que la representación matemática propuesta*  para la relación tirantes en laguna-Capacidades, deberá ser confia *ble y aproximada a la reai, ya que ia falta de precisión, puede in currir a falsas apreciaciones del comportamiento de la laguna.* 

El comportamiento de la marea, el que se ha reducido a una expre $s$ ión matemática la cual ha confirmado en la práctica buena preci-sión, puede sin embargo, en caso de incertidumbre, suprimirse y ha *cerse intervenir los registros reales de la marea; lo cual necesariamente implicará un mayor tiempo en el uso de computadoras.* 

Puede observarse, que el uso de modelos simplificados de simula*ción es ventajoso* si *se le usa adecuadamente, sin embargo aún requieren de ser estudiados muchos fenómenos de la naturaleza facti bles de ser representados.* 

*Loa esquemas presentados en este trabajo, requieren aún de ser utilizados con un número mayor de casos, los cuales pueden ir me jorandolo o bien desarrollando nuevas variantes que permitan incluir los fenómenos de difusión salina y de arrastre.* 

### APENDICE 1.

Convergencia y estabilidad.

La creación de cualquier modelo matemático destinado a reproducir y futurizar el comportamiento de algún fenómeno; siempre ha requerido de importantes esfuerzos intelectuales por parte de su o sus creadores hasta lo-arar la implementación total. Desgraciadamente, su labor no queda hasta alli, ya que debido al tratamiento diferencial de las ecuaciones, así como al criterio utilizado para la solución de las mismas; hacen que el modelo sea sensible a cualquier perturbación numérica no esperada, por lo anterior, el modelo deberá ser puesto a prueba.

Dentro del desarrollo tecnológico actual, la Ingenieria en Modelos exige la precisión numérica del modelo, por lo que los efectos de perturbación numérica no deberán de afectar en grado importante la solución buscada.

Al referirse en forma general a perturbaciones numéricas del modelo, se ha deseado englobar en esta palabra a la convergencia y estabilidad numérica de un modelo matemático, las cuales serán abordadas en este subcapítulo de tal manera que permita dar una idea básica de la importancia que revisten tales conceptos; el lector interesado en estos aspectos puede en contrar abundante bibliografía al respecto.

Cualquier método numérico aplicado a una ecuación diferencial es considerado convergente cuando no existe error de redondeo y la solución numérica se aproxima a la de la ecuación diferencial al acercarse las diferen-cias a cero. Lo anterior representa un problema, ya que la solución numé rica no aproxima siempre a la solución de la ecuación diferencial, puesto que el error de redondeo esta presente inevitablemente en cualquier cálcu lo real.

La estabilidad numérica del método usado para resolver una ecuación diferencial, es una cuestión de importancia, ya que se define como una pro-piedad común de la ecuación diferencial y el método numérico usado para su solución.

El concepto de estabilidad es usado también, para describir un cierto com portamiento de la solución exacta de una ecuación diferencial.

*Las ideas anteriores de estabilidad de métodos nwnéricoa, pueden ser fácilmente explicadas si se considera un método de "Pasos Múitiptea"; estos métodos generalmente involucran variables de ffy,t) en diferentes puntos a to largo del eje del tiempo (t).* 

Las fórmulas de "Pasos Miltiples", permite manejar diferentes representa *cionea de ta ecuaci&n diferencial original, eataa ecuaciones pueden en teorta, ser resueltas analíticamente en casos extremadamente simples, sin embargo, la forma general de la solución análitica ea tal que, debido a la presencia de múltiples valorea de f{y,t) a lo largo de {t), resultan soluciones múltiples a 1.a ecuación en diferencias.* 

*Así pues, el método seleccionado será convergente ai una de 1.aa soluciones de 1.a ecuación en diferencias <Uamada solución fundamental) aproxima a la solución exacta de 1.a ecuación en diferencias, y acabará con ser más exacta tanto como se reduzca el valor del ( t:1 t); claro excepto para error*  de redondeo, y el resto de las soluciones, son a las que se llaman "pará *aitaa" y el comportamiento de éstas determinarán si el método y 1.a ecuación diferencial en cuestión son establea.* 

*Las soluciones parásitas adquieren tal nombre,* por *ei hecho que ellas ali*  mentan en errores, ya que tales errores estarán presentes provocando trun *camientos y redondeos.* 

*La inestabilidad ea el resultado de un proceso de retroal1'mentación en*  las que las soluciones parásitas crecen paso a paso, y el resultado aumen *ta el error causando un crecimiento proporcional en 1.a solución. El crecf miento de las soluciones parásitas, ea usualmente de la forma ezponencial (Aeet) y frecuentemente oscil.atorio.* 

*Puede decirse entonces, que una solución numérica estable, ea una en la cual, las soluciones parásitas permanecen relativamente pequeñas de la se\_ luciqn fundamental, y ésta permanece ra2onablemente aproximada a la solución exacta como el* (~t) *es suficientemente pequeño, sin embargo, esto no significa que no lle(JUe a e:r:istir en forma acwnulativa toa errores de truncamiento y redondeo,* 

*La solución al arranque de un valor inicial del problema, corresponde en muchos casos a una extrapo 1.ació11 y es enteramente razonable, aupone1'* 

que existirán errores acumulativos, como esta extrapolación afecte más y más adelante del cálculo.

En una solución estable, el error orecerá en una relación cercana a una constante, y por el contrario en una inestable, se verá amplificada.

Así pues, los efectos de errores numéricos son dependientes del intervalo  $(\Delta t)$  de análisis, de este modo, si las soluciones numéricas obtenidas en diferentes tamaños del ( $\Delta$ t) puedan mostrar diferencias significantes, es razonable suponer que se esta frente a un fenómeno de inestabilidad numérica, y en caso contrario, la solución numérica es quizá estable y esta reproduciendo la solución de la ecuación diferencial razonablemente bien.

Naturalmente, de suceder el caso de inestabilidad, es poco práctico efectuar un análisis formal de estabilidad; el procedimiento recomendado será reducir el intervalo ( $\Delta$ t) de análisis con esperanzas de mejorar la solución del problema, en caso contrario, será preferible el cambio de método. **NDICE 2.** 

**PROGRAMA** SIMUL.

> LBL'SINOL LOL'AI **LBL'A2 LBL'A3** LEL'A4 **LBL'AS** LBL'A6 **LBL'A7** LEL'TERN LBL'HII LBL'HI2 **LBL'HI3** LBL'HIA LBL'HI4 LBLTC-E-C LBL'C-E-Dc LBL'CON3 LBL'HIDRO LBL'HI? LBL'H18 LBL'HIS<br>LBL'HIS LBL'OSAL **LBL 'VORL** LBL "INPRI END **924 BYTES** .END, **07 BYTES**

GI+LEL "SINUL" 02 F9? 07 **83 SF 01** 84 FS? 01 05 GTO \*A1\* 06 GTD "ENHI" 87+181 "AI" 08 FSZ 02 89 GTD -82-10 GTO "C-E-C" 11+LBL "A2" 12 FS? 03 13 GTO -A3-14 GTD "C-E-Bc" 15+LBL -A3+ 16 FS? 84 17 GTO \*A4\* 18 CTD "CONI" 190LBL CR4\* 28 8.8 21 STO 12 22 STO 11  $231.0$ 24 STO 15 25 SF 05 26 XED \*QSAL\* 27 XEG \*VOAL\* 28 CTO \*HIDRO\* 29+LBL \*A5\* 38 CF 05 31 RCL 33 32 STO 17 33 XEQ - IMPRI-34 SF 86 35+LBL \*R6\* 36 CF 86 37 RCL 13 38 ST+ 41 39 ST+ 11 49 GTO "HIDRO" 41+LBL -A7-42 RCL 33 43 STO 18 44 RCL 17  $45 +$ 46 2  $47/$ 

48 STO 34 49 RCL 24  $58 - 1.8$  $51 +$ 52 RCL 19 53 XXY 54 YtX 55 RCL 23  $56 *$ 57 RCL 24  $58 +$  $592.8$ 68 / 61 STO 35 62 RCL 22  $63 - 1.0$  $64 +$ 65 RCL 19 **66 X()Y 67 YTK** 68 RCL 13  $69/$ 70 RCL 22  $71 +$ 72 RCL 21  $73 +$ 74 ST+ 35 75 RCL 27 **76 CHS 77 RCL 34**  $78 +$ 79 Ret 35  $88/$ **81 RCL 19**  $82 +$ 83 STO 28 84 STO 19 85 RCL 18 86 STO 17 87 CF 85 88 XEQ \*VORL\* 89 XEQ \* DSAL \* 90 RCL 41 **91 RCL 46**  $92 X = Y?$ 93 XEQ "IMPRI" 94 RCL 11 95 RCi 14

 $96 x = 92$ 97 GTO - TERM-**98 GTO .A6\*** 99+LBL -TERN-100 CAGIGAS\* 101 AVIEN 182 OFF 103+LBL "ENRI" 104 SF 01  $1051.0$ 106 STO 25 107+LBL HII' 108 XEQ "H12" 109 RCL 25 110 5 111 X=Y2 112 GTO "HI3"  $1131.0$  $114$  ST+ 25 115 GTO .HI1. 116+LBL -WI2\* 117 RCL 25 118 \*TSEG=\* 119 ARCL X 120 PROMPT 121 STG IND 25 **122 RTH** 1230LBL -HI3- $124 1.0$ 125 ST+ 25 126+LBL -HIA-127 XEQ -HI4-128 RCL 25 129 10.0 130 X=Y? 131 GTO \*A1  $1321.0$ 133 ST+ 25 134 GTO \*HIA\* 135+LBL "HI4" 136 - Q=M3/S??-137 PROMPT 138 STO IND 25 **139 RTN** 140+LBL "C-E-C" 141 "K=??" 142 PROMPT 143 STO 21

 $144 - 11 = 22$ 145 PROMPT 148 370 22 147 GF 02 148 GTO \*92\* 149+LBL 'O-E-Dc"  $150 - R = 222$ 151 PROMPT 152 STO 23 153 \*P=?2?\* 154 PROMPT 155 STO 24 156 SF 03 157 GTO .A3\* 158+LBL .CONI-159 -QBAS=M3/S?" 160 PROMPT 161 STO 32 162 0.0 163 STO 36 164 "ZL<=M??" 165 PROMPT 166 STO 19 167 "T<=SEG??" 168 PROMPT 169 STO 26 170 -DT=SEG??-171 PROMPT 172 STO 13 173 "TSIMU=SEG??" 174 PROMPT 175 STO 14 176 'DTIMP=SEG??" 177 PROMPT 178 STO 40 179 SF 84 180 CTO -A4-181+LBL \*HIDRO\* 182 FS? 07 183 GTO .HI7\* 184 G10 .H18\* 185.LEL "HI7" 186 RCL 36 187 FIX 0 188 -QM3/S?=" 189 ARCL X 198 PROMPT 191 STO 33

192 ROL 32 193 ST+ 33 194 .6 195 ST+ 36 196 FS7 05 197 GTO .A5. 198 FS? 08 199 GTO "R6" 200 GTD \*A7\* 2010LBL "HIS" 202 RCL 15 203 1.8  $204 +$ 205 RCL IND X 206 STO 16 207 ROL 11 208 KYY 209 XC=V? 218 GTO -HI5-211 GTO -HI6-212+LBL -HI5- $2131.0$ 214 ST+ 15 215+LBL "HI6" 216 RCL 11 217 RCL IND 15  $218 -$ 219 510 12 220 RCL 15  $2211.8$  $222 +$ 223 5.0  $224 +$ 225 RCL IND X 226 STO 29 227 RCL 15 228 5.0  $229 +$ 230 RCL IND X 231 CHS 232 ST+ 29 233 RGL 15 234 RCL IND X 235 CHS 236 STO 30 237 RCL 15 238 1.0  $239 +$ 

248 RCL IND X  $241$  ST+ 30 242 RCL 25 243 80: 30 244 245 570 31 246 RCL 12  $247 -$ 248 570 33 249 RCL 15 258 5.1  $251 +$ 252 RCL IND X 253 ST+ 32 254 RCL 32 255 ST+ 33 256 FS? 05 257 GTO "A5" 258 FS? 06 259 GT0 \*86\* 268 GTO \*A7\* 261+LBL "QSAL" 262 RUL 19 263 RCL 24 264 YYA 265 PCL 23  $265 - 1$ 267 ST0 27 268 RTH 269\*LBL \*VORL\* 278 RCL 13 271 RCL 22 272 118 273 RCL , 21  $274 +$ 275 STO 28 276 RTN 277\*LBL "IMPRI" 278 RDL 11 279 3608  $288/7$ 281 FIX 8 262 "TACUM=" 283 ARCL X 284 471EM 285 STOP 286 FIX 2 287 R.L 19

288 2UX N=\* 289 ARCL X **290 AVIEW** 291 STOP 292 RCL 28 293 1000.0  $294/$ 295 "VALMIL=" **296 ARCL X** 297 AVIEW 298 STOP 299 ROL 17 300 - QHID=" 301 ARCL X 302 AVIEN 383 STOP 304 RCL 27 305 - 05<= 306 ARCL X **307 AVIEW** 368 8.8 389 STO 41 **318 RTN** 311 END

# SIZE OF HEMORY

46.88

#### PROGRAMA **SIMUL**  $\mathbf{1}$ .

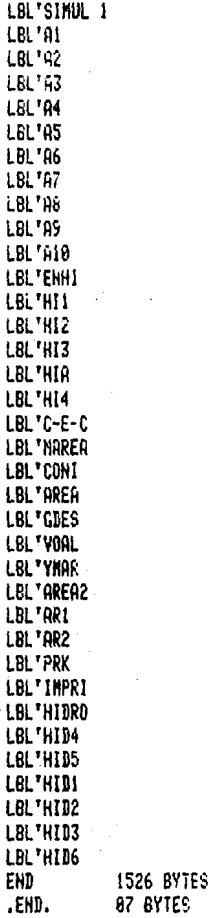
A1+LBL \*STMUL 1\* 02 FS? 07 83 SF 61 84 FS? 81 05 GTO 'A1' **B6 GTO \*ENHI\*** A7+LBL "A1" 08 FS? 02 89 GTO 'A2" 10 GTO +C-E-C\* 11+LBL -A2-12 FS? 03 13 GTO \*A3\* 14 GTO "MAREA" 15+LBL .A3. 16 FS? 04 17 GTD \*84\* 18 GTO .CONI-19+LBL \*A4\* 20 RCL 33 21 RCL 39  $22 -$ 23 STO 53 24 RCL 23 25 STO 11 26 STO 12  $271.0$ 28 STO 15 29 RCL 39 30 RCL 38  $31 -$ 32 STO 60 33 RCL 42 34 RCL 39  $35 -$ 36 STO 19 37 STO 20 38 RCL 48 39 4.429447 40 + 41 STO 43 42 XEQ \*YMAR\* 43 STO 50 44 STO 51 45 RCL 19 46 STO 44 47 RCL 45

48 X (= Y? 49 GTO 'A5' 59 RCL 43 51 CH<sub>5</sub> 52 STO 47 53 GTO '96" 54+LBL -A5+ 55 RCL 43 56 STO 47 57+LBL \*A6\* 58 XEQ \*AREA\* 59 XEQ \*GDES\* 60 XEQ \*VORL\* 61 SF 05 62 CTO .HIDRO. 63\*LBL \*A7\* 64 RCL 31 65 STO 17 66 STO 18 67 XEQ 'IMPRI' 68 CF 05 69\*LBL .R8" 70 F.CL 13 71 ST+ 62 72 ST+ 11 73 RCL 17 74 STO 31 75 RCL 11 76 RCL 13 77 CHS  $78 +$ 79 STO 12 **80 RCL 50** 81 STO 45 82 RCL 19 83 STO 44 84 XEQ .AREA2-85 XEO .PRK. 86 STO 54 i/ RCL 19 89 RCL 52 29 0.5  $90 - 1$  $91 +$ 92 STG 44 93 RCL 12 94 RCL 13 95 8.5

 $96 +$  $97 +$ 98 576 12 93 XEQ \*YNAR\* 100 XEC -AREA2\* -101 SF 06 102 GTO "HIDRO" 103+LBL "A9" 104 CF 86 105 XEQ - PRK-186 STO 55 107 0.5  $108*$ 189 RCL 19  $110 +$ 111 STO 44 112 XEG 'YNAR' 113 XEQ .AREA2. 114 XEQ \*PRK\* 115 STO 56 116 RCL 19  $117 +$ 118 STO 44 119 RCL 11 120 STO 12 121 XCQ \*YMAR\* 122 XEQ \*AREA2\* 123 SF 08 124 GTO \*HIDRO\* 125\*LBL -A10-126 CF 08 127 STO 17 128 STO 18 129 XEQ \*PRK\* 130 STO 57  $1316.$  $132 /$ 133 \$10 49 134 RCL 56 135.3  $136/$  $137$   $51 + 49$ 138 RCL 55  $1393$  $148/$  $141$  ST+  $49$ 142 REL 54 143 6  $144/$ 

145 ST+ 49 140 RCL 49 147 RCL 19  $143 +$ 149 STO 26 150 STO 19 151 RCL 45 152 \$70 58 153 \$70 51 154 RCL 20 155 ST0 44 156 XEG - AREA2-157 XEO "GDES" 158 XEQ . VOAL. 159 RCL 61 160 RCL 62  $161 K = 7?$ 162 XEQ 'IMPRI' 163 ISG 59 164 GTO -A8-165 OFF 1660LBL "ENNI"  $167.57.01$  $1681.0$ 169 STO 25 170+LBL "HII" 171 XEQ .HI2-172 RCL 25  $1735.0$ 174 X=Y? 175 GTO .HI3\* 176 1.0 177 ST+ 25 178 GTO \*HI1\* 179+LBL .HI2-180 RCL 25 181 "TSEG=" 182 ARCL X 193 PROMPT 184 STO IND 25 **185 RTH** 186+LBL "HI3"  $1371.0$  $188$   $57 - 25$ 189+LRL \*HIR 2 193 NEQ 1514 191 RCL 25 192 18.0

193 X=Y? 194 GTO \*A1\* 135 1.0 196 ST+ 25 197 GTO \*HTD\* 1980LBL "HI4" 199 \*Q=H3/S2\* 200 PRONPT **281 STO IND 25 202 RTN** 203+LBL "C-E-C" 204 K=??" 205 PROMPT 206 STO 21 207 - M=??-208 PROMPT 209 STO 22 210 SF 02  $211 - 2K = ??$ 212 PROMPT 213 STO 36 214 - B=M? /\* 215 PROMFT 216 STO 37  $-217 - C = ??$ 218 PPOMPT 219 STO 40 220 "EFLA=MSNM?" 221 PROMPT 222 STO 38 223 "ELICA=NSNN?" 224 PROMPT 225 STO 39 226 GTO -A2-227+LBL \*MAREA\* 228 EYNN=NSNN? 229 PROMPT 230 STO 33 231 "TM=HORAS?" 232 PROMPT 233 STO 34 234 "A=M?" 235 PROMPT 236 STO 35 237 SF 03 238 GTO 'A3" 239\*LBL "CONI" 240 TETA=GRADOS?" 241 PROMPT 242 STO 41 243 \*EZI=MSNM?" 244 PROMPT 245 STO 42 246 \*T<=SEG?\* 247 PROMPT 248 STO 23 249 - DBAS=M3/S? -250 PROMPT 251 STO 30 252 "TSIMU=SEG?" 253 PROMPT 254 STO 14 255 'DT=SEG?" 256 PROMPT 257 STO 13 258 RCL 14 259 RCL 13  $268/$ 261 1888  $262/$ 263 1.00001  $264 +$ 265 STO 59 266 "DTIMP=SEG?" 267 PROMPT 268 STO 61 269 SF 04 270 GTO "A4" 271+LBL "AREA" 272 RCL 44 273 RCL 45  $274 +$ 275 2.0  $276/$ 277 STO 46 278 RCL 36  $279*$ 280 RCL 37  $281 +$ 282 RCL 46  $283 *$ 234 STO 48 **285 RTN** 286\*LBL "GDES" 287 RCL 44 288 RCL 45

143

Ú

 $289 -$ 290 ABS 291 SORT 292 RCL 48  $293*$ 294 RCL 47  $295*$ 296 STO 24 **297 RTH** 298+LBL \*VOAL\* 299 RCL-20 300 RCL 60  $301 +$ 302 RCL 22 303 YtX 304 RCL 21  $305 *$ 306 1000.0  $307 /$ 308 STO 26 309 RTH 310+LBL \*YMAR\* 311 RCL 12 312 3600.0  $313/$ 314 360.0  $315 *$ 316 RCL 34  $317/$ 318 RCL 41 319 CHS  $320 +$ 321 SIN 322 RCL 35  $323 +$  $3242.8$  $325/$ 326 RCL 53  $327 +$ 328 STO 45 329 RTH 330 .LBL .AREA2-331 RCL 44 332 RCL 45  $333 \times -12$ 374 GTO "AR1" 335 KCL 43 336 CHS

337 STO 47 338 GTO \*AR2\* 339+LBL .AR1-340 RCL 43 341 STO 47 342+LBL .AR2\* 343 RCL-44 344 RCL 45  $345 +$ 346 0.5  $347 *$ 348 ST0 46 349 RCL 36  $350 *$ 351 RCL 37  $352 +$ 353 RCL 46  $354 *$ 355 STO 48 356 RTN 357+LBL \*PRK\* 358 RCL 44 359 RCL 45 360 CHS  $361 +$ 362 ABS 363 SQRT 364 RCL 48  $365 *$ 366 RCL 47  $367.4$  $368 - 1.0$  $369 *$ 370 RCL 31  $371 +$ 372 STO 52 373 RCL 44 374 RCL 22  $375 - 1.0$  $376 +$ 377 YtX 378 RCL 21  $379 -$ 380 RCL '22  $381 *$ 362 I/X 383 RCL 52  $384 *$ 

385 RCL 13  $386 *$ 387. STO 52 388 KIN 389+LBL "IMPRI" 398 ADV 391 ADV 392 FIX 2 393 RCL 11 394 3600.0  $395/$ 396 "TALUM=" 397 RRCL X 398 AVIEN 399 RCL 20 400 RCL 60  $401 +$ 482 "ZL(=" **403 RRCL X** 494 AVIEN 405 RCL 51 406 - YM<=-**487 ARCL X** 408 AVIEK 409 RCL 18 410 -QHD(=" 411 ARCL X 412 AVIEN 413 RCL 24 414 .0DES(=" 415 ARC. X **416 AVIEN** 417 RCL 26 418 WORL<=" **419 ARCL X 428 AVIEN** 421 RCL 24 422 REL 48  $423/$ 424 "VEL(=" **425 ARCL X** 426 AVIEN 427 8.0 428 STO 62 429 RTN 438+LBL "HIDRO" 431 FS? 07 432 GTO "HID4"

433 GTG \*HID5\* 434+LBL "HID4" 435 F1X 0 436 RCL 12 437 60.0  $438 /$ 439 "TIME=" 440 ARCL X 441 AVIER 442 PSE 443 "QHID M3/S=?" 444 PROMPT 445 STO 31 446 RCL 38 447 ST+ 31 448 GTO "HIDE" 449+LBL "HIDE" 450 RCL 15 451 1.0  $452 +$ **453 RCL IND X** 454 STO 16 455 RCL 12 456 X<>Y 457 X << Y? 458 GTO "HID1" 459 GTO \*HID2\* 4600LBL "HIDI" 461 1.0 462 ST+ 15 463 GTC -HID5\* 464\*LBL "HID2" 465 RCL 15 466 RCL IND X 467 510 16 468 RCL 12 469 X()Y 478 X (= Y? 471 GTO "HID3"  $472 - 1.0$ 473 ST+ 15 474 GTO \*HID2\* 475\*LBL "HID3" 476 RCL 15 477 RCL IND X 478 CHS 479 RCL 12 480 +

145

481 STO 58 482 RCL 15 483 5.8  $484 +$ **485 RCL IND X 486 CHS** 487 STO 27 488 RCL 15 489 5.8  $498 +$ 491 1.8  $492 +$ 493 P.C.L. IND X 494 ST+ 27 495 RCL 15 496 RCL IND X **497 CHS** 498 STO 28 499 RCL 15 508 1.0  $501 +$ 502 RCL THD X 503 ST+ 28 584 RCL 27 505 RCL 28  $506$  / 507 RCL 58  $508 *$ 509 STO 31 510 RCL 15 511 5.0  $512 +$ 513 RCL IND X 514 RCL 31  $515 +$ 516 RCL 30  $517 +$ 518 STO 31 519\*LBL \*HIB6\* 520 FS? 05 521 GTO -A7-522 FS? 86 523 GTO "A9" 524 FS? 08. 525 GTO -A18\* 526 HIVEL 527 AVIEW 528 "DESCONOCIDO" 529 AVIEW **530 STOP** 531 END

## *B. Bef tae1fl:iaa.*

- *1. "Estudio y Proyecto de Dragado en la Bahía de Tobari, Municipio de Etahojoa Sonora". Pesaa, 1981. Diraa, S. A. de C. V.*
- *2. "Estudio y proyeato deL Ciel're de Za Boaa de Panteones, Laguna Maahona Cárdenas, Tabasao* ". *Pesaa, 1982, Diraa, S.A. de C. V.*
- 3. "Un Modelo Hidrodinámico y de Dispersión en Estuarios, Lagunas y Cana*tes".*  Por los maestros en Ingeniería:

*Ernesto Vázquez y José L. Sánahez B. XI CONGRESO LATINOAMERICANO DE HIDRAULICA.* 

- *4. "DRENAJE EN CUENCAS PEQUENAS". Series deL Instituto de Ingeniería Nº. 143 U.N.A.M. enero de 1969.*
- S. *Hidraulia Behaviour of Eatuaoies D. M.· MaDoweLl and.B.A. O'Connor.*
- *6. Handbook of MathematiaaZ Funations. Milton Abramowitz and Irene A. Stegun.*
- *7. Oaeanographiaa* t *Engineering. Robert L. WiegeZ.*
- *8. The Marine Enviroment and Struaturat. Design. Jhon Gay Thwaite,* P. *E.*
- *9. Manual. de Diseño de Obras Civiles Hidroteania, A.2.13 Hidráuliaa Maritima. Comisión Federal de Eteatrioidad.*   $México.$
- *10. Manual de Diseño de Obras Civiles. HidráuLiaa, A.2.11 HidráuZica Fluvial. Comisión Federat. de Eleatricidad. Méxiao.*

## 9. Definición de variables.

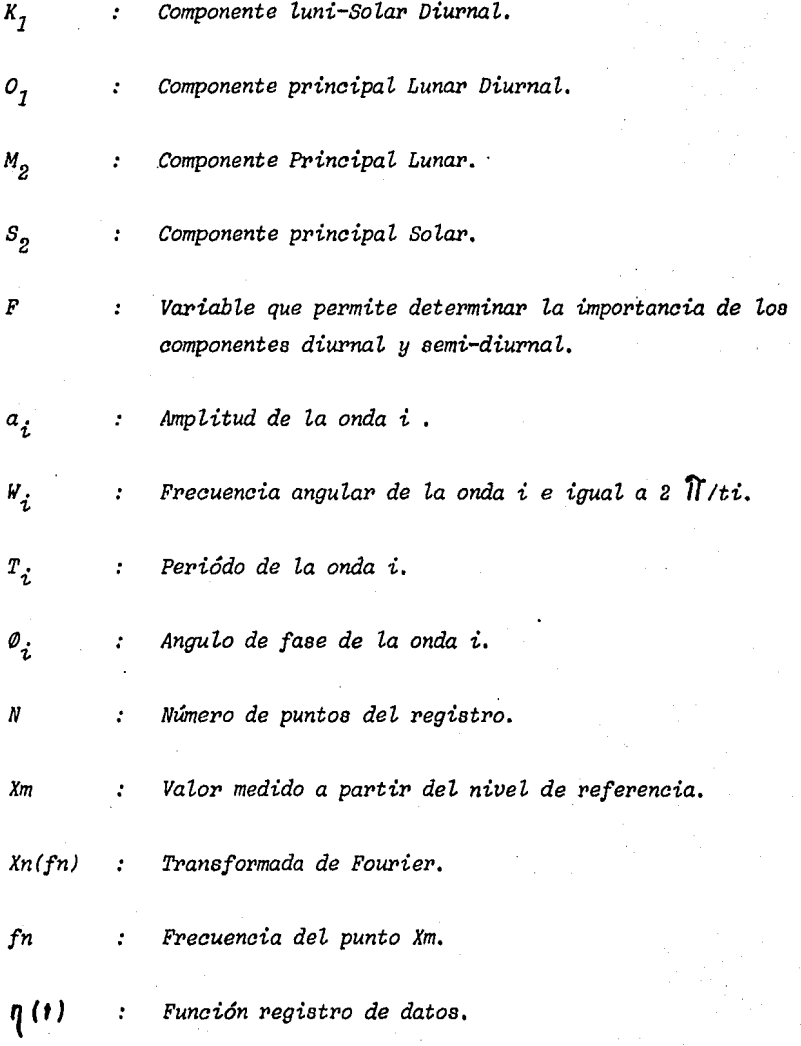

\ i

## 9. Definición de variables.

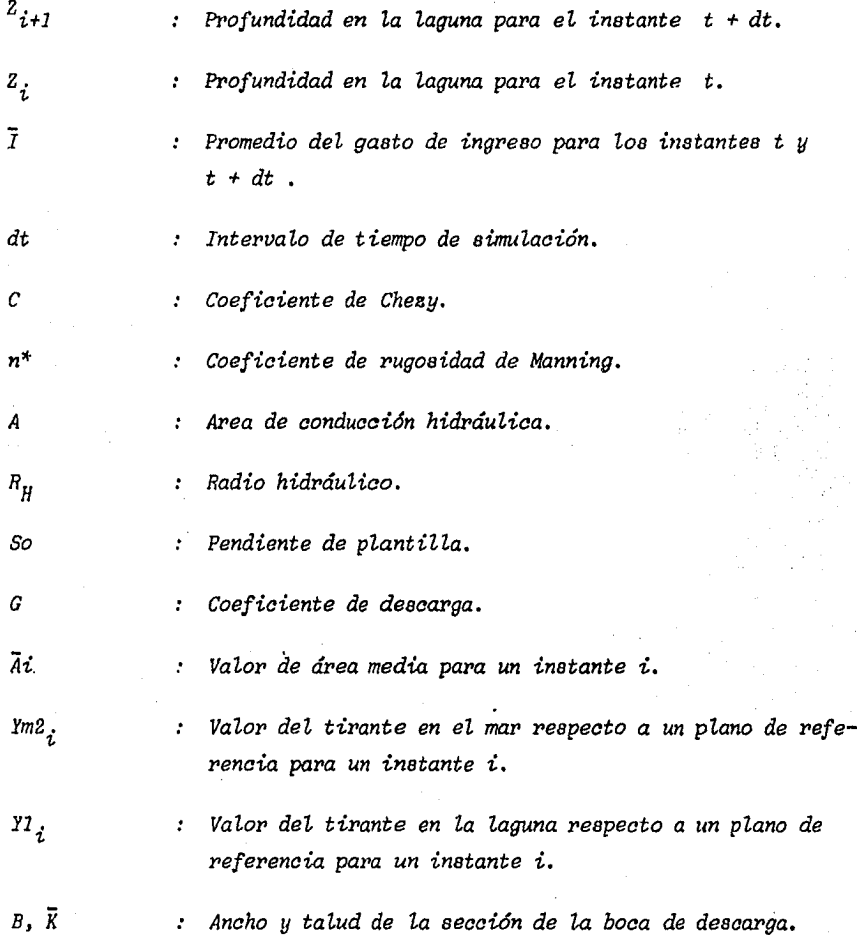

## 9. Definición de *variables*.

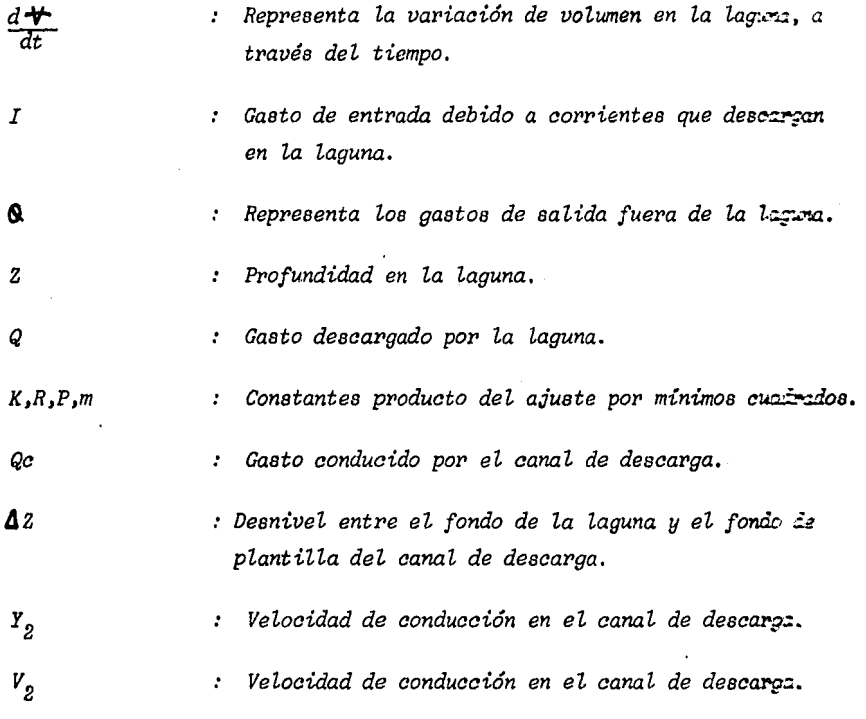